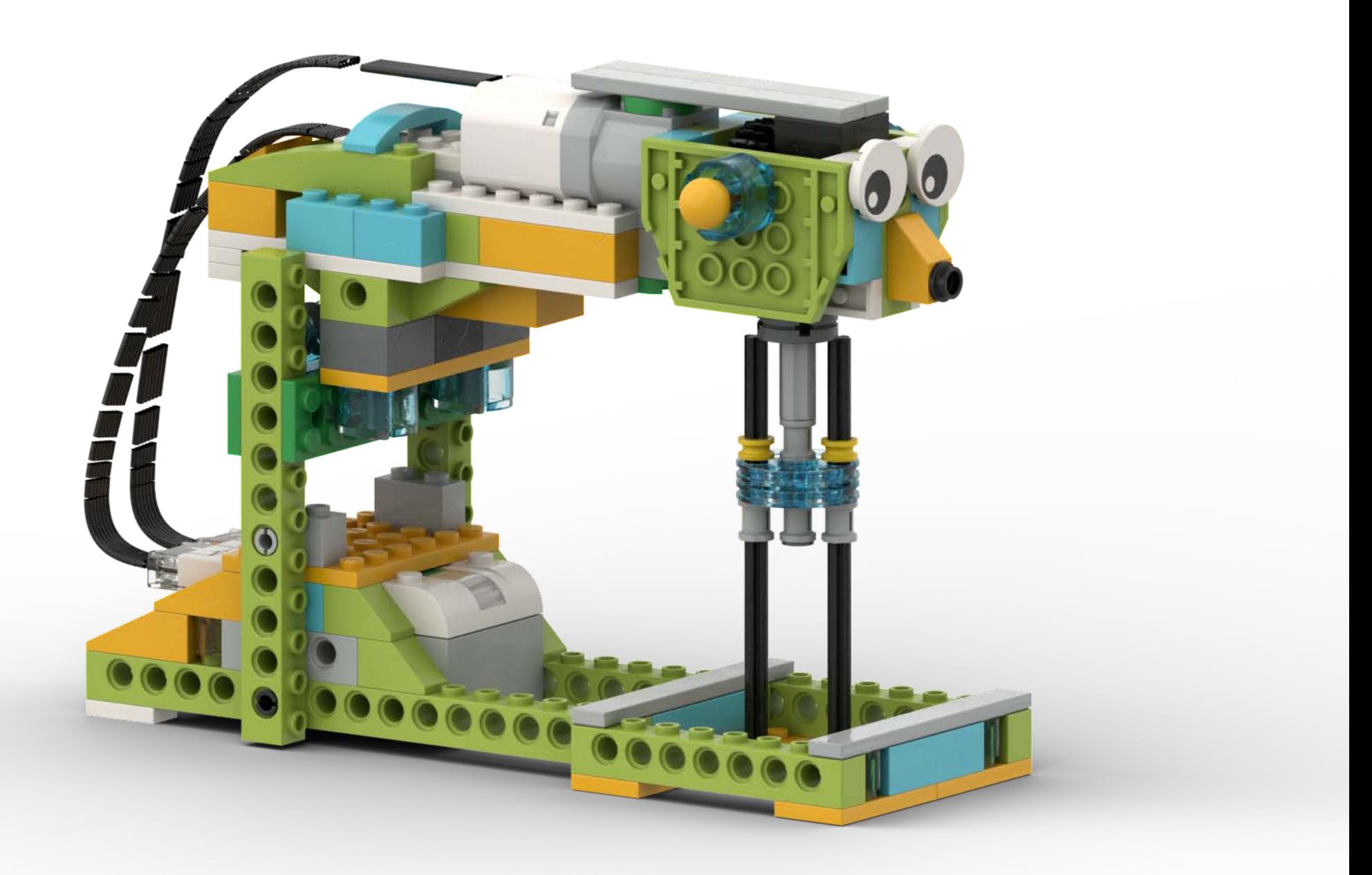

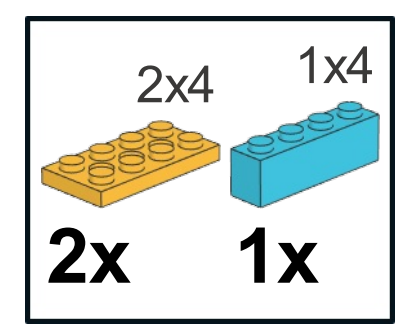

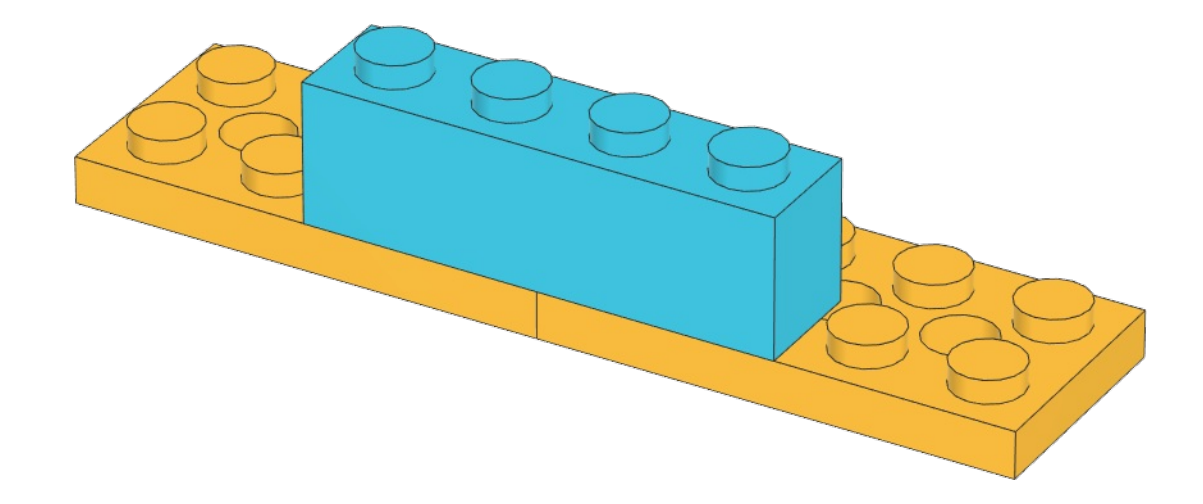

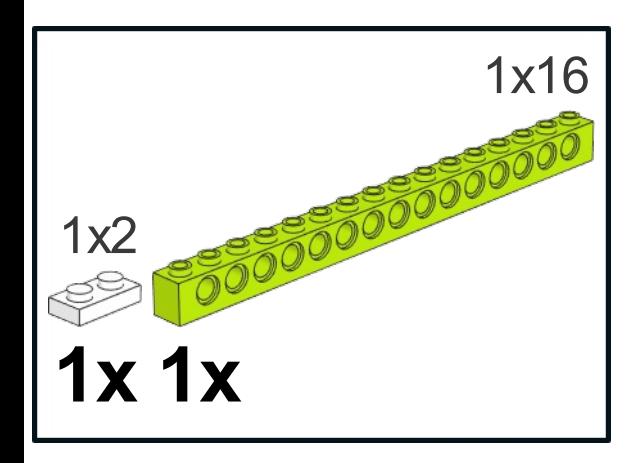

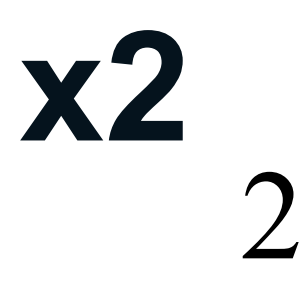

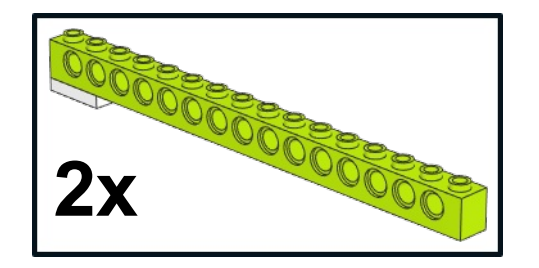

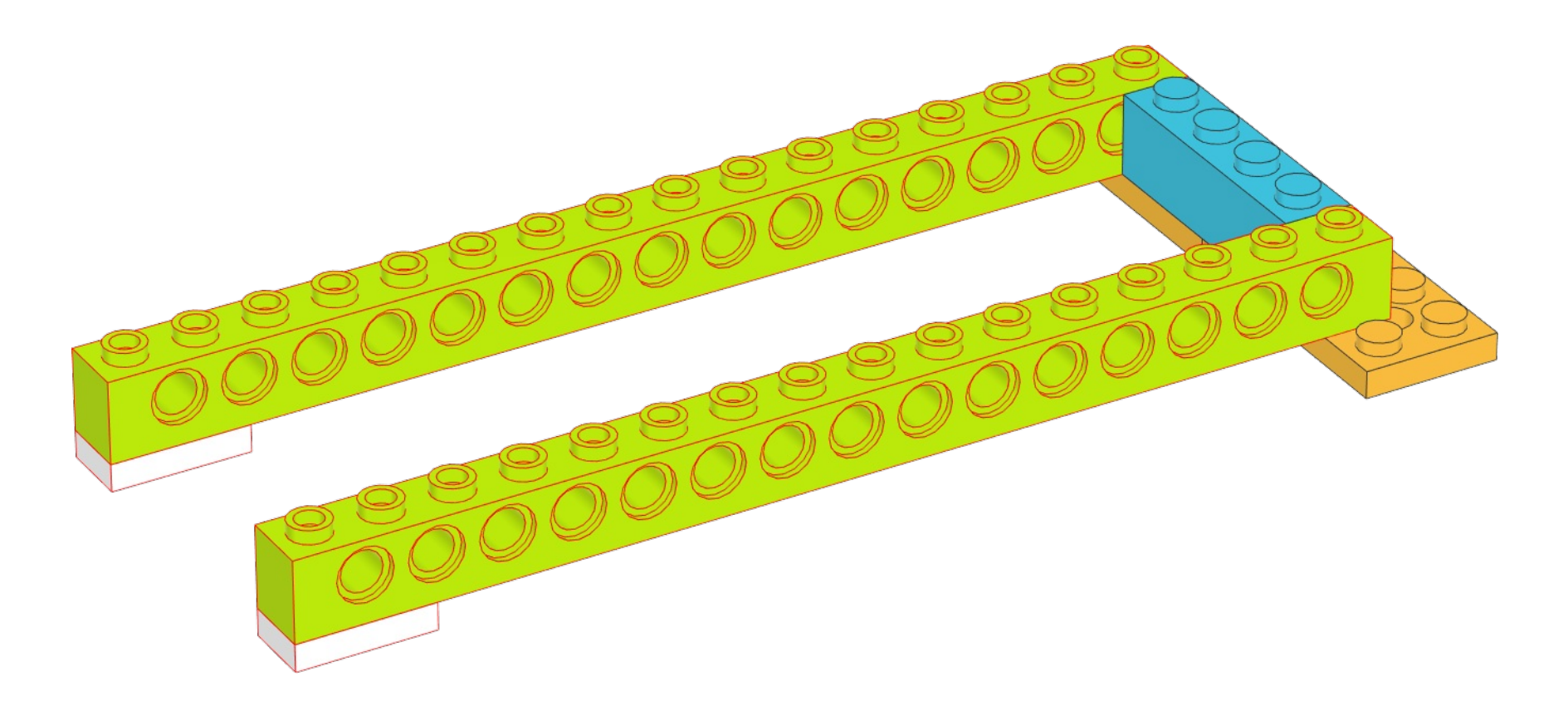

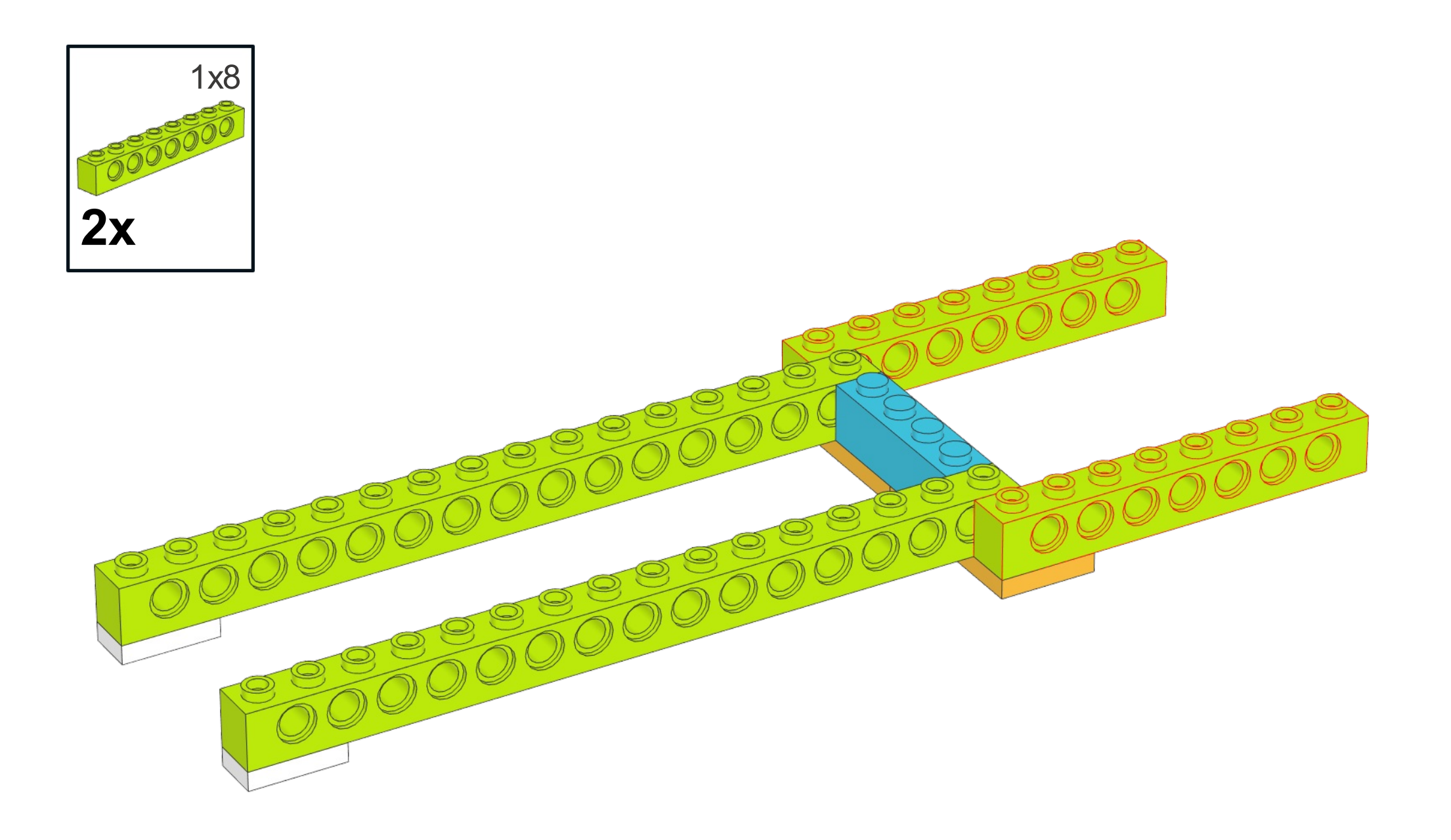

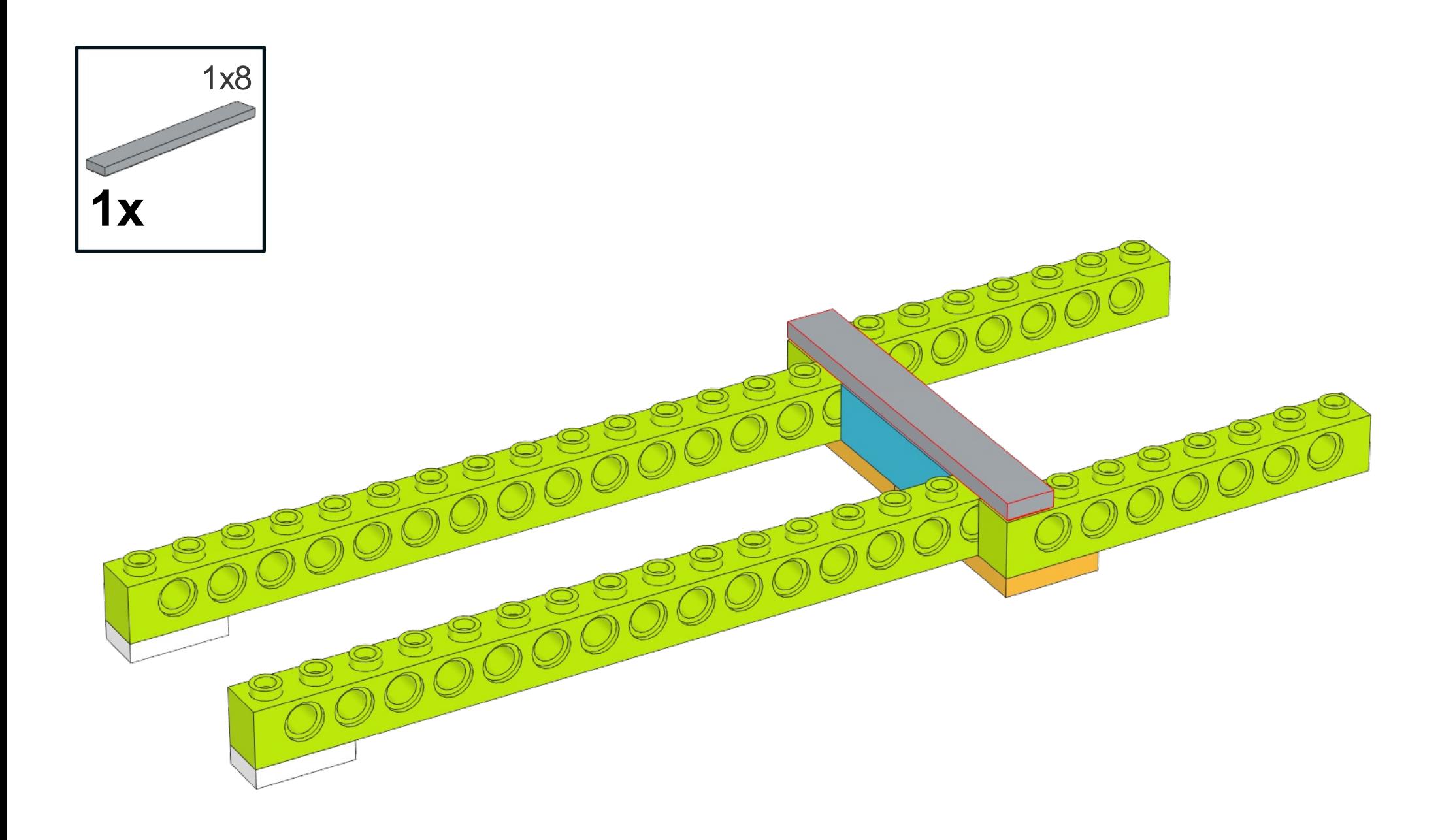

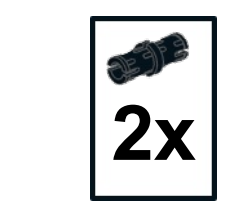

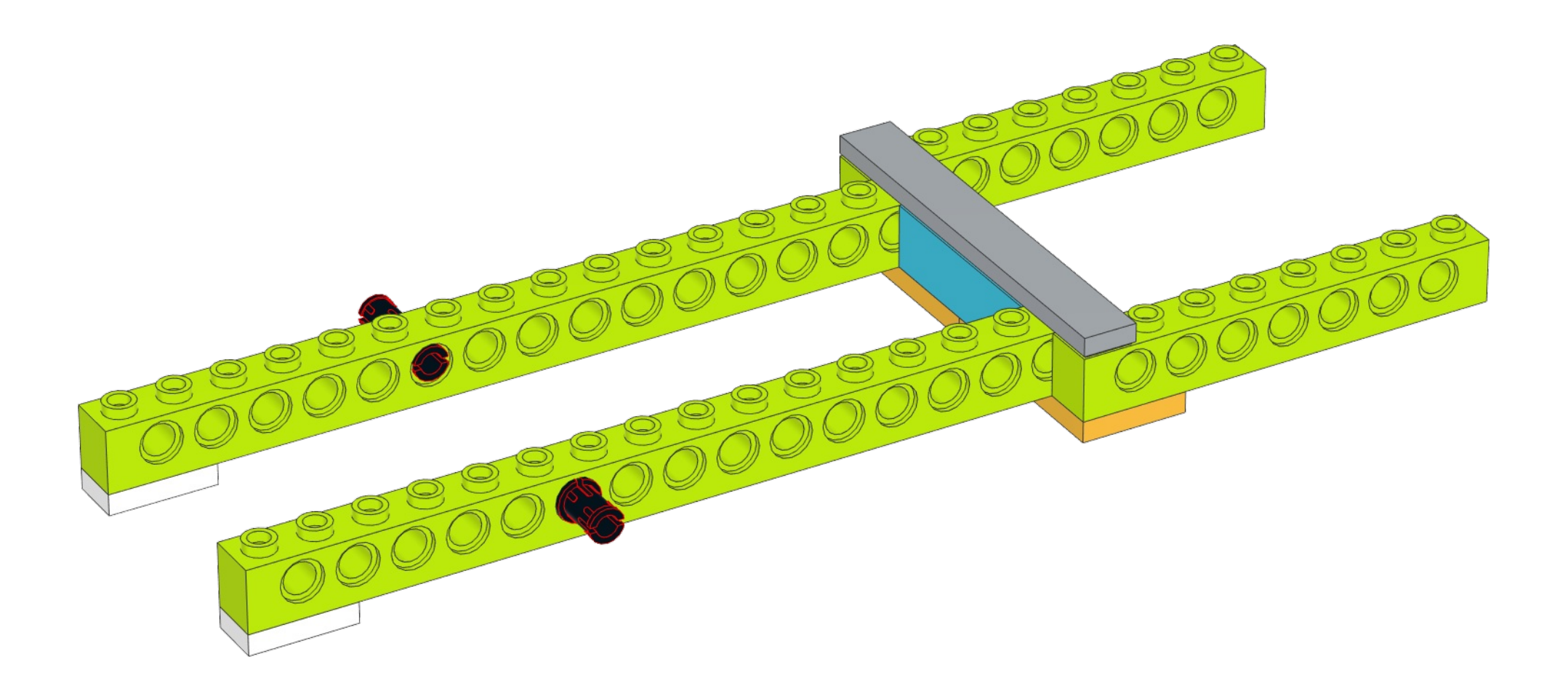

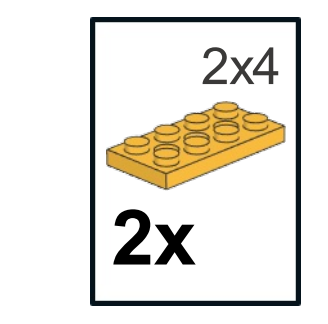

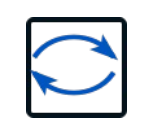

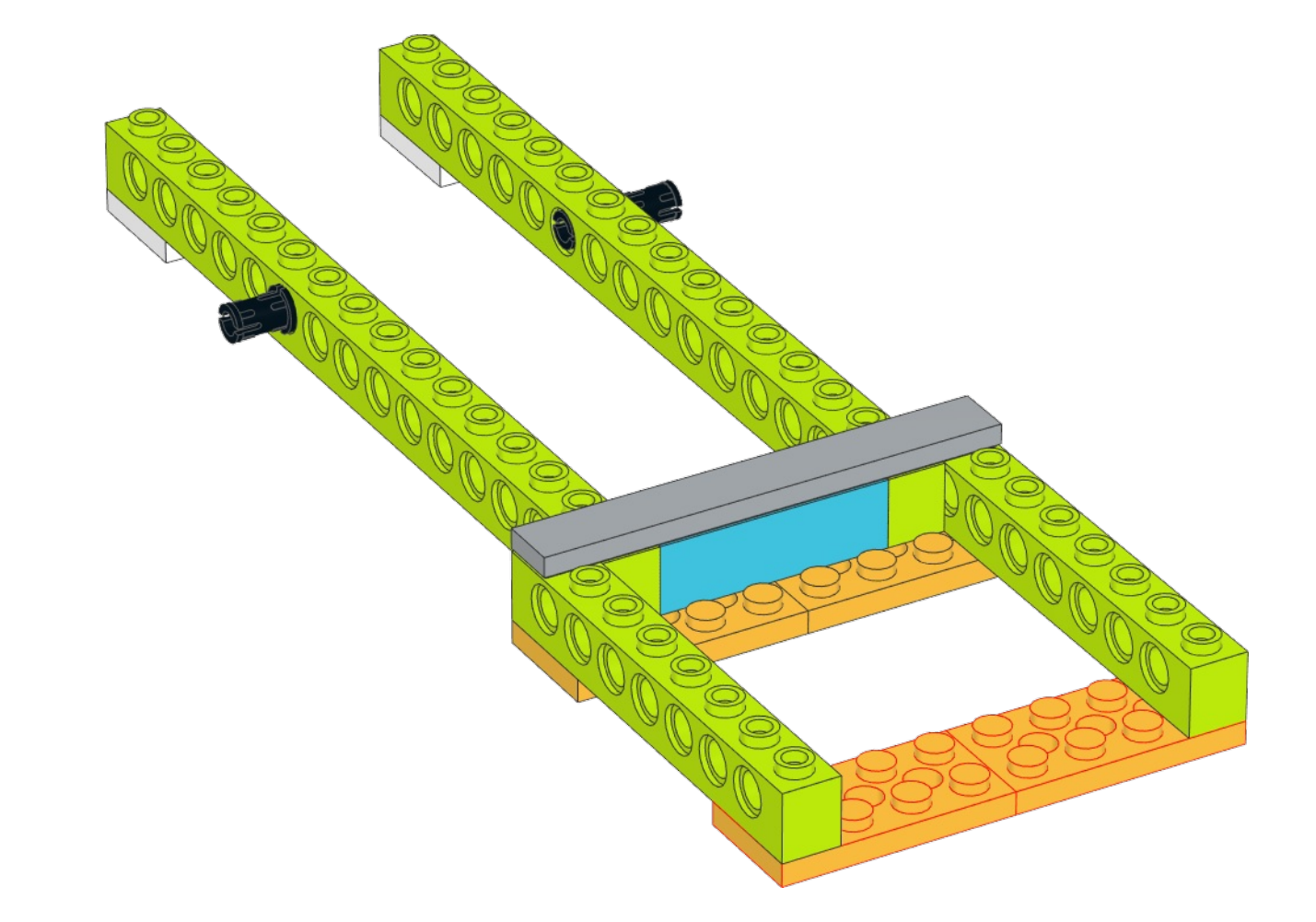

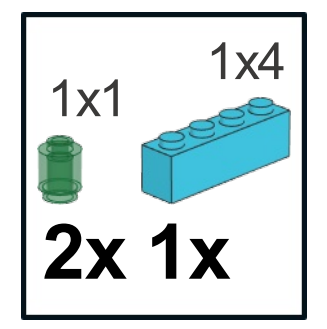

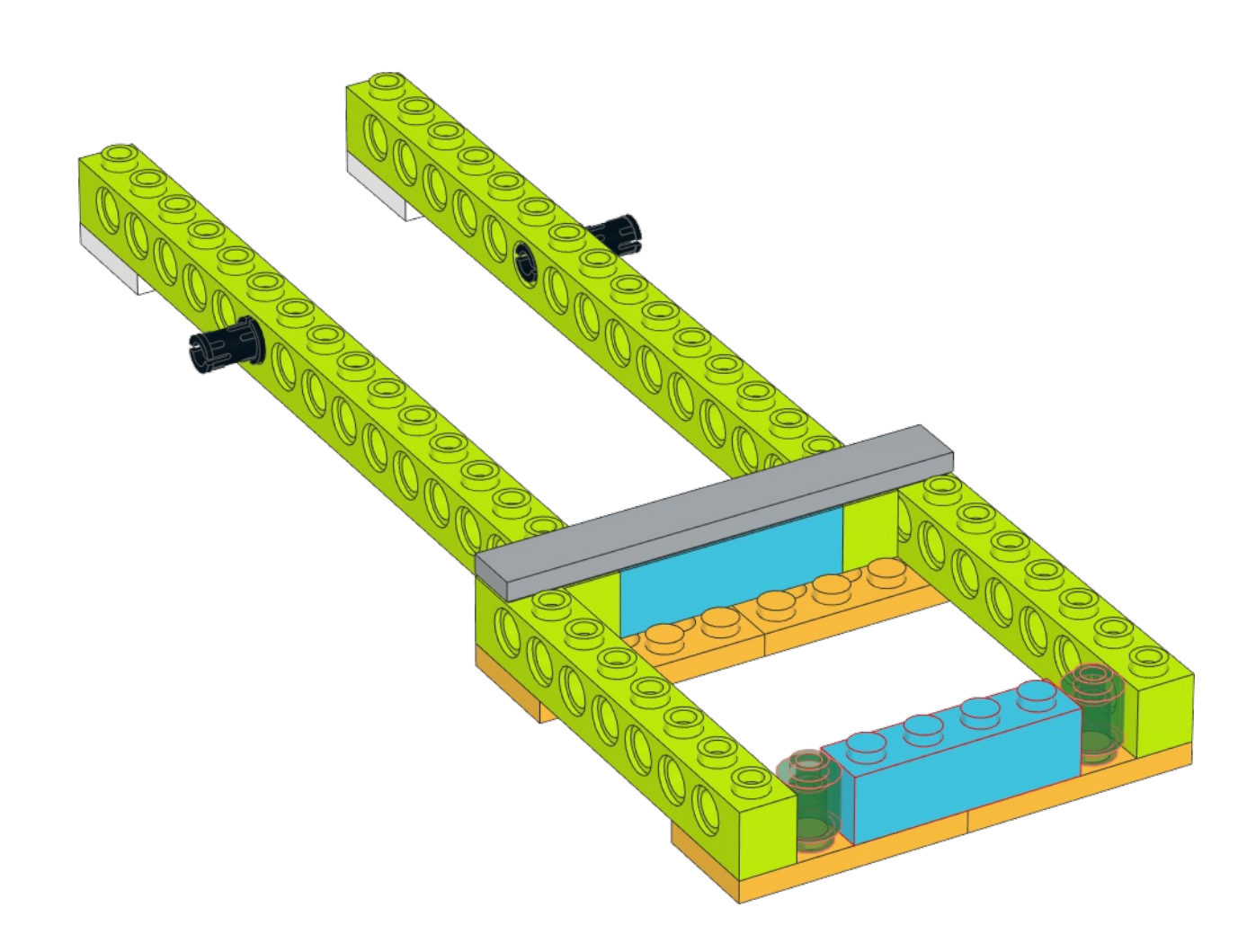

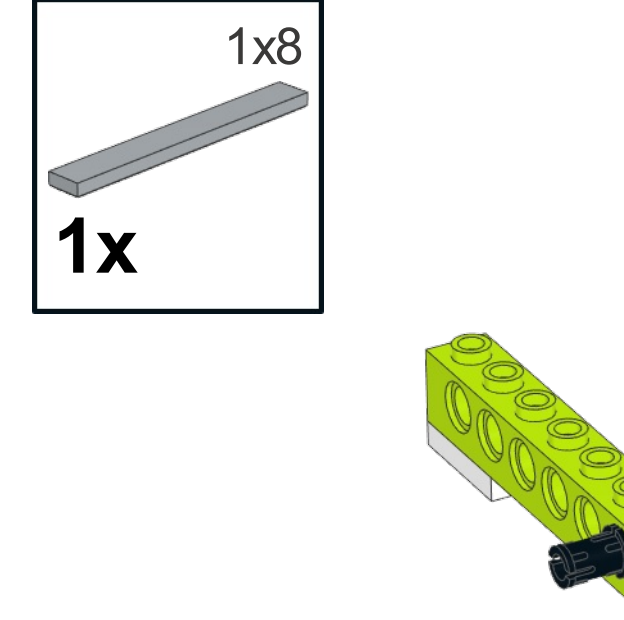

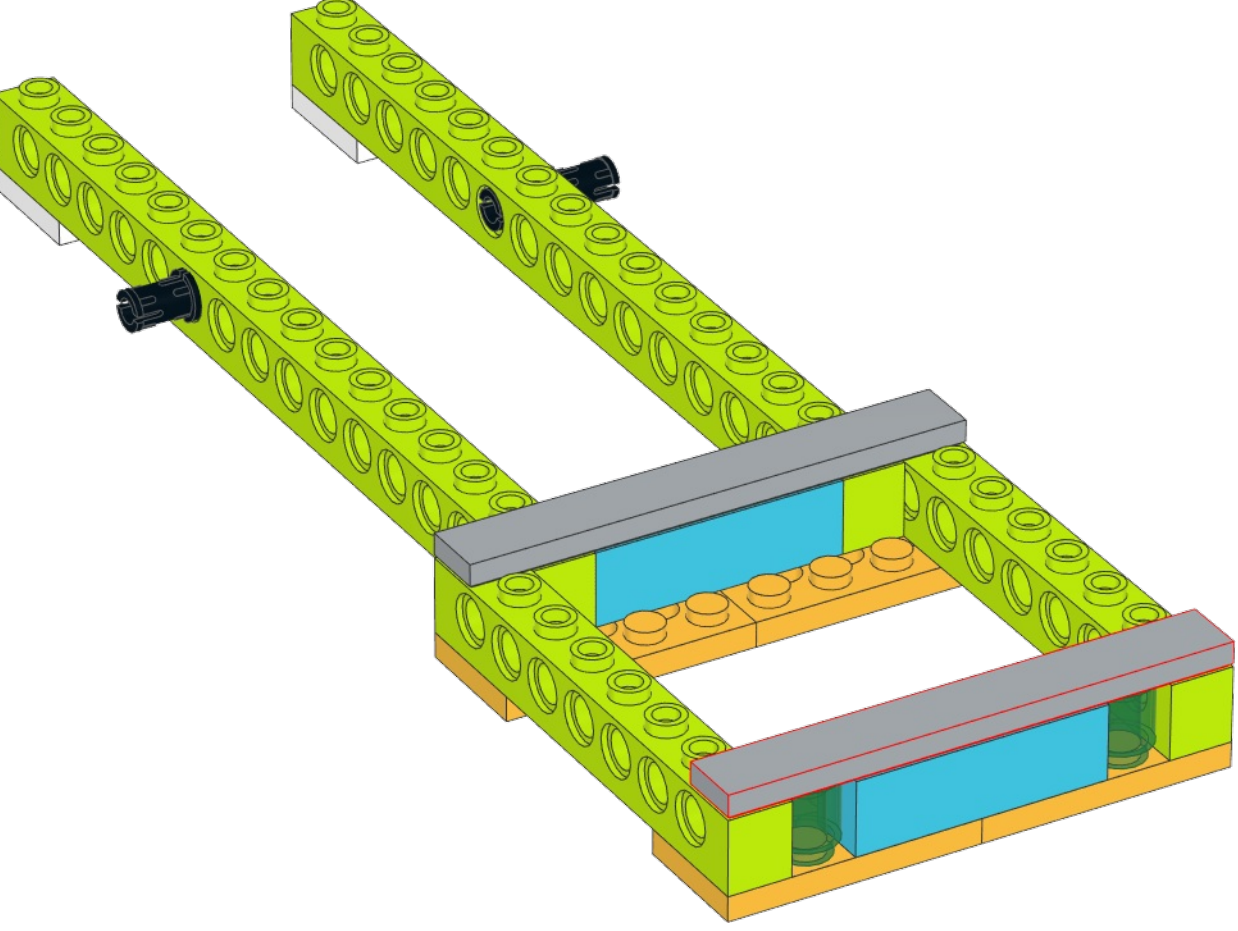

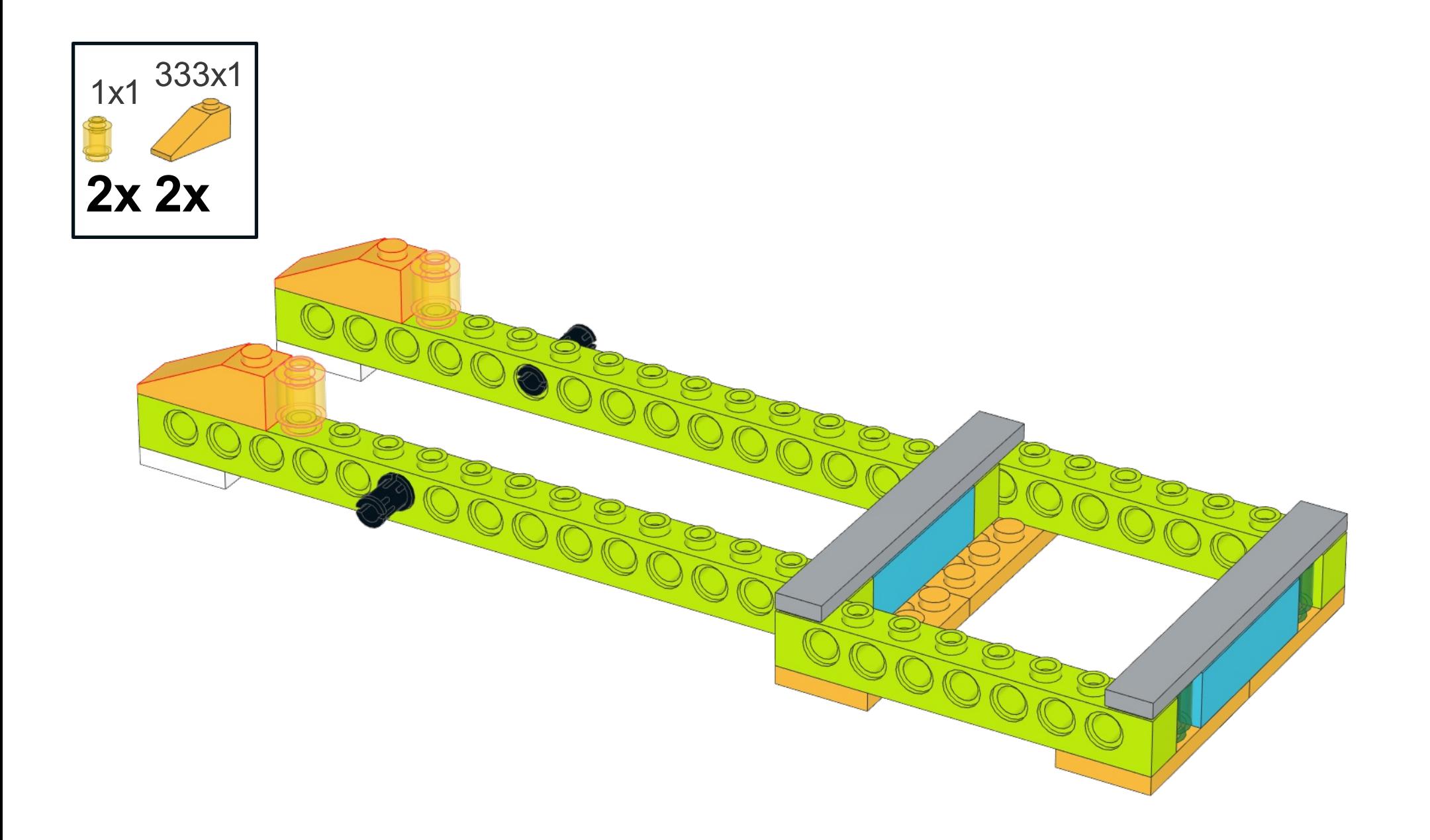

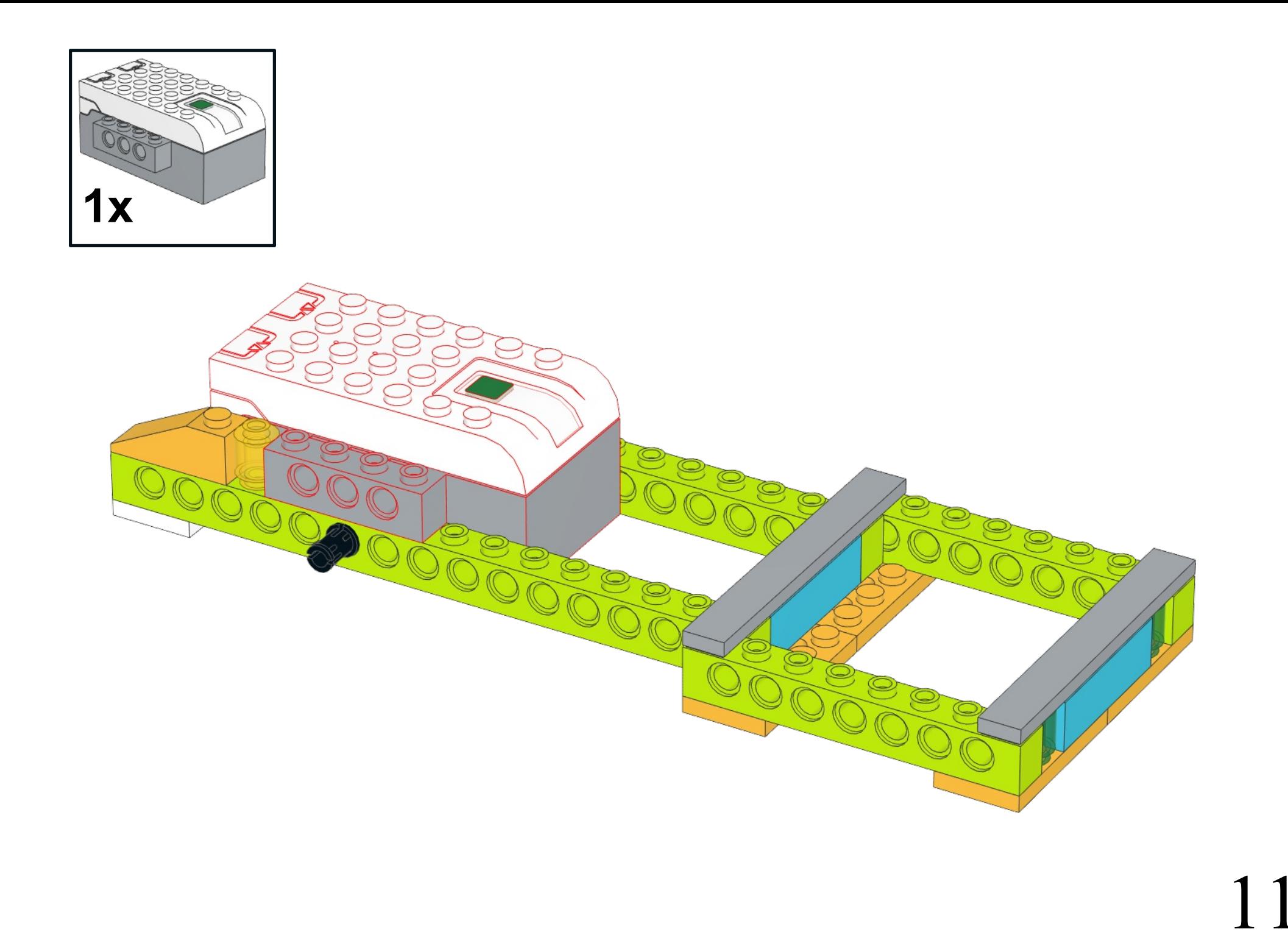

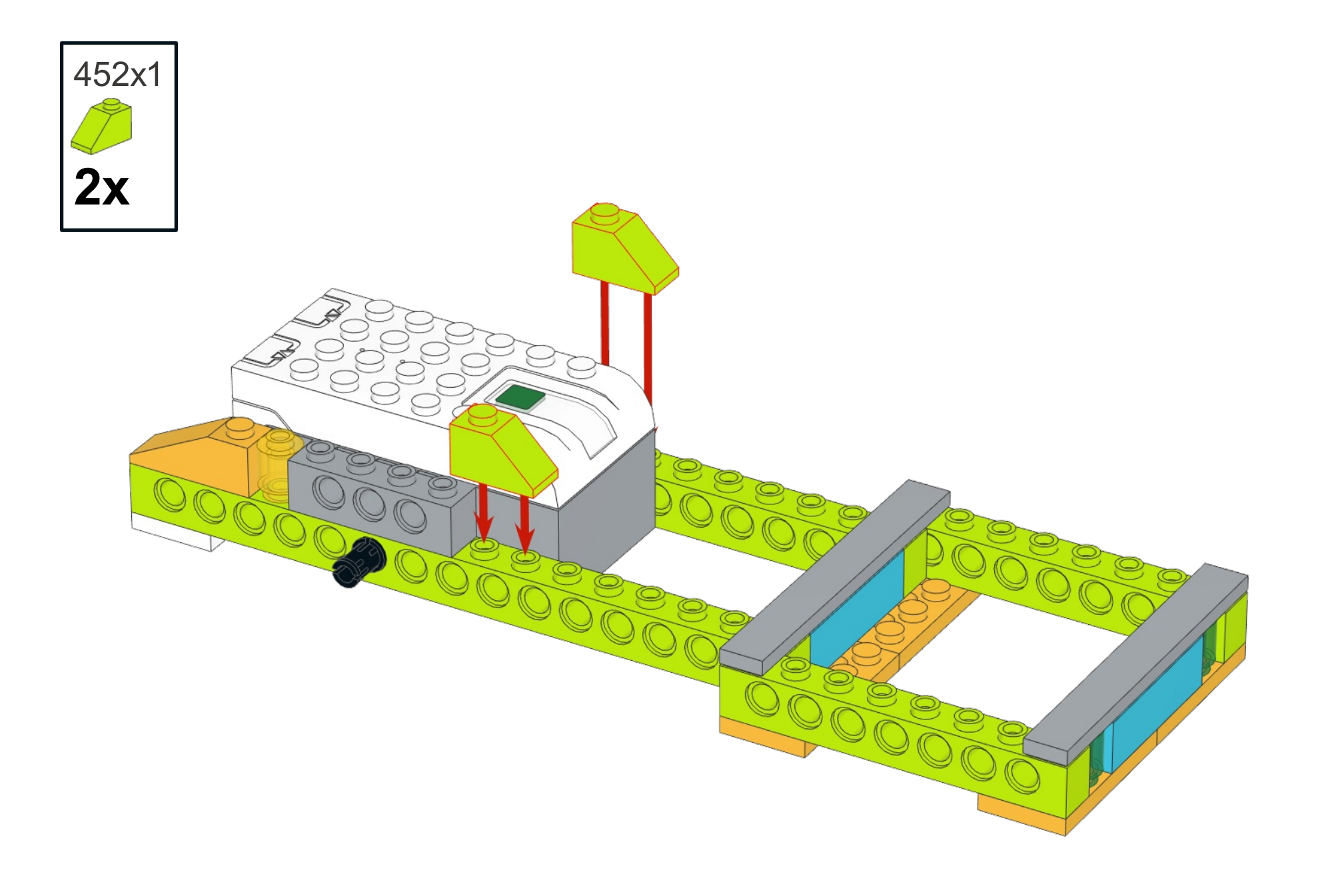

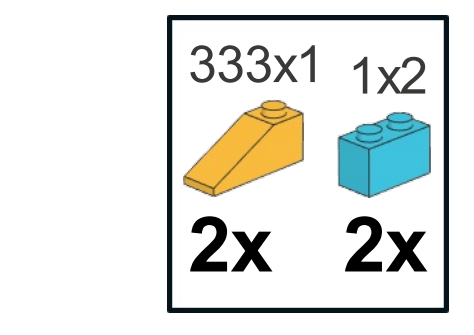

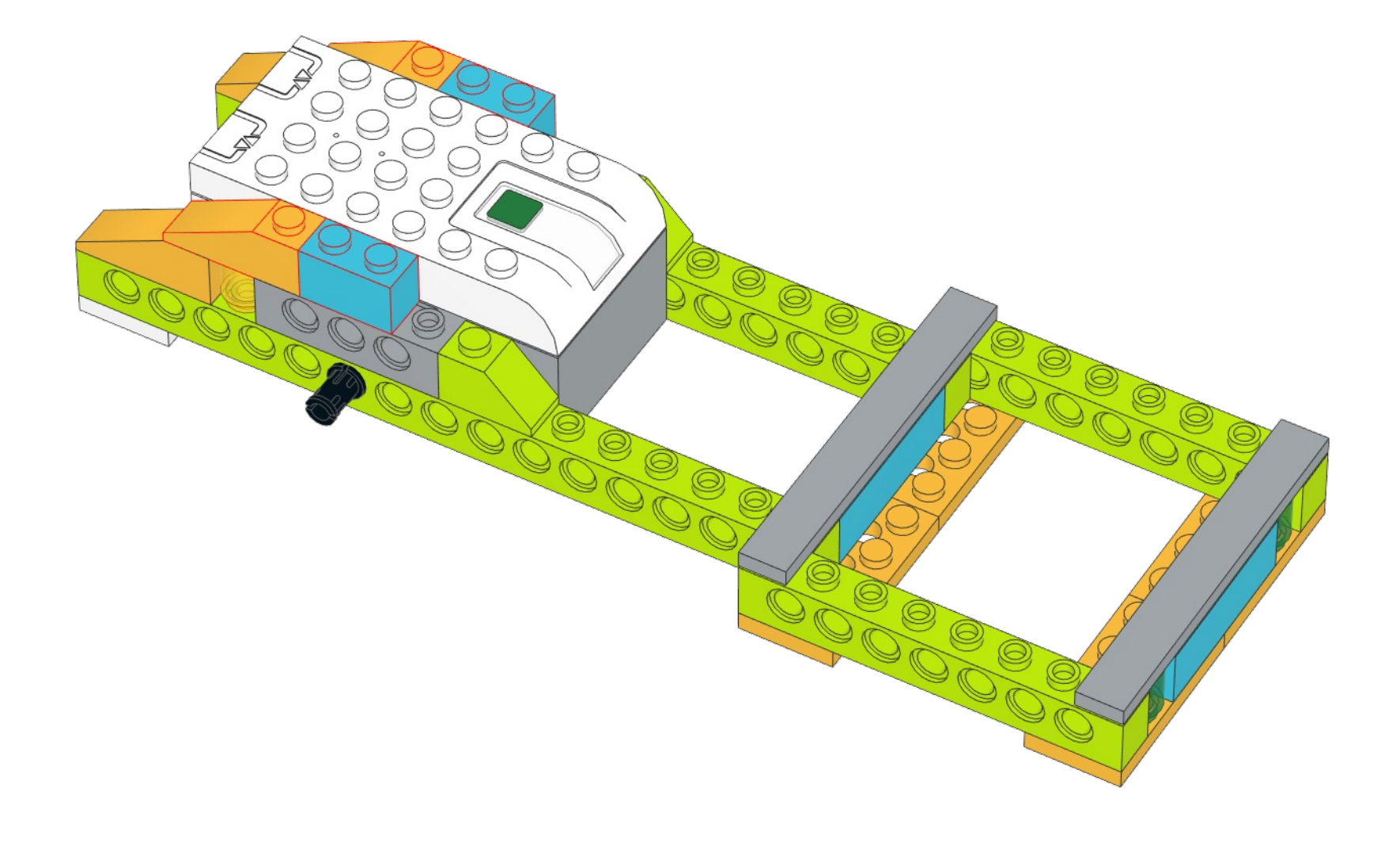

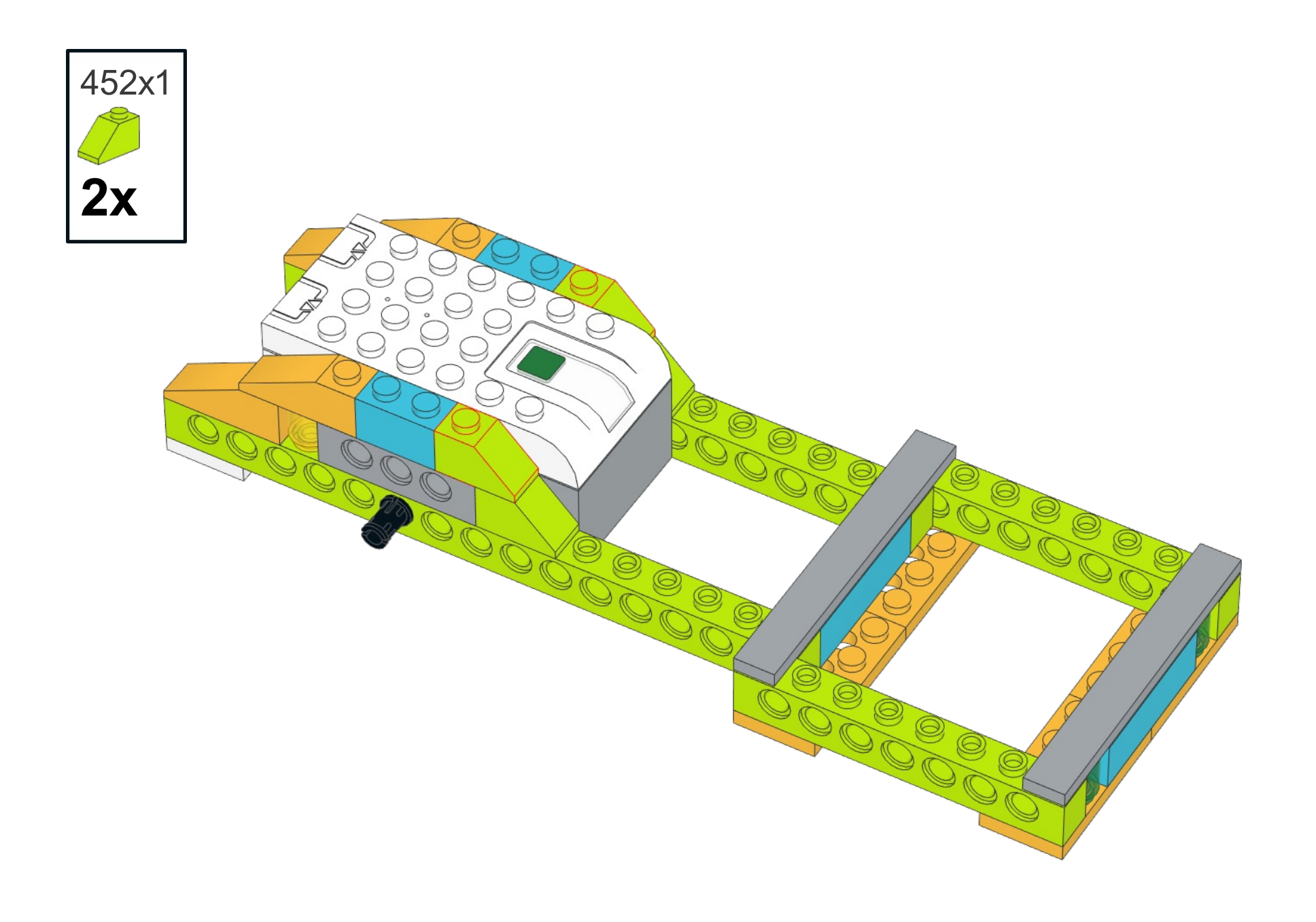

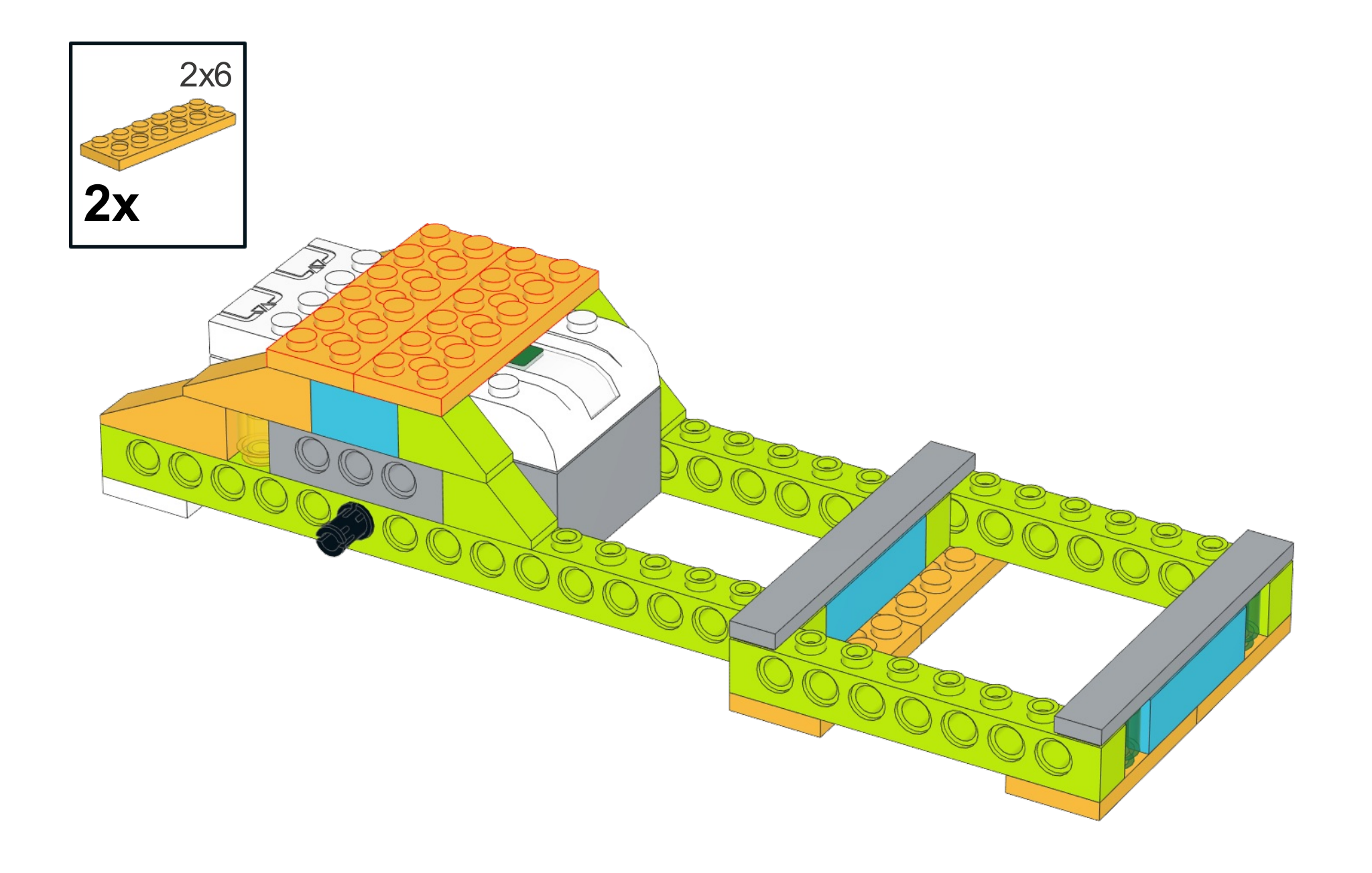

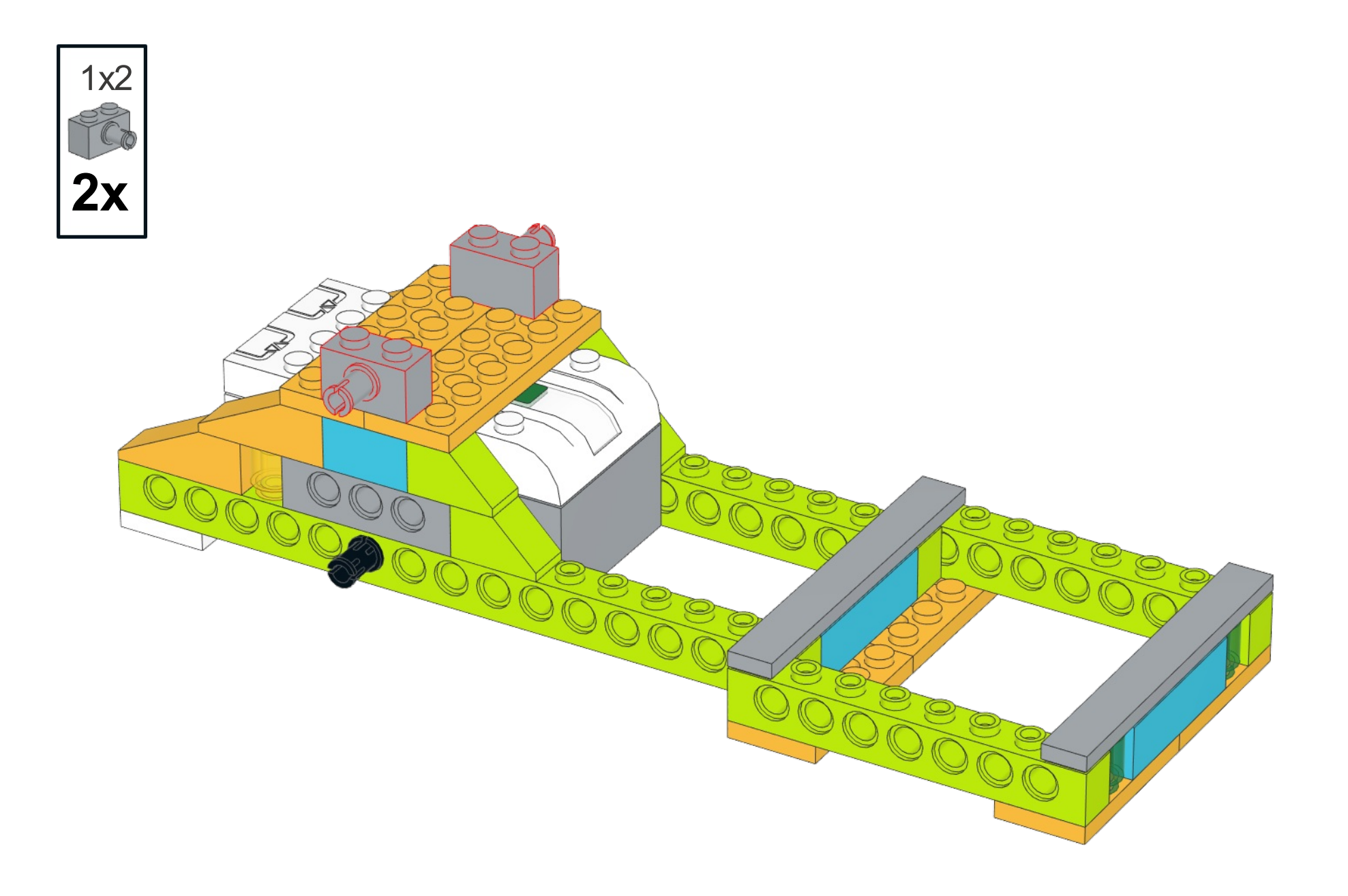

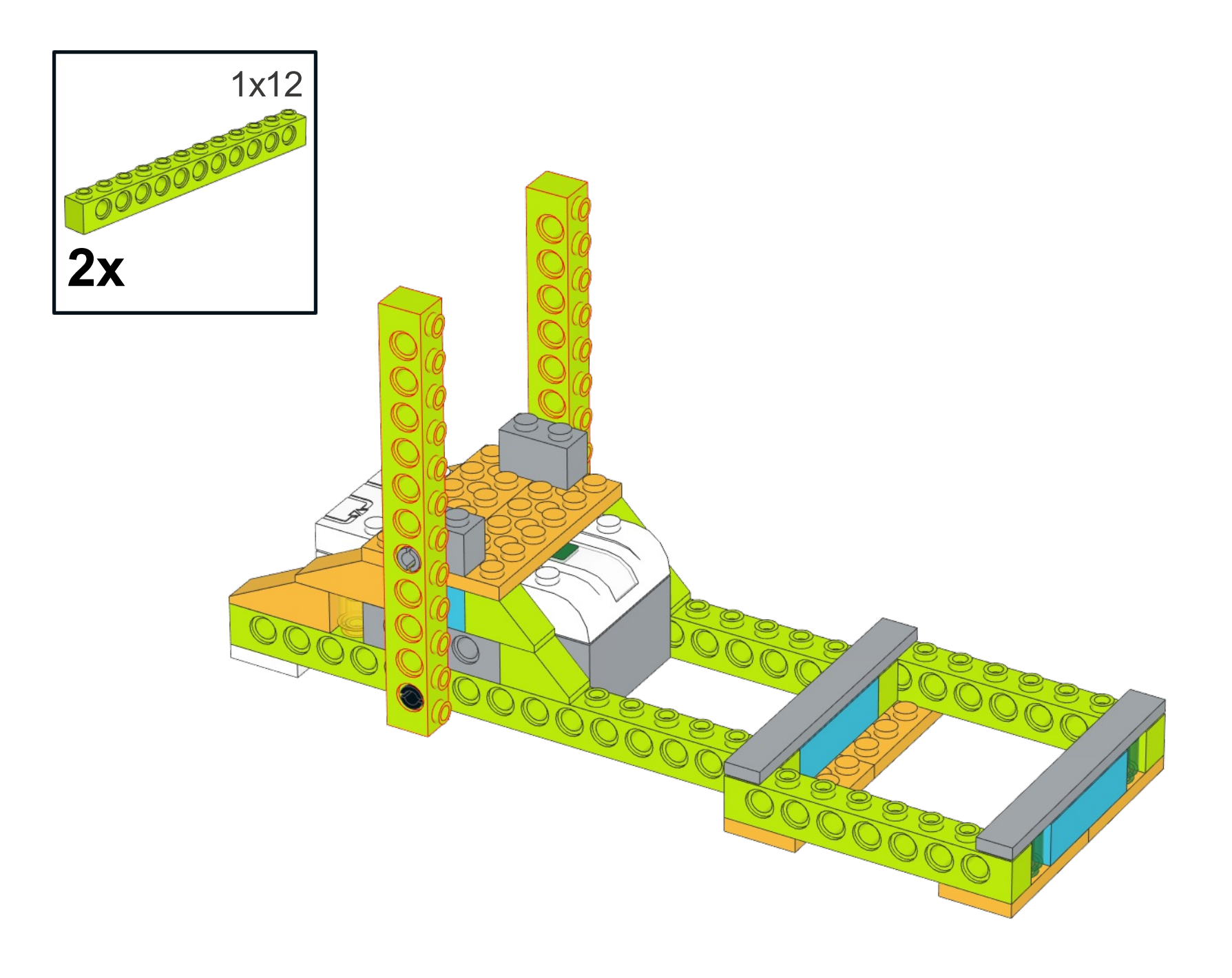

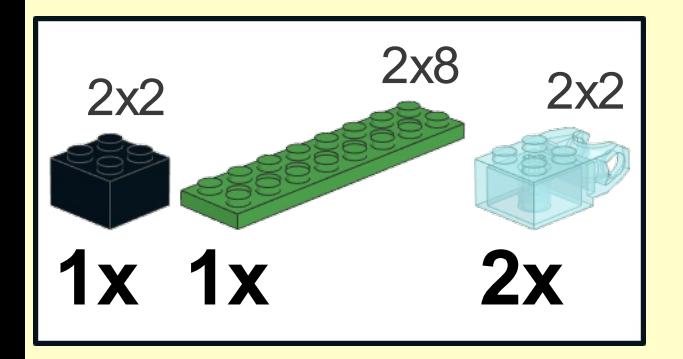

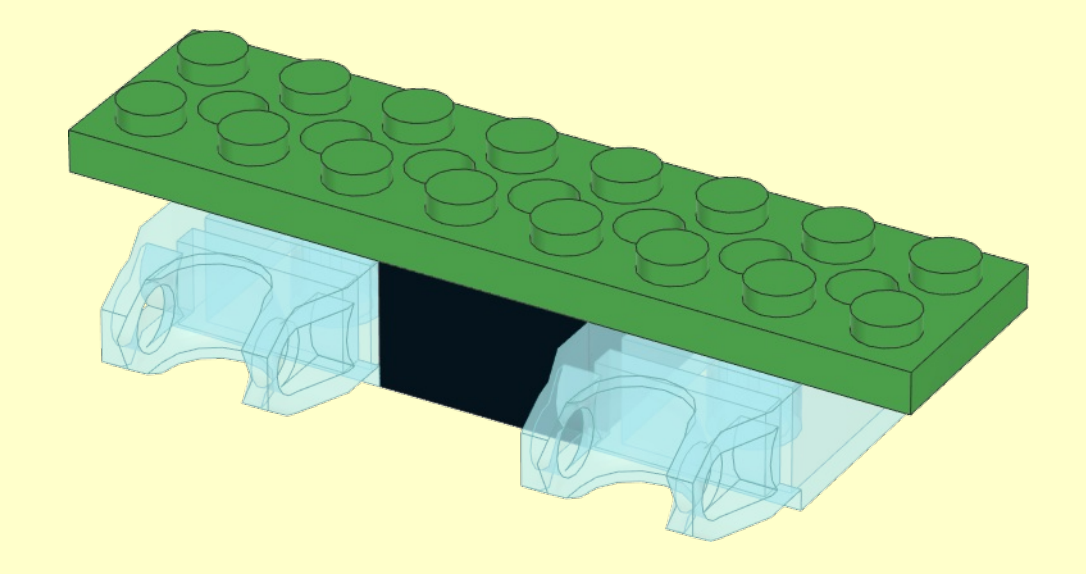

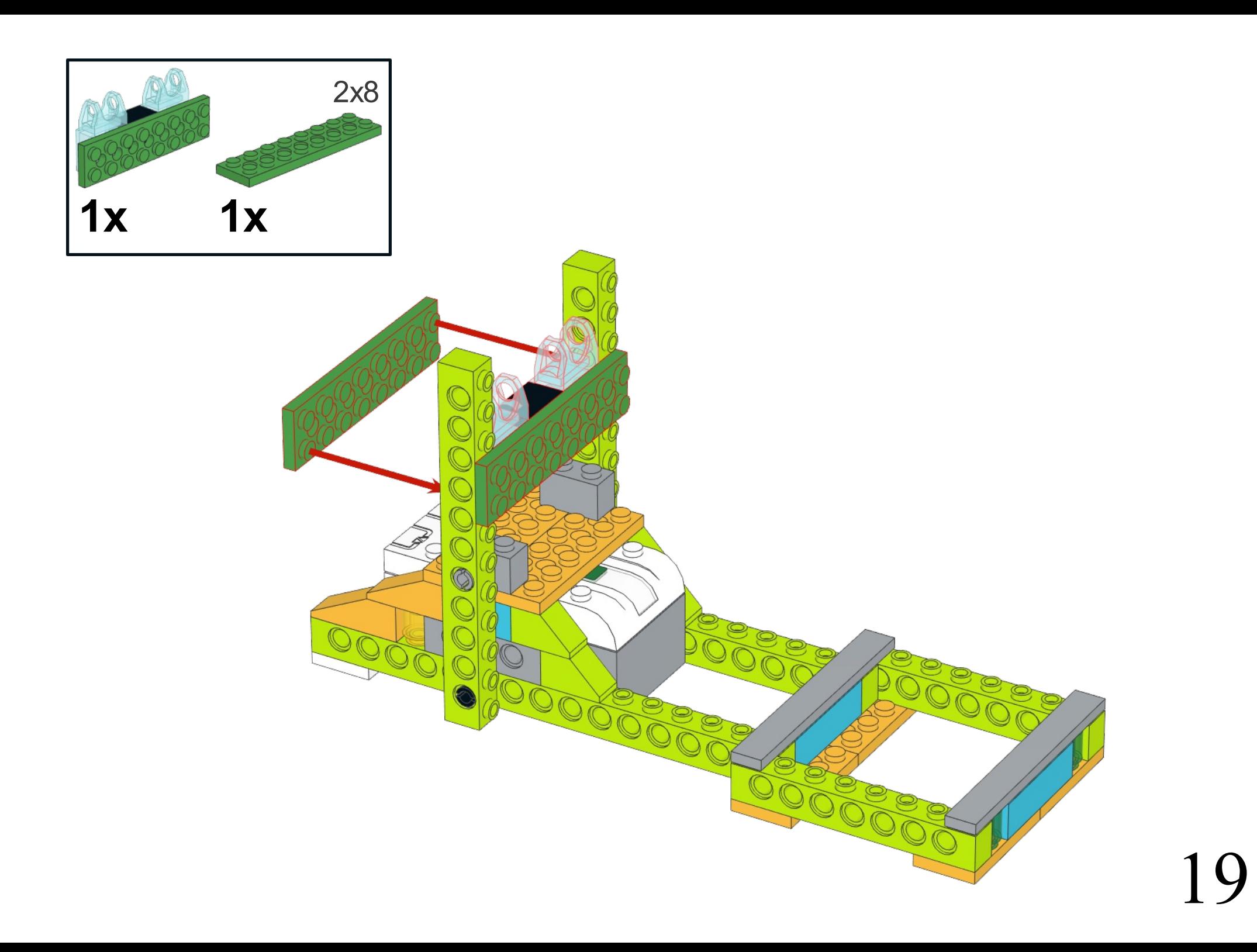

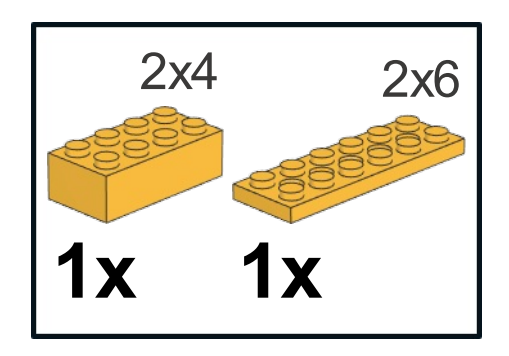

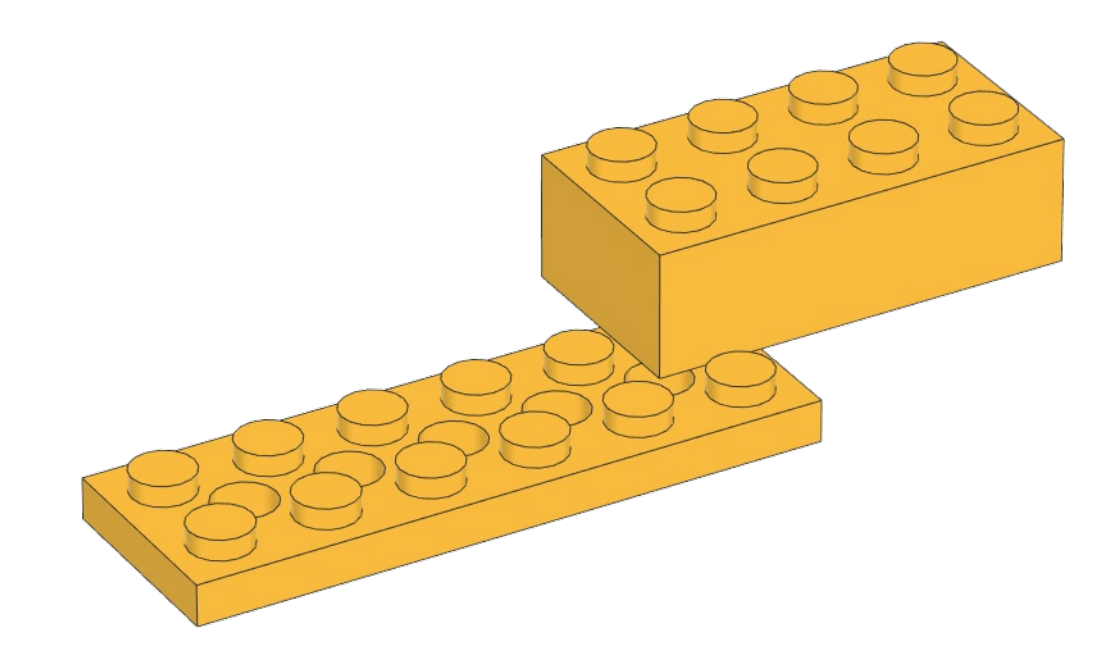

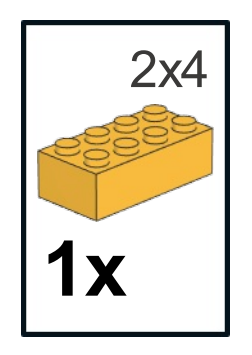

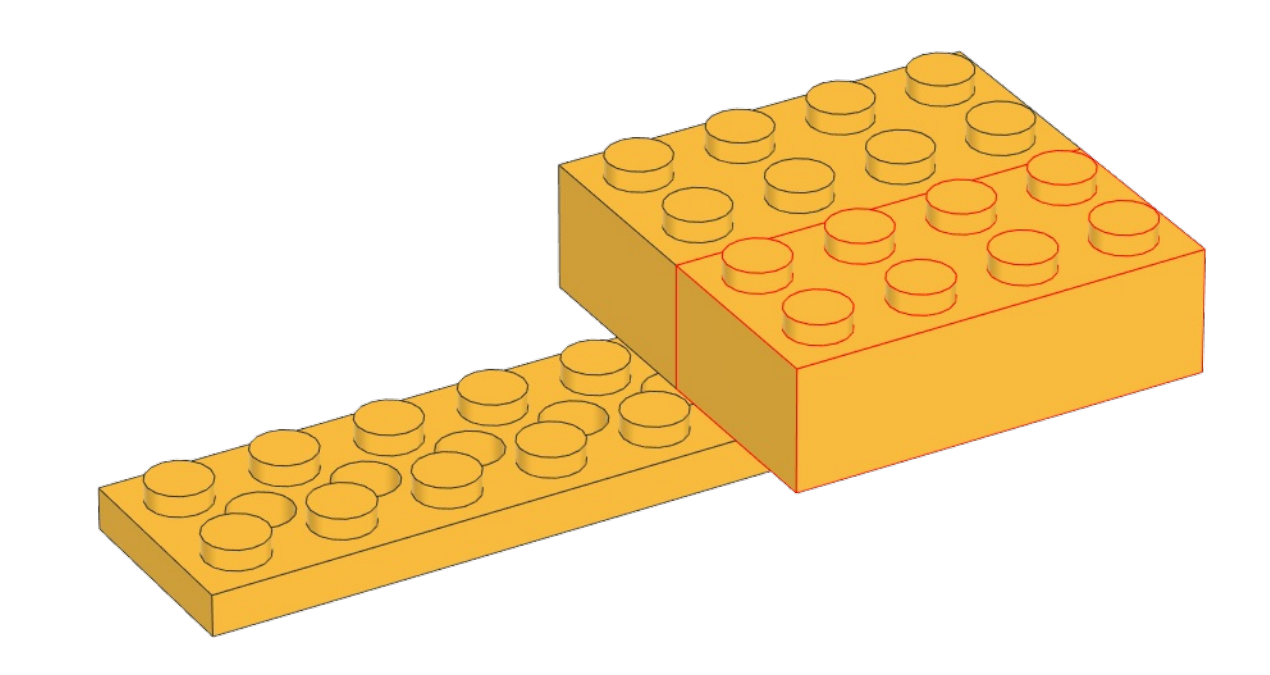

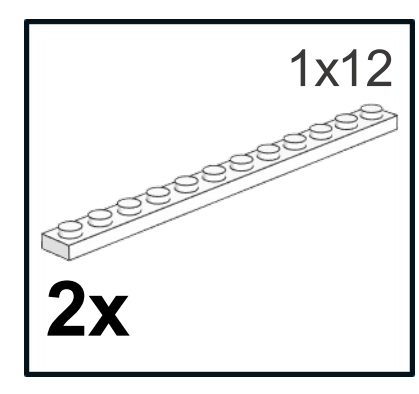

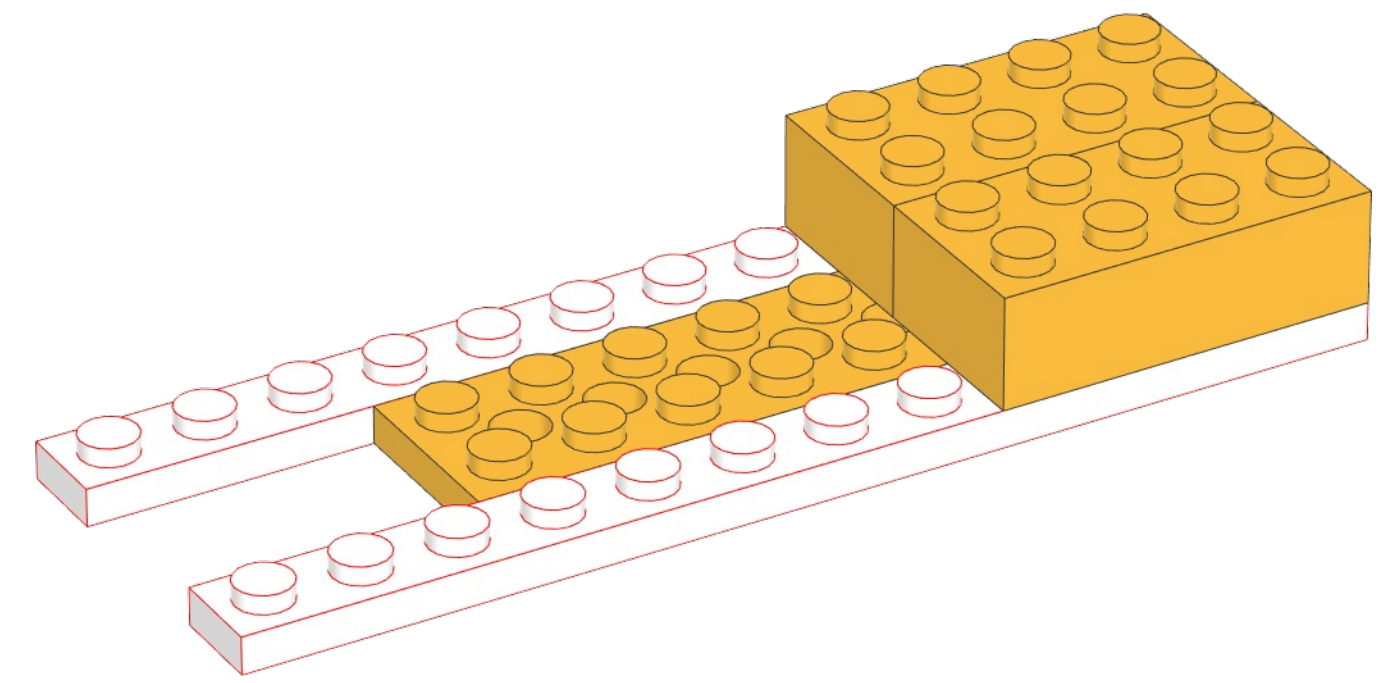

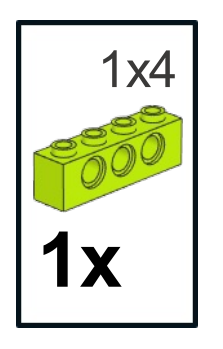

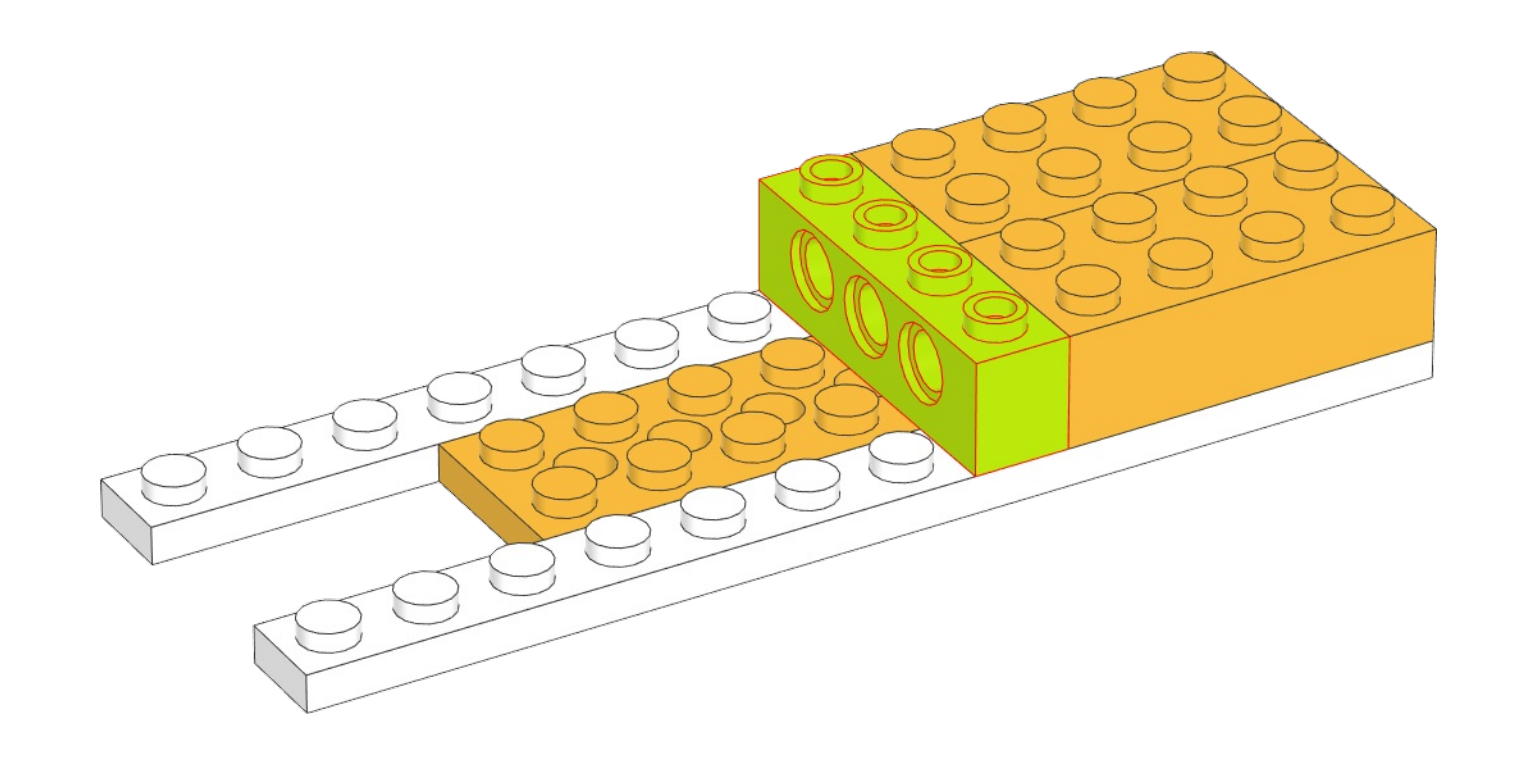

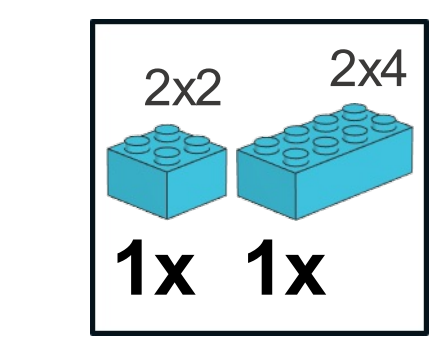

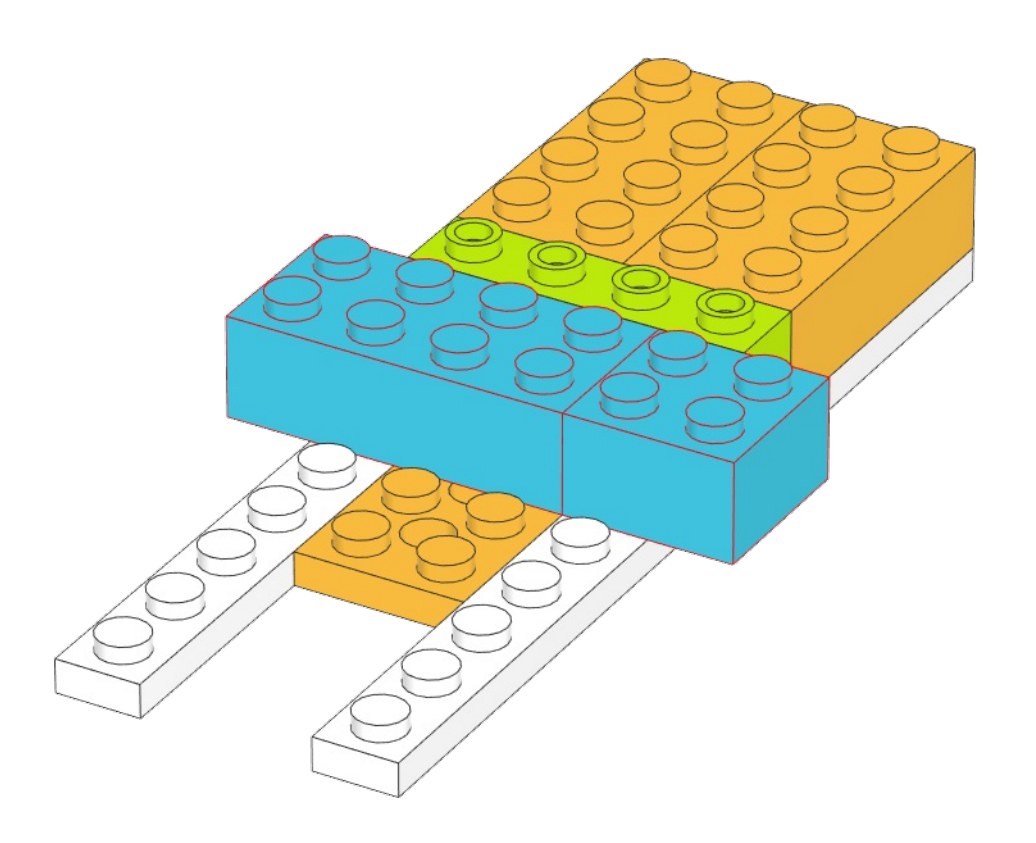

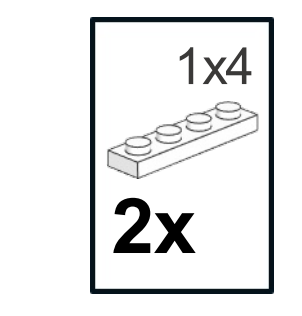

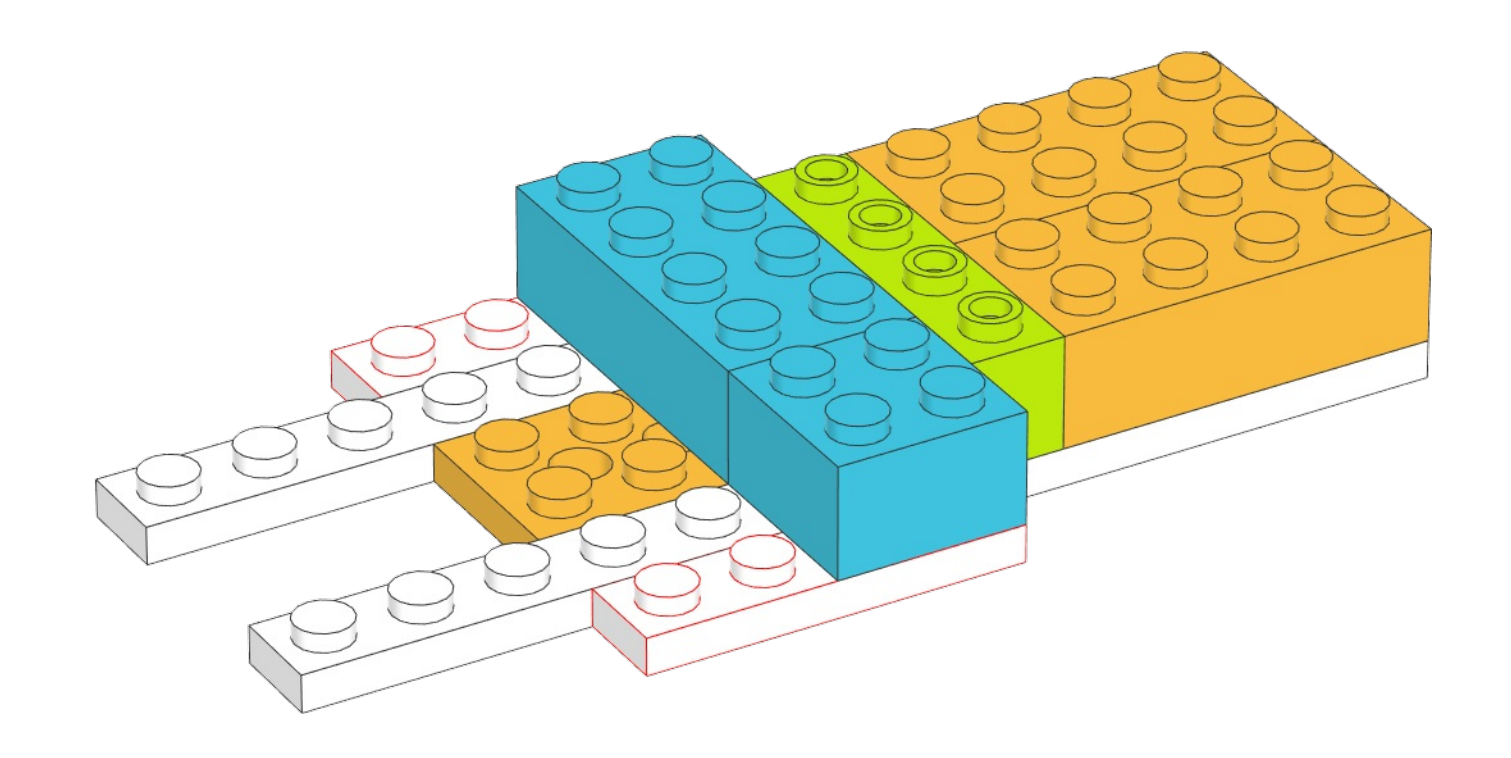

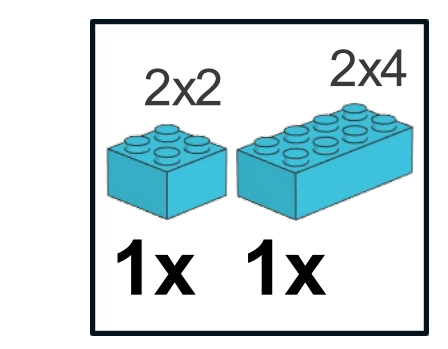

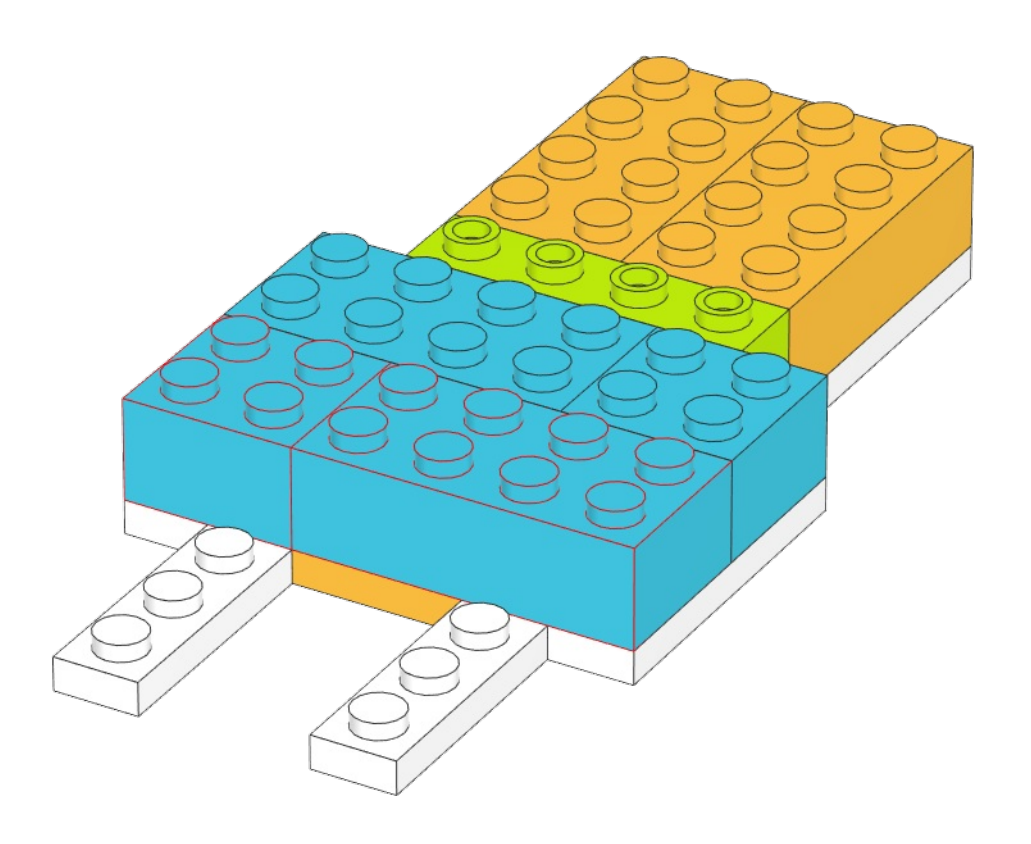

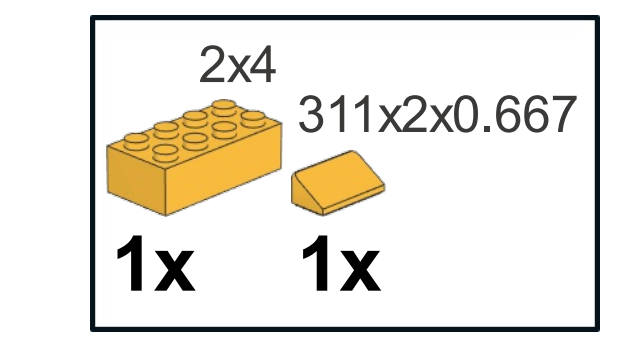

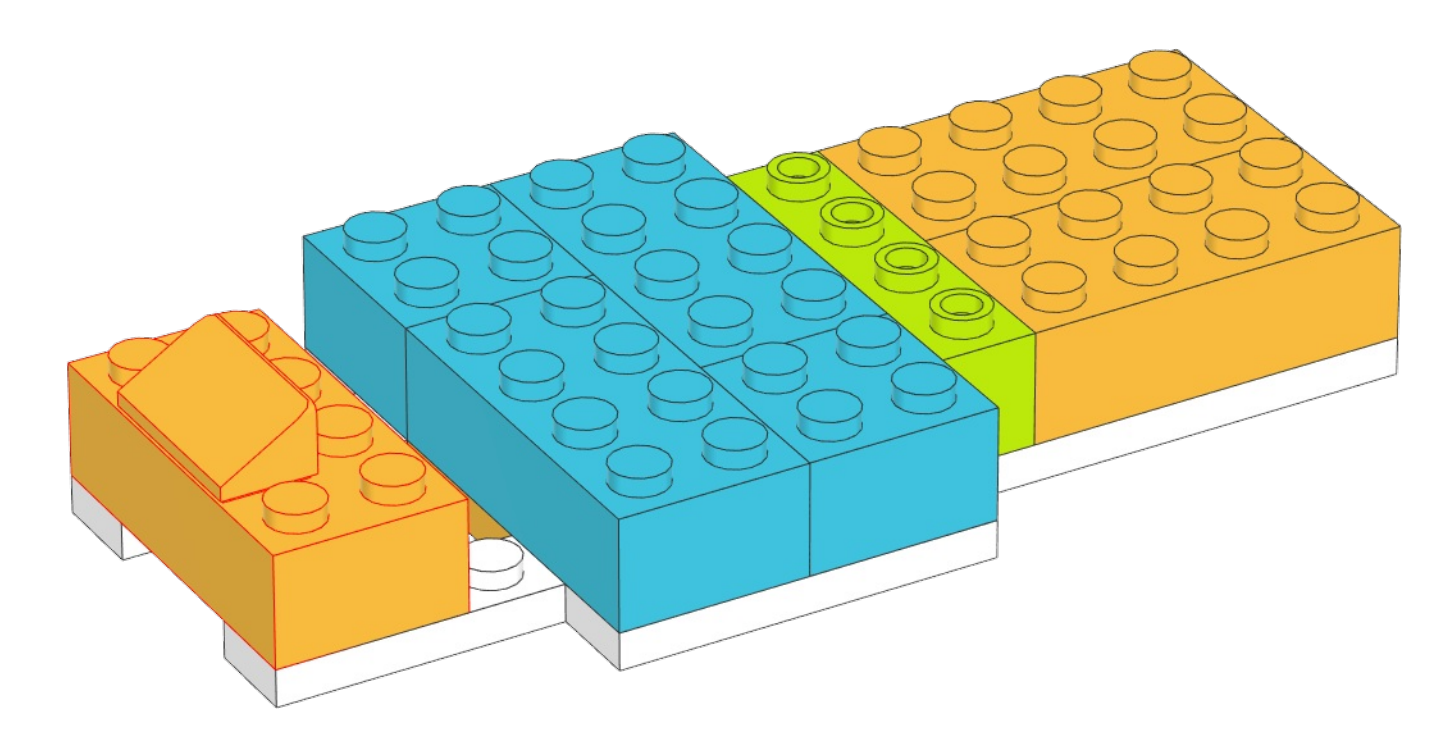

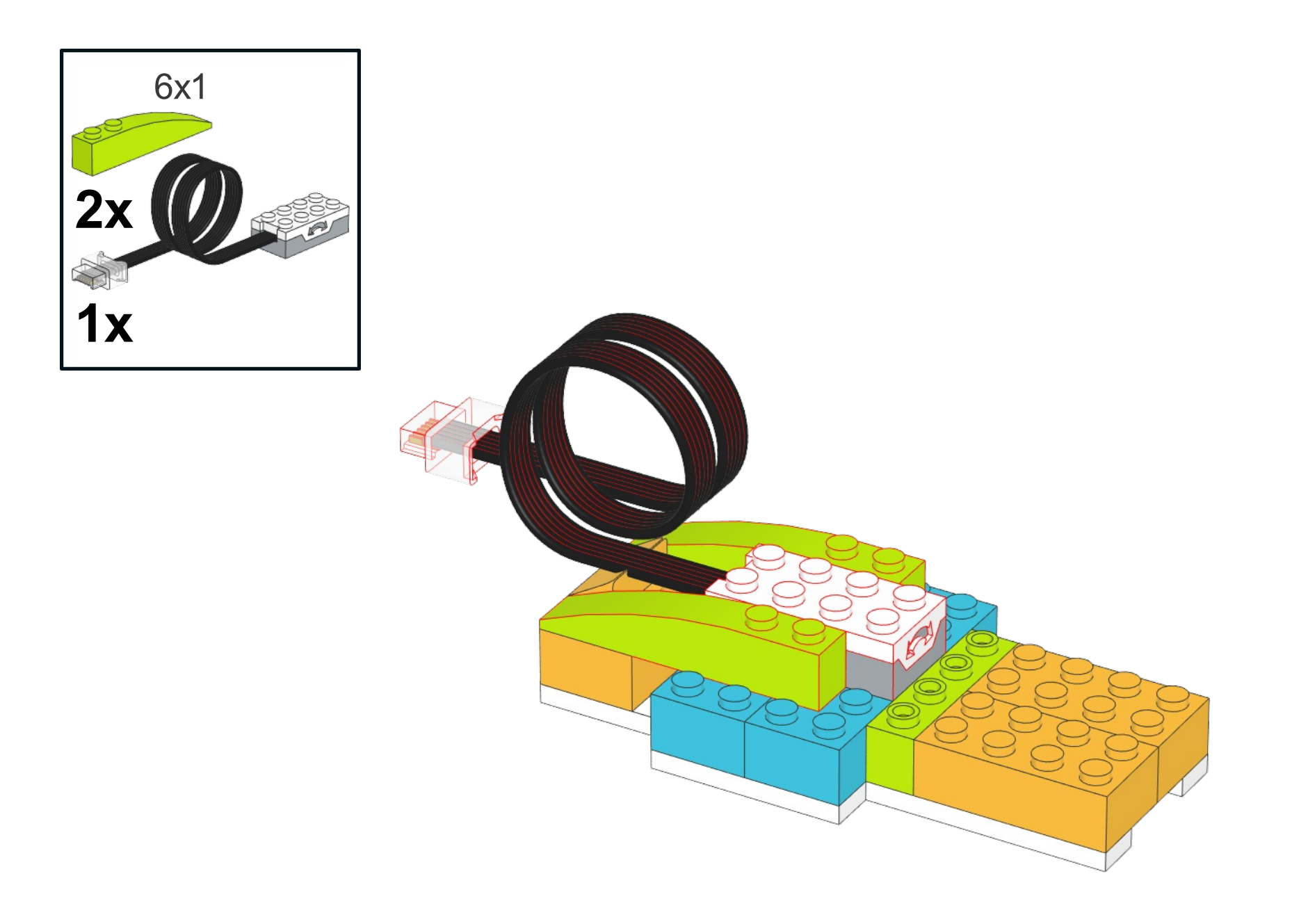

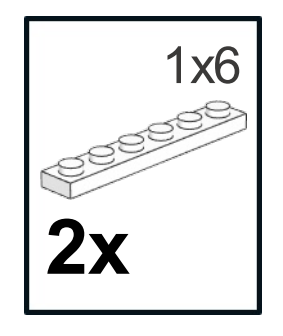

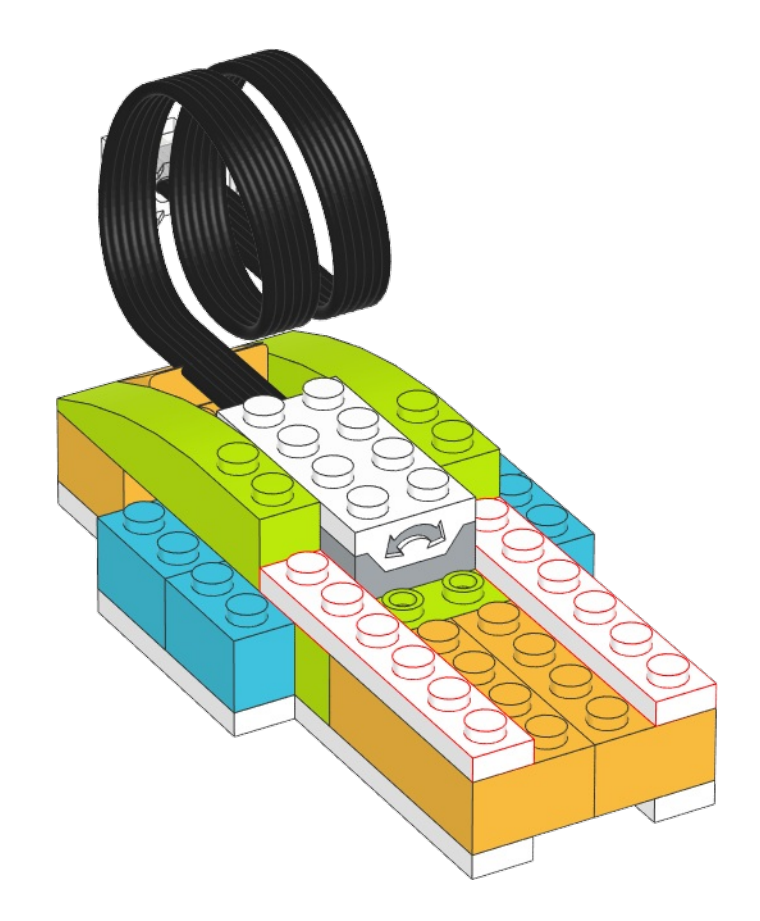

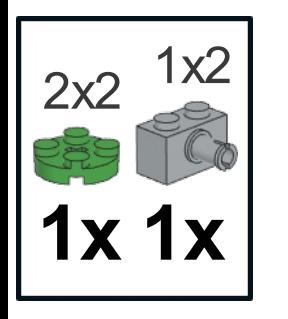

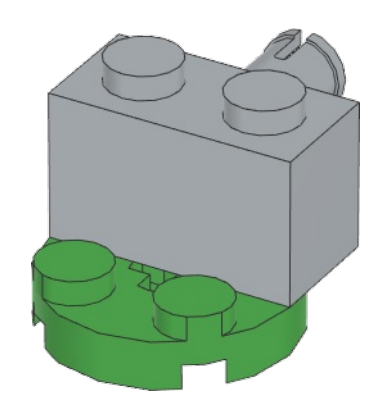

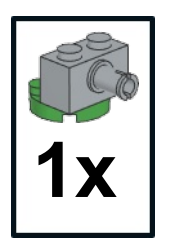

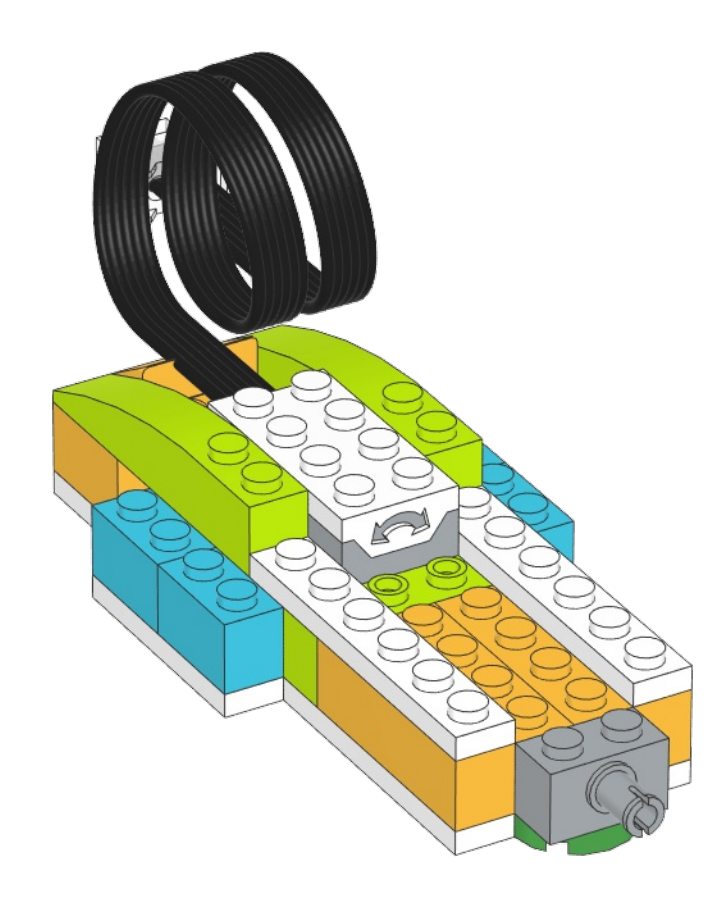

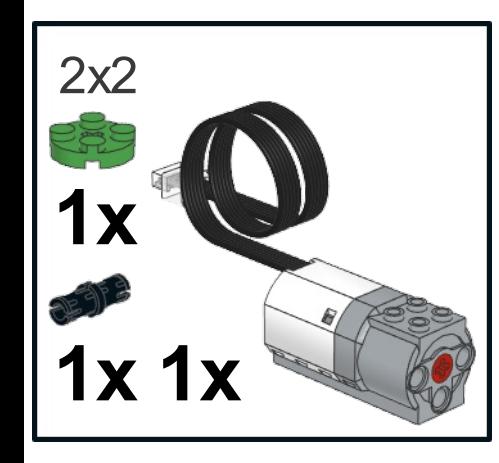

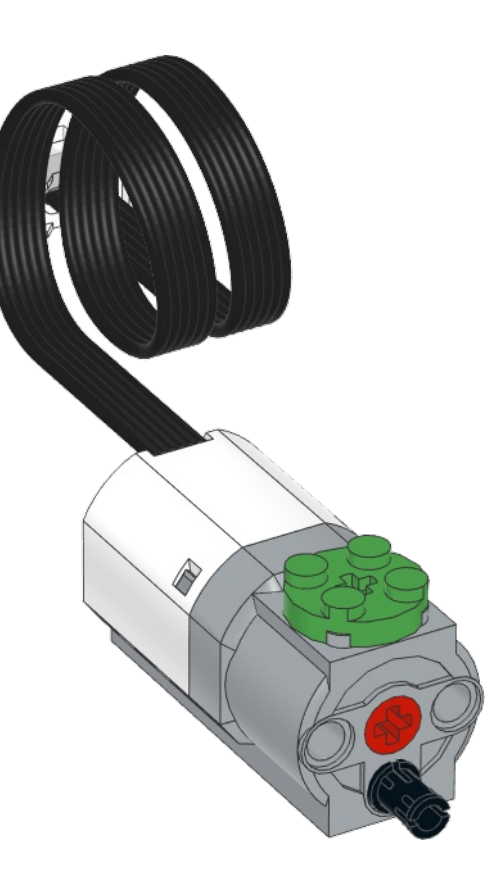

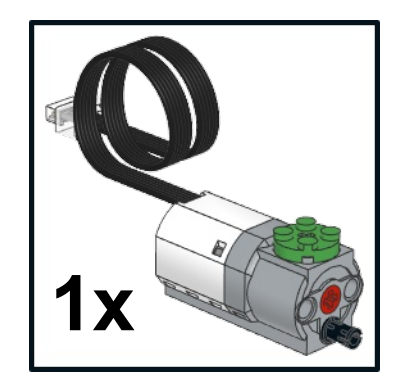

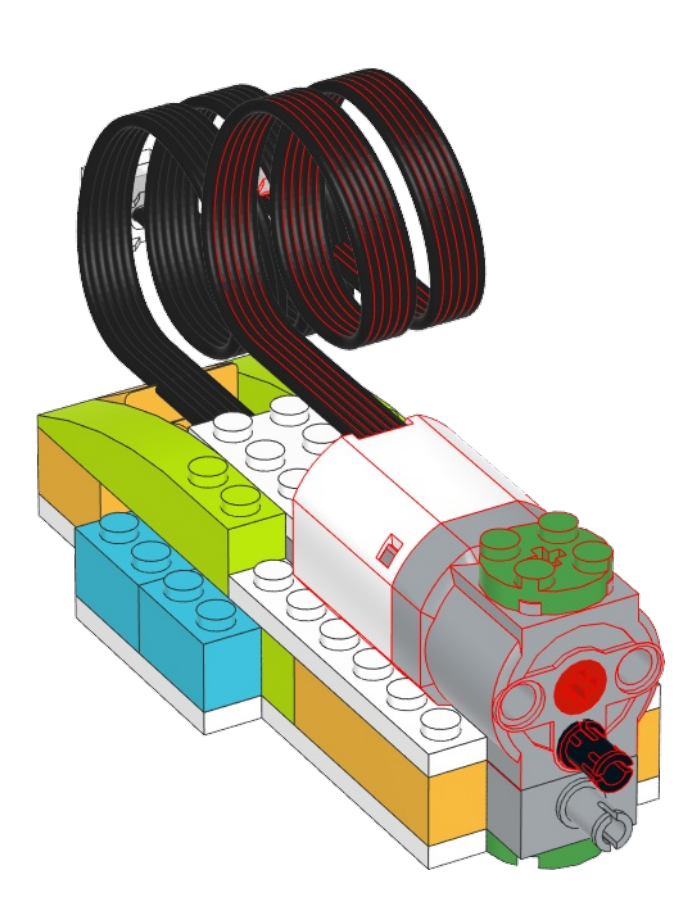

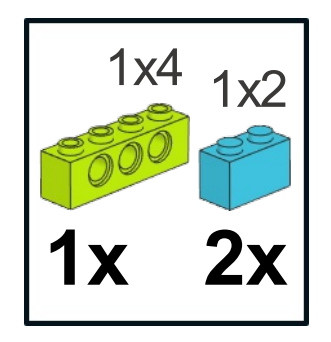

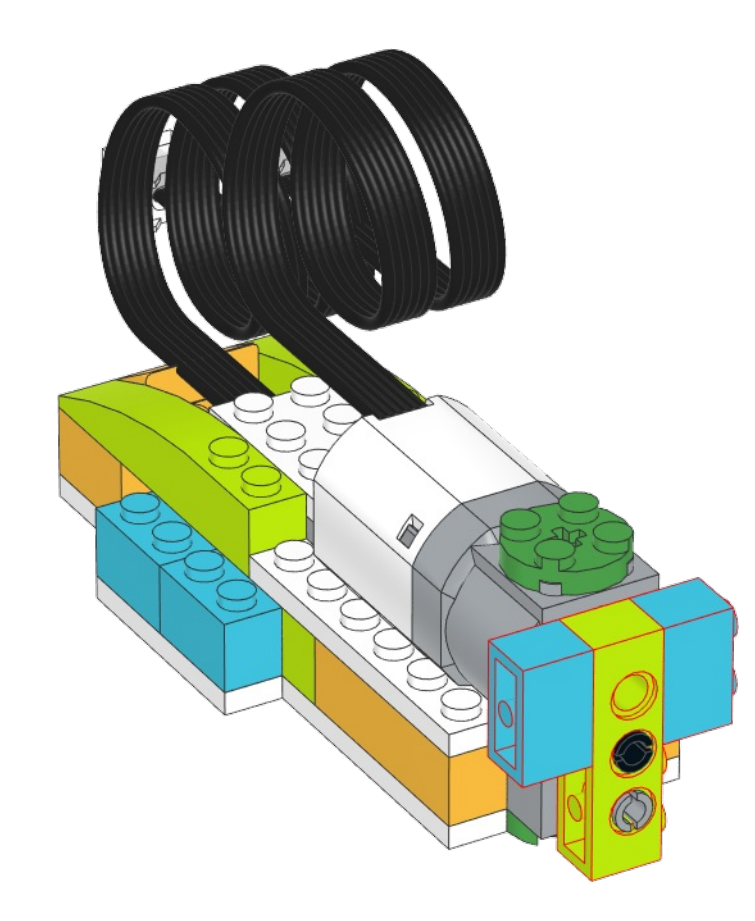

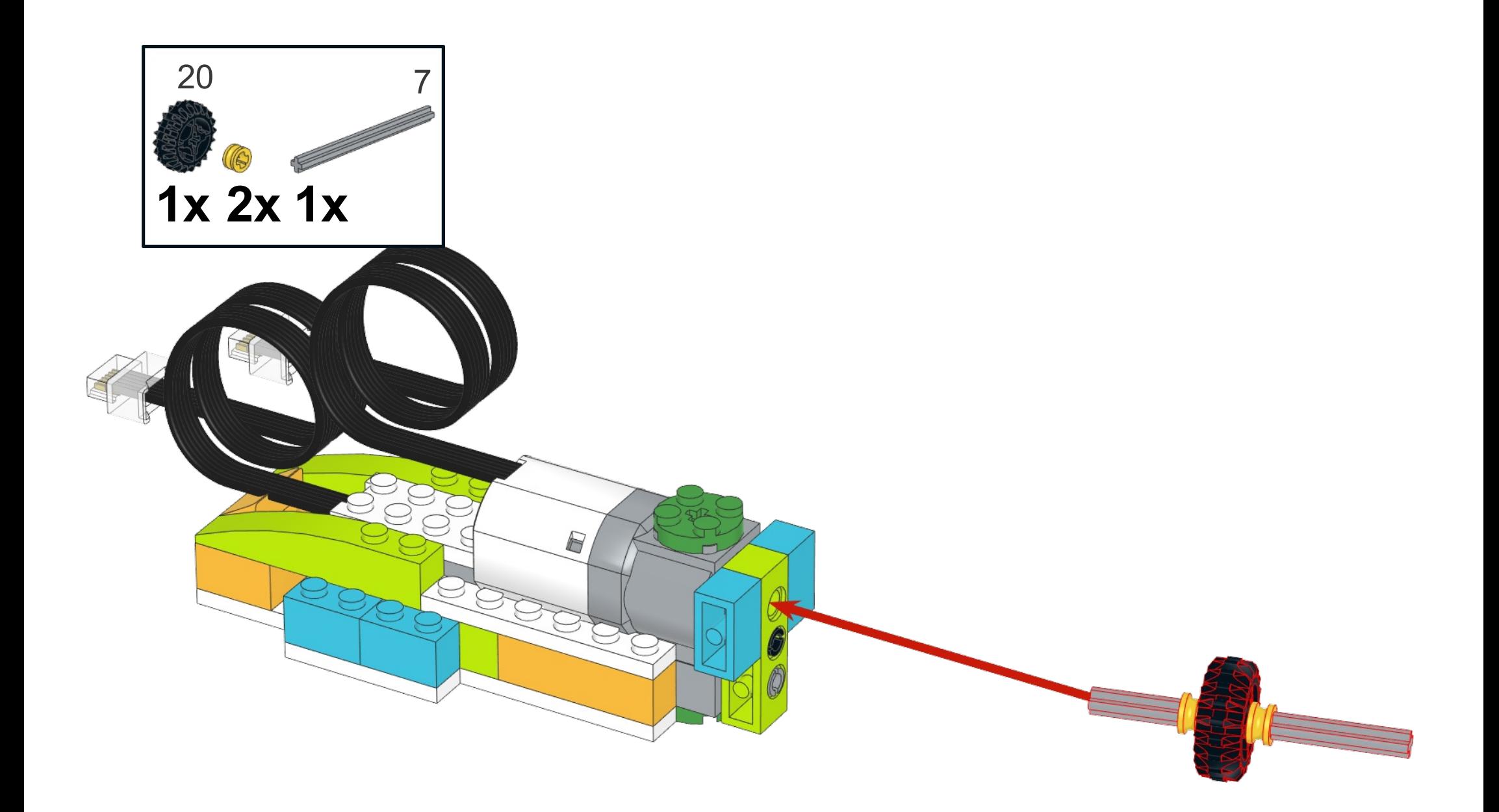

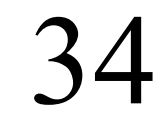
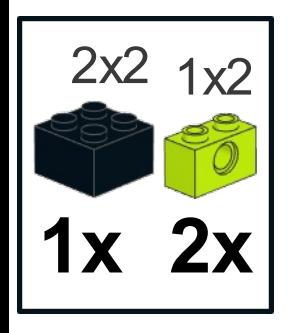

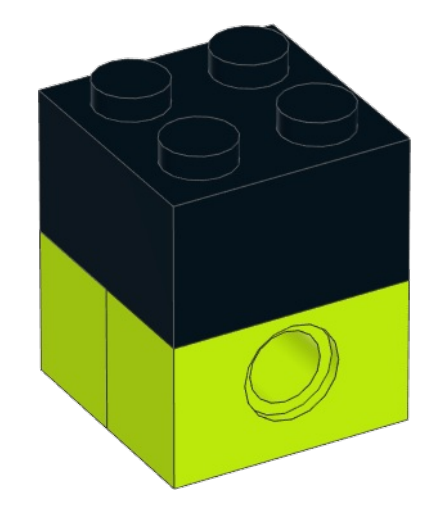

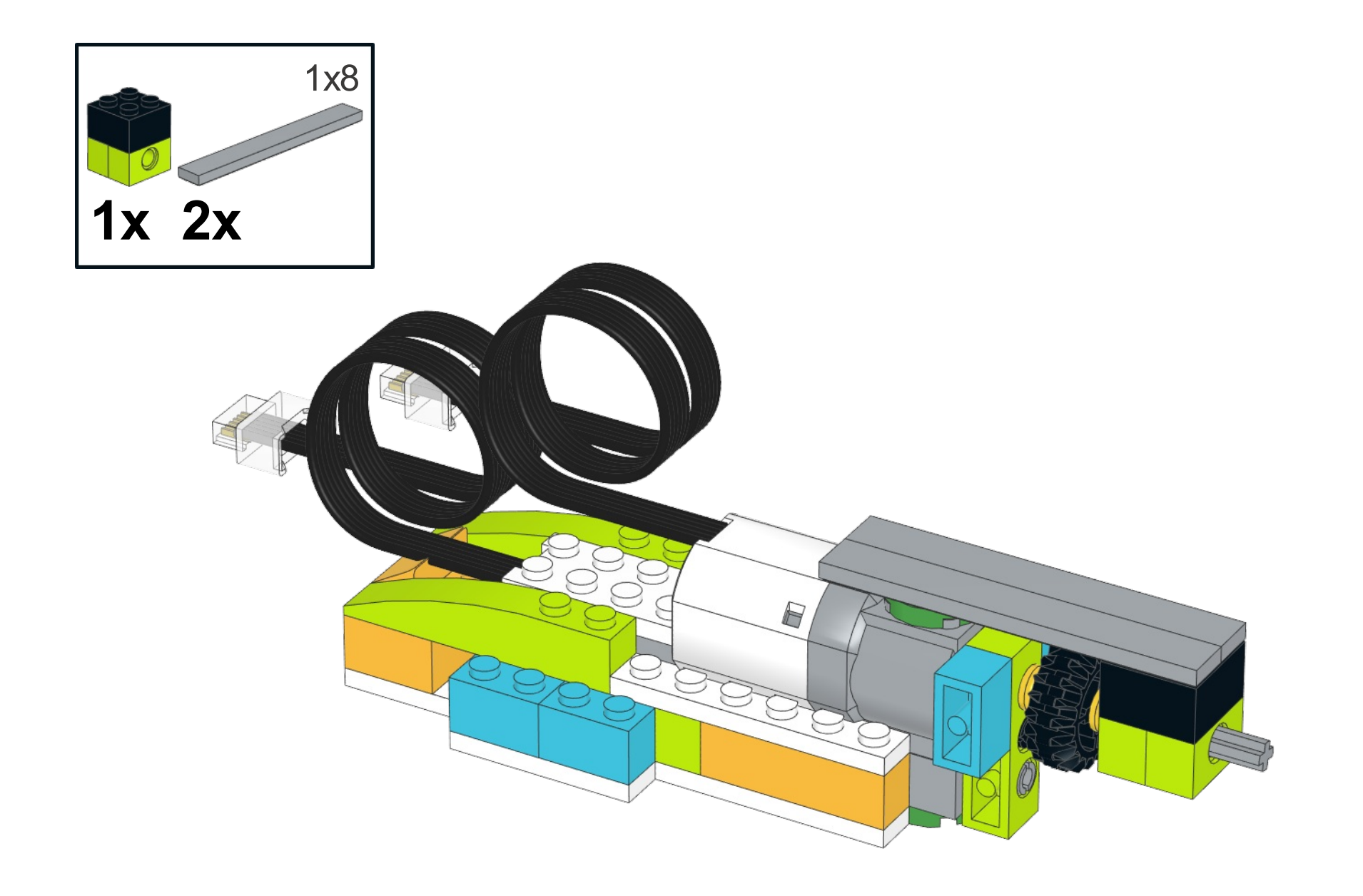

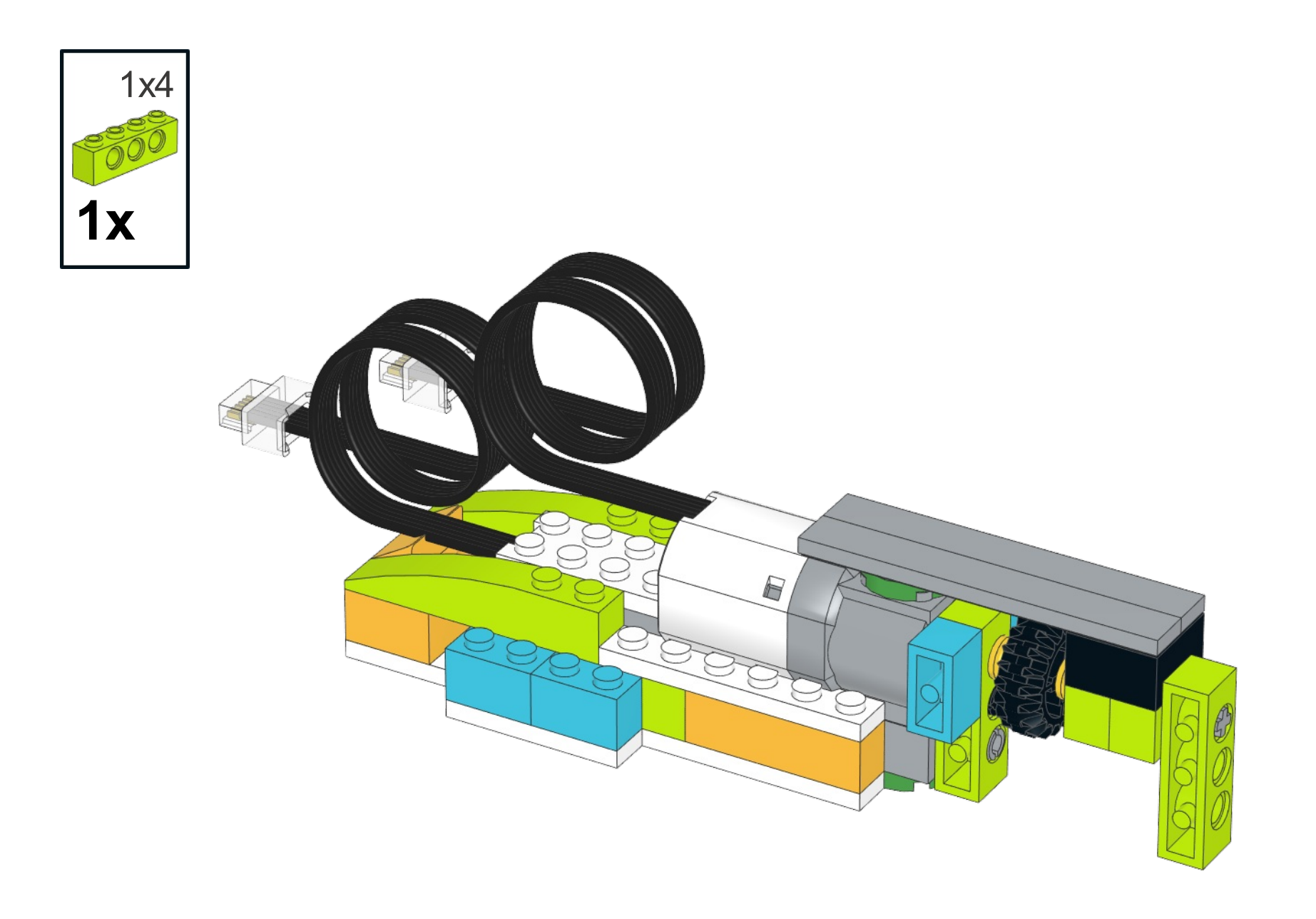

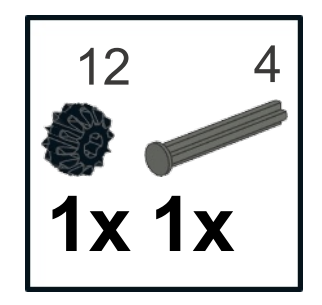

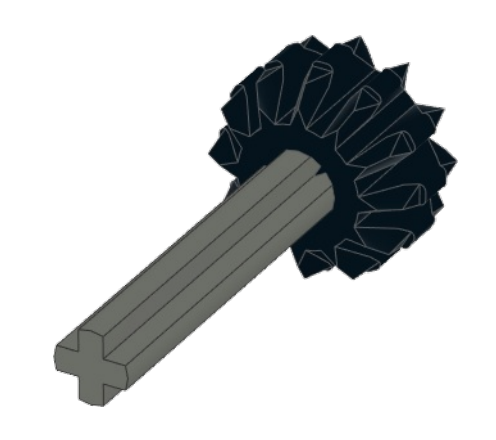

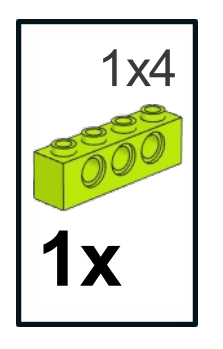

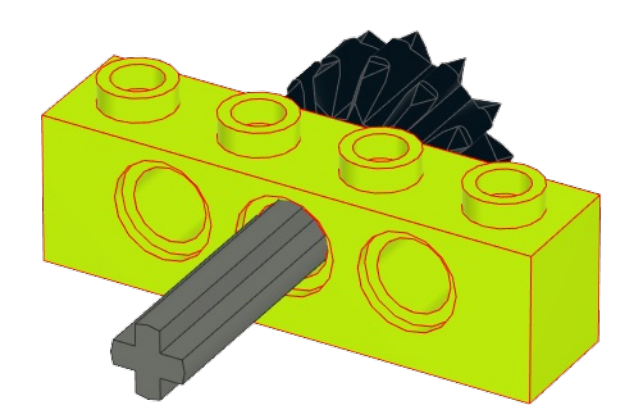

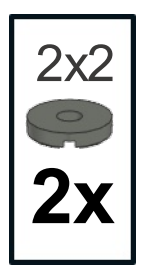

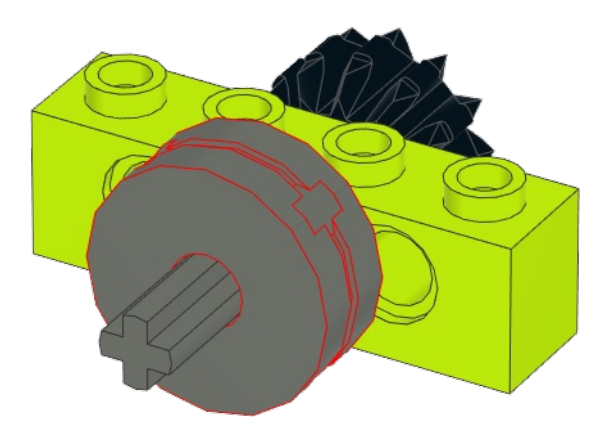

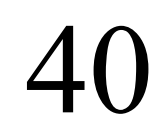

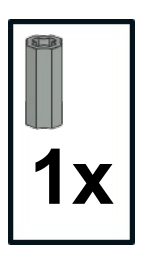

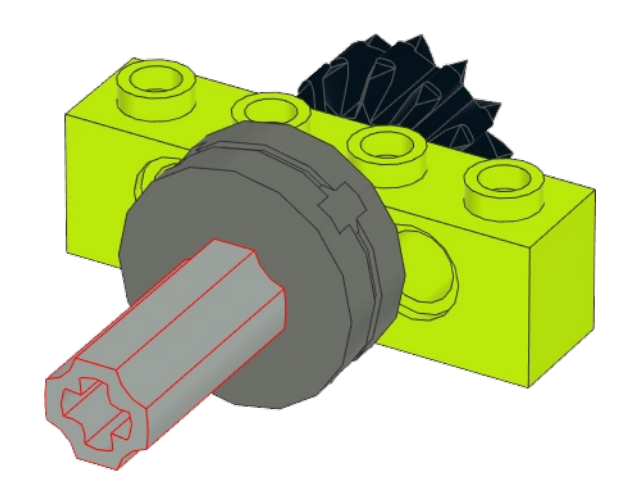

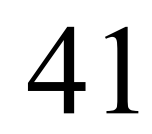

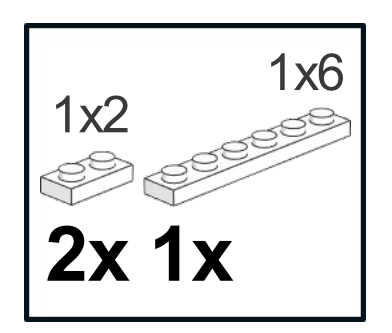

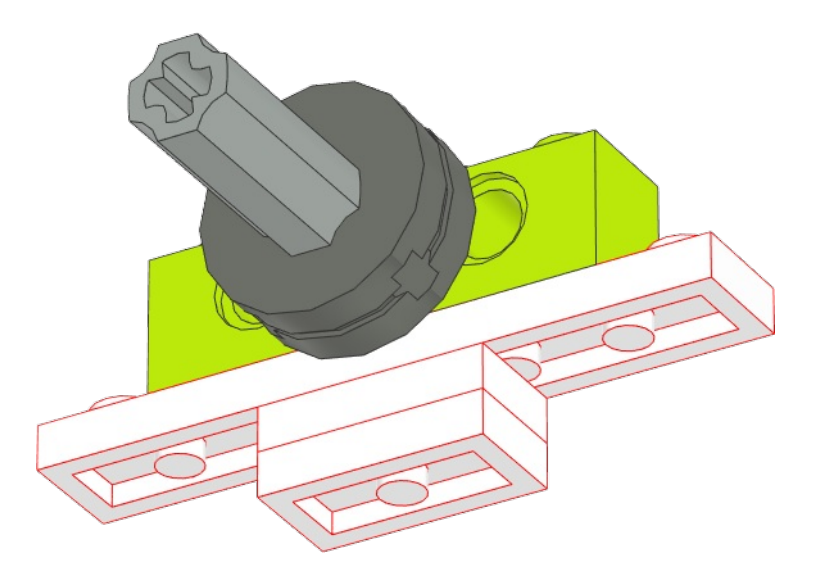

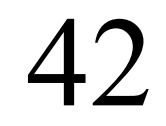

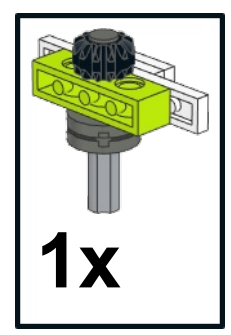

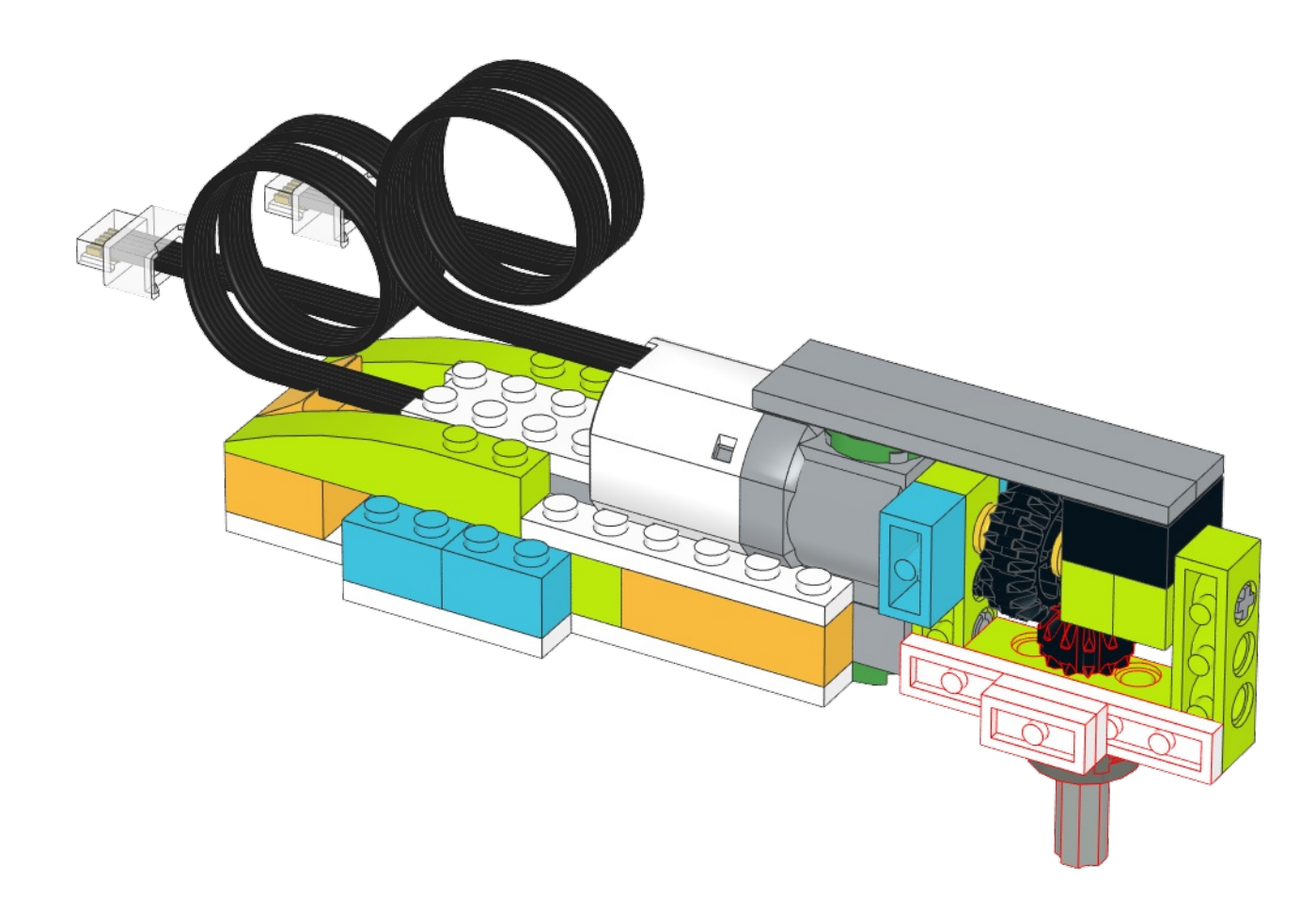

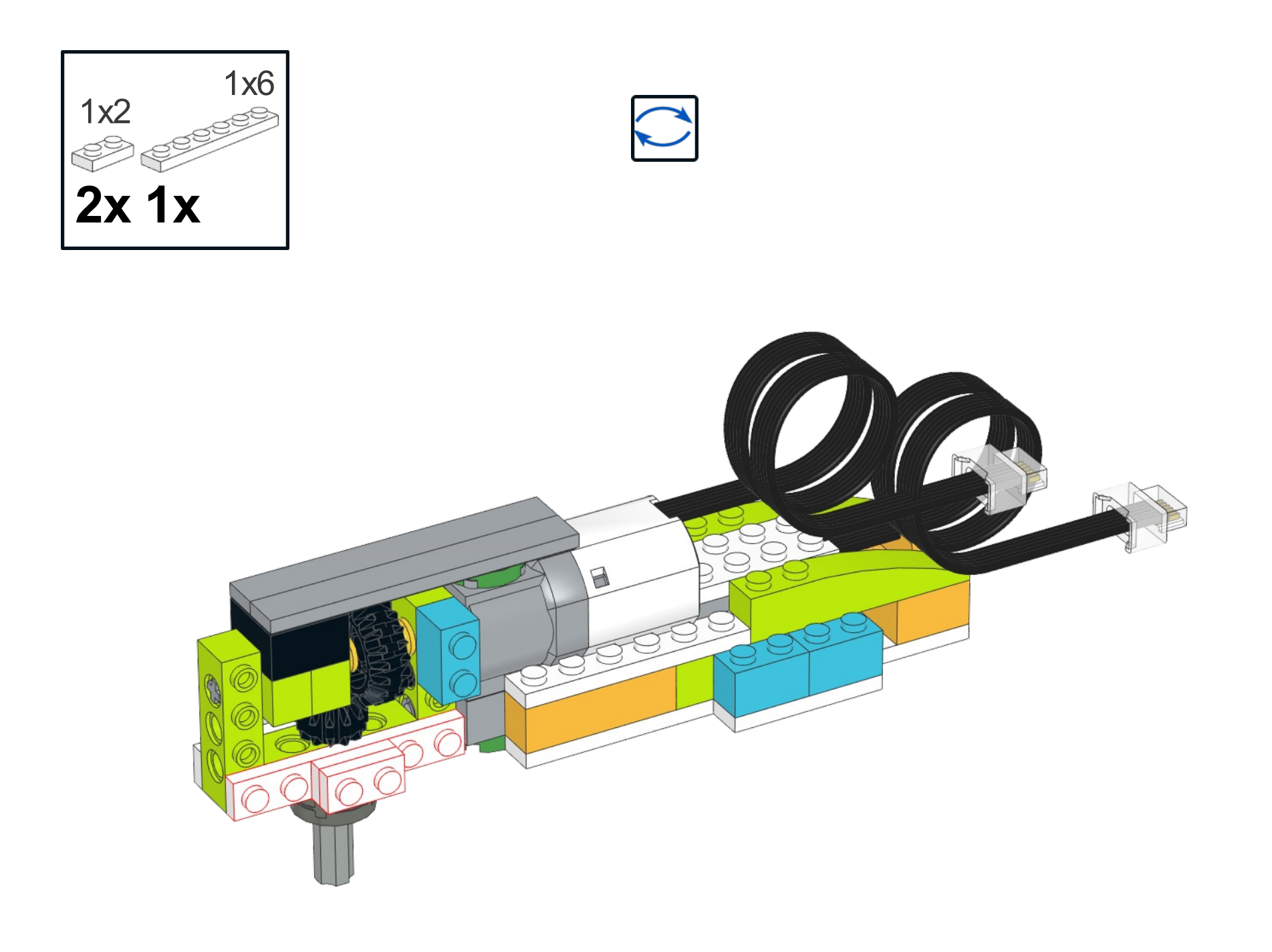

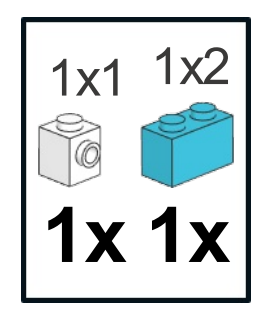

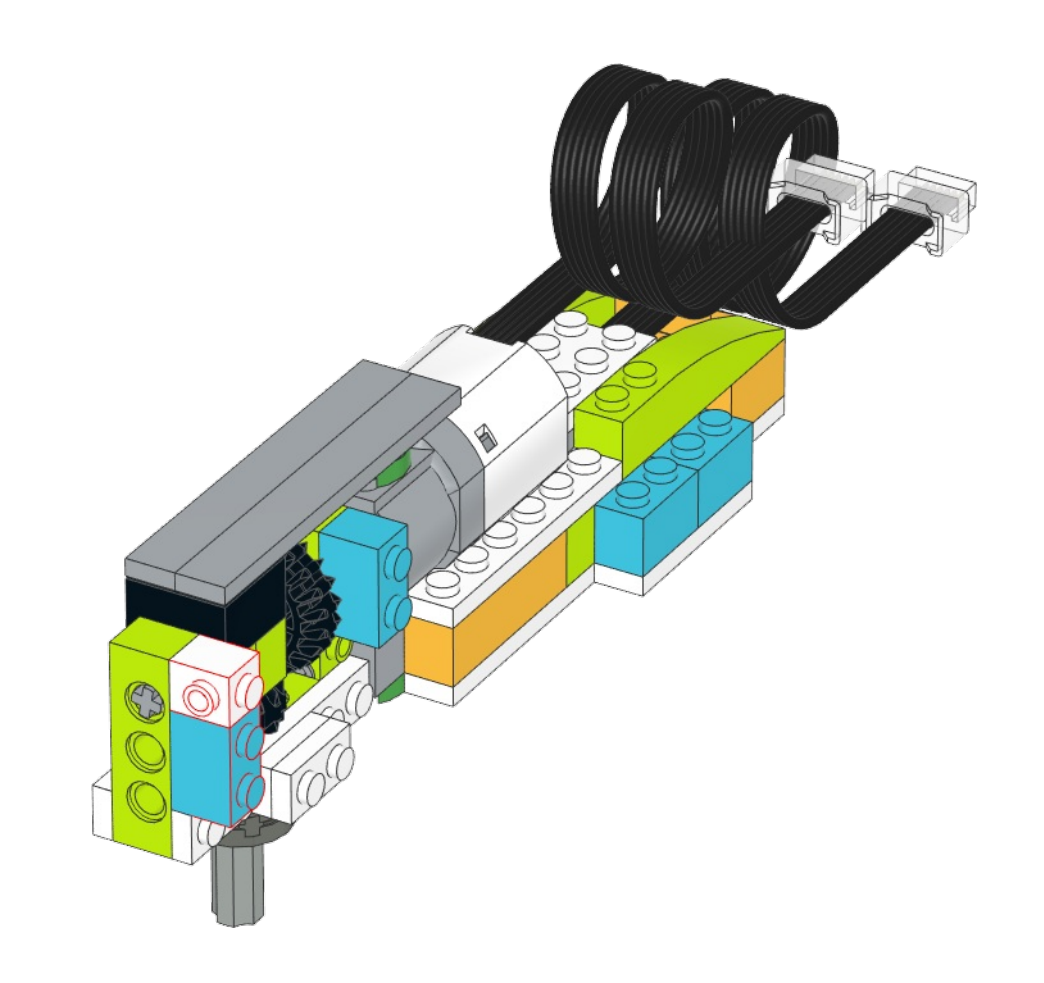

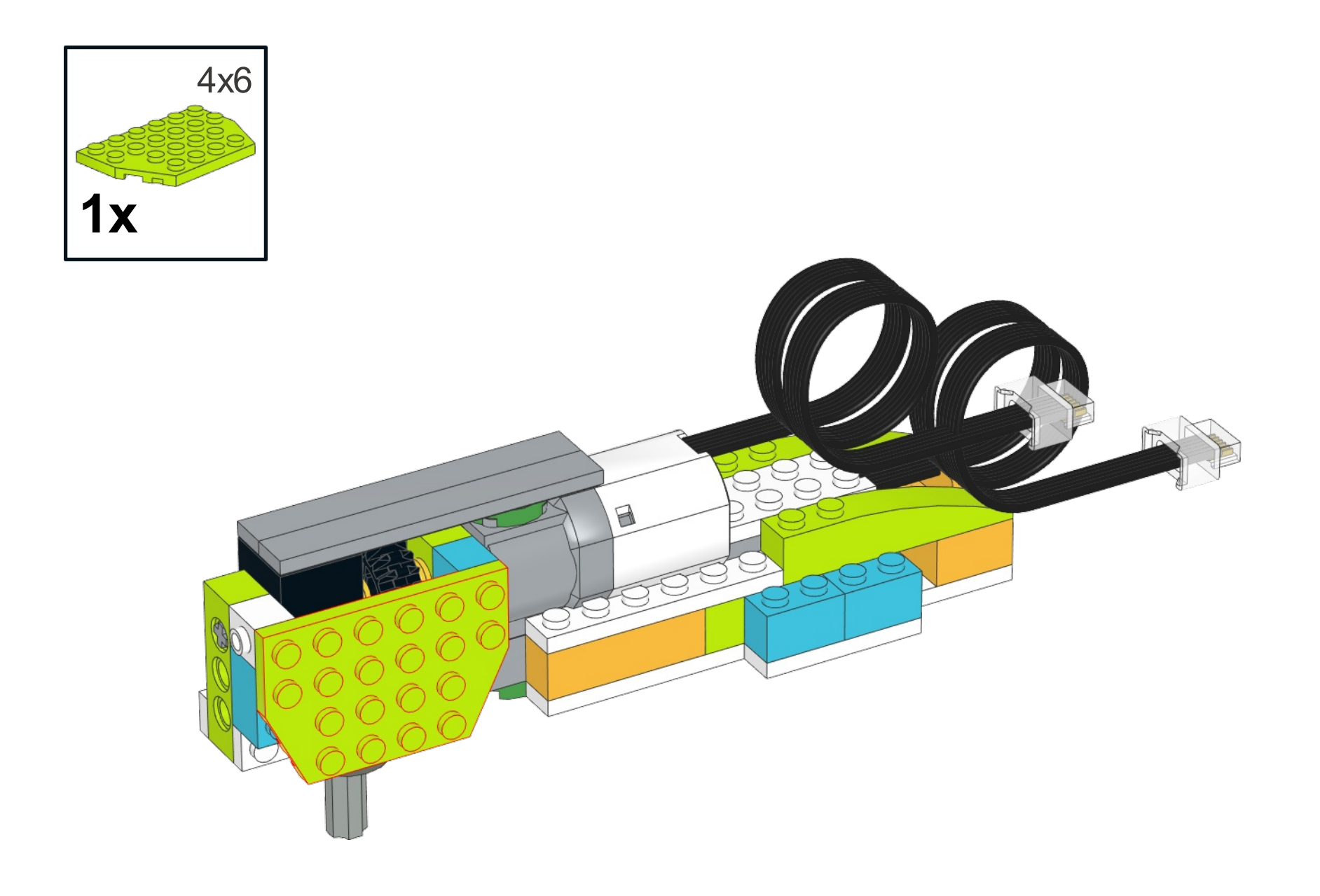

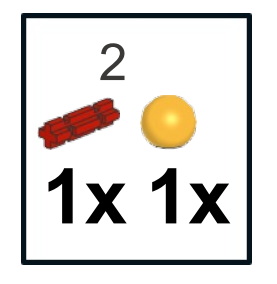

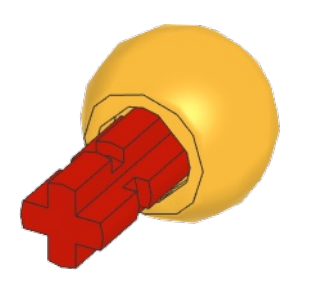

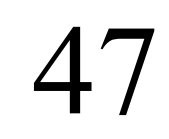

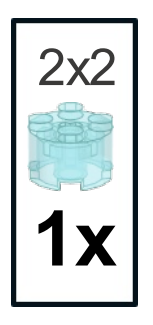

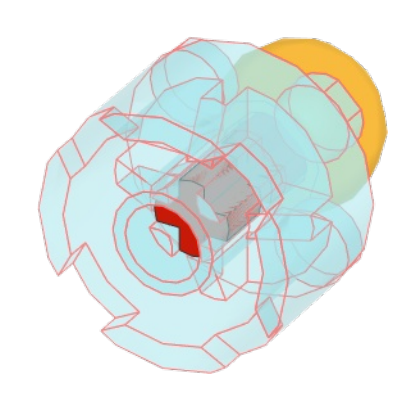

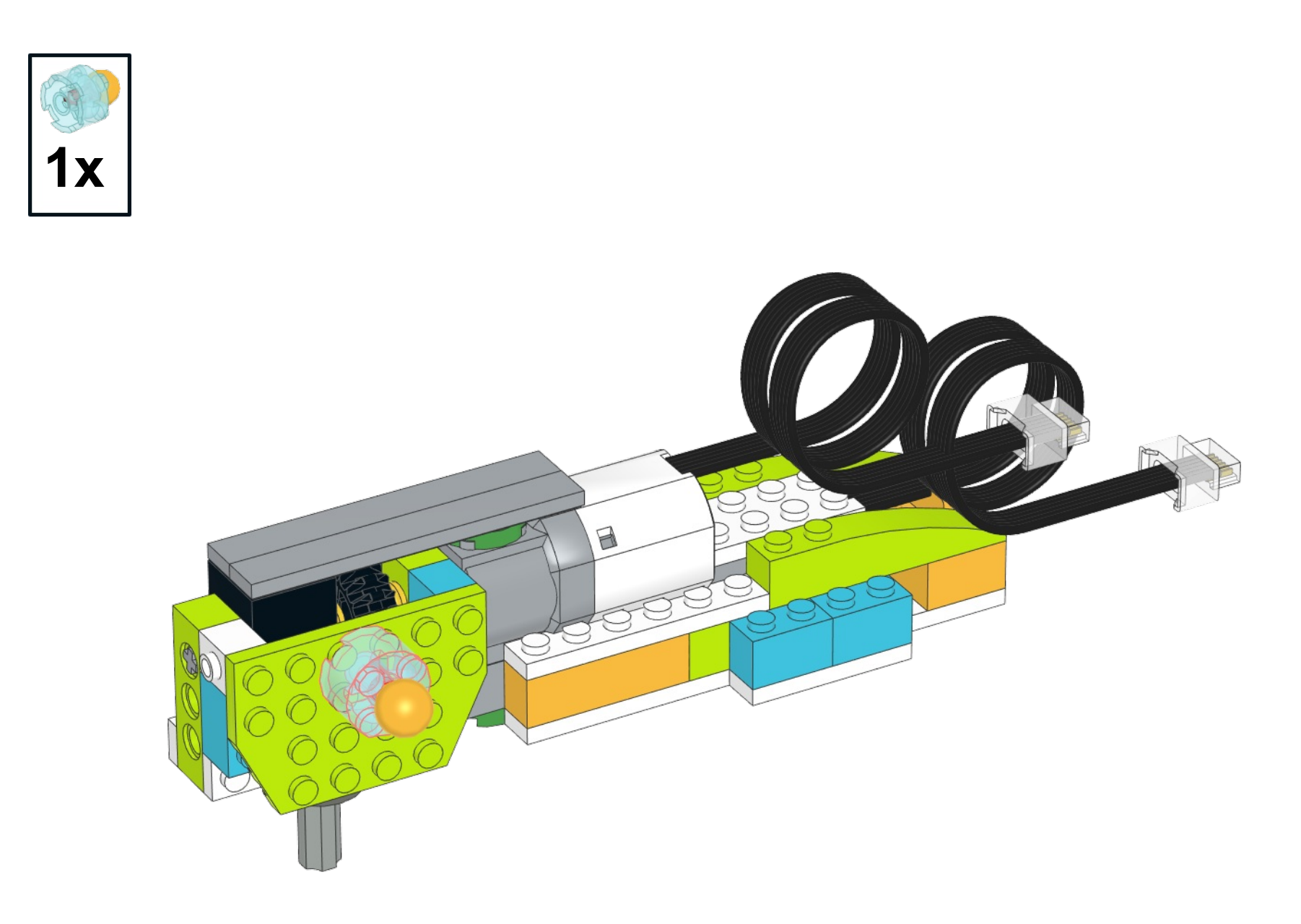

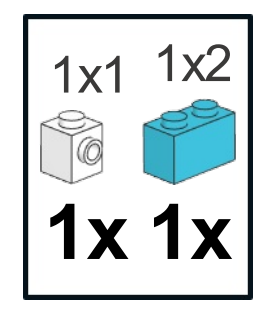

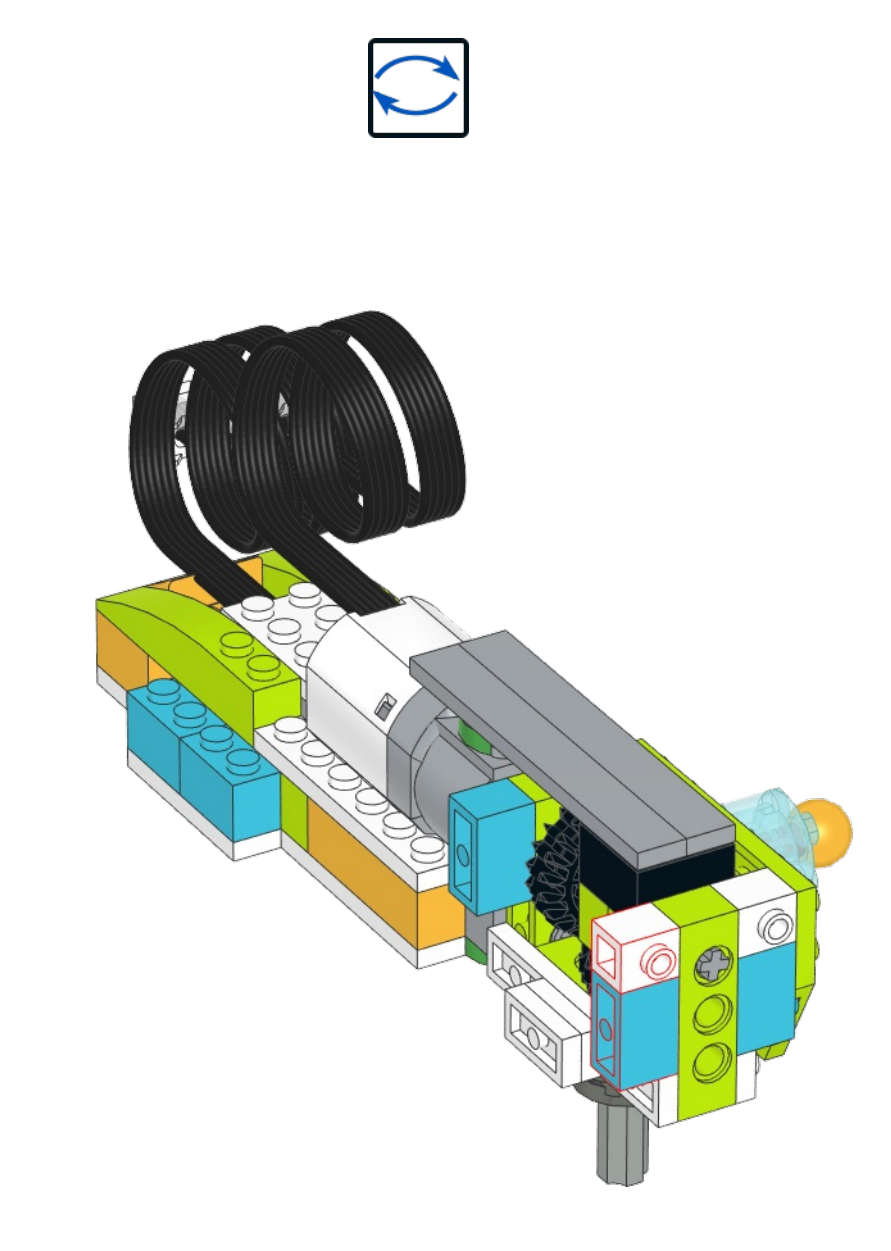

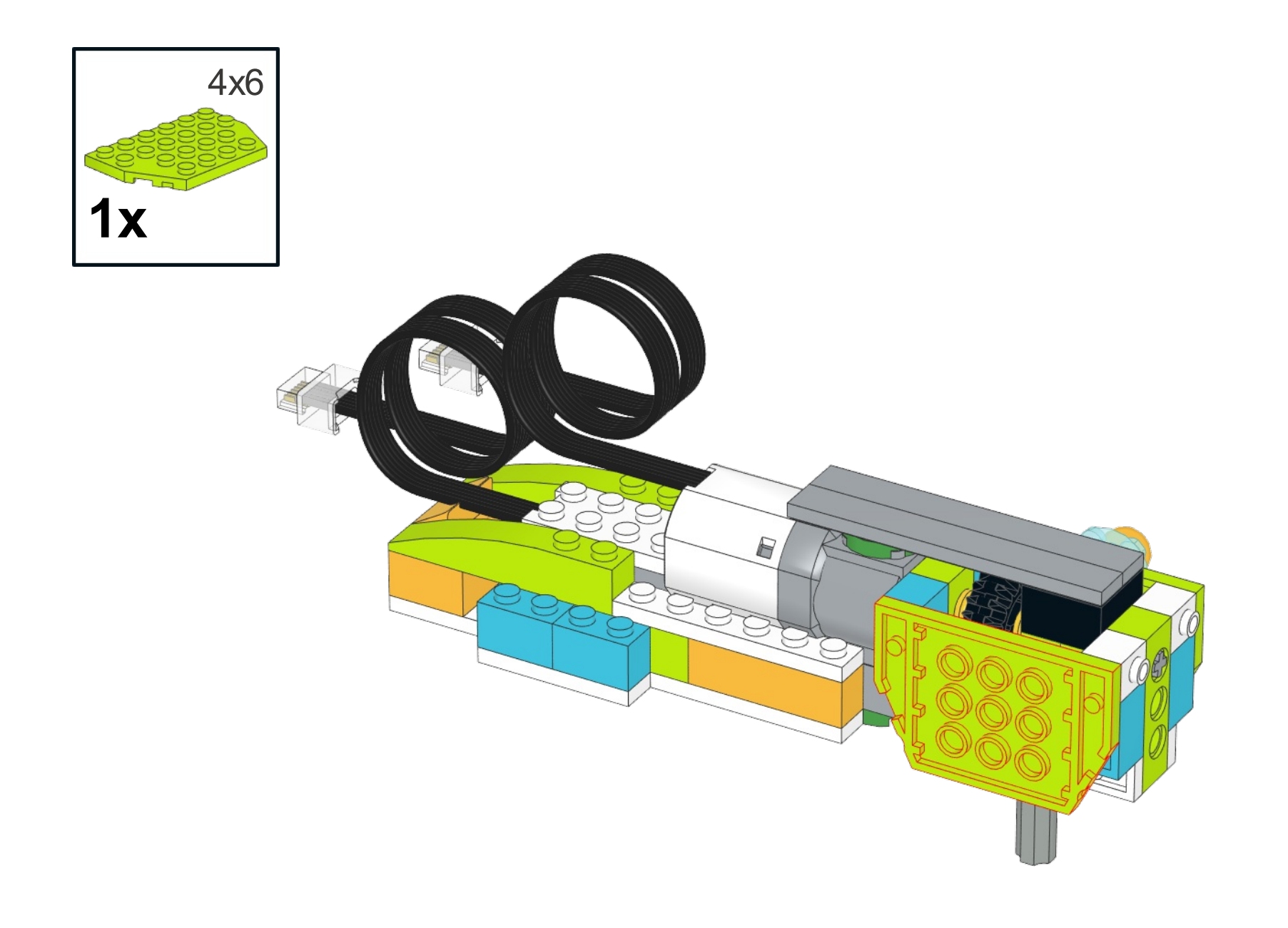

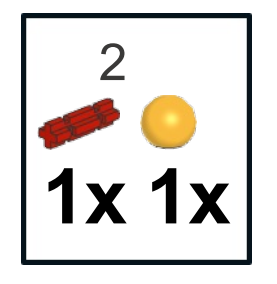

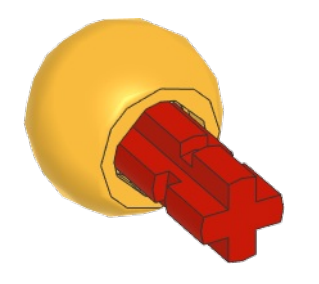

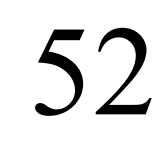

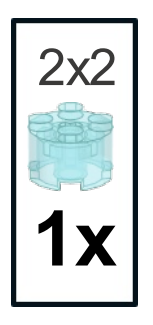

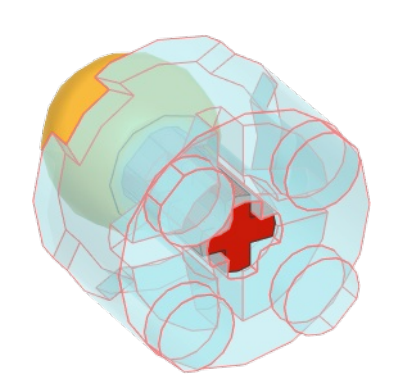

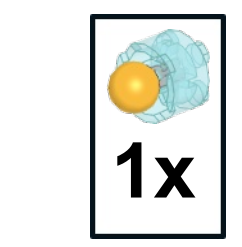

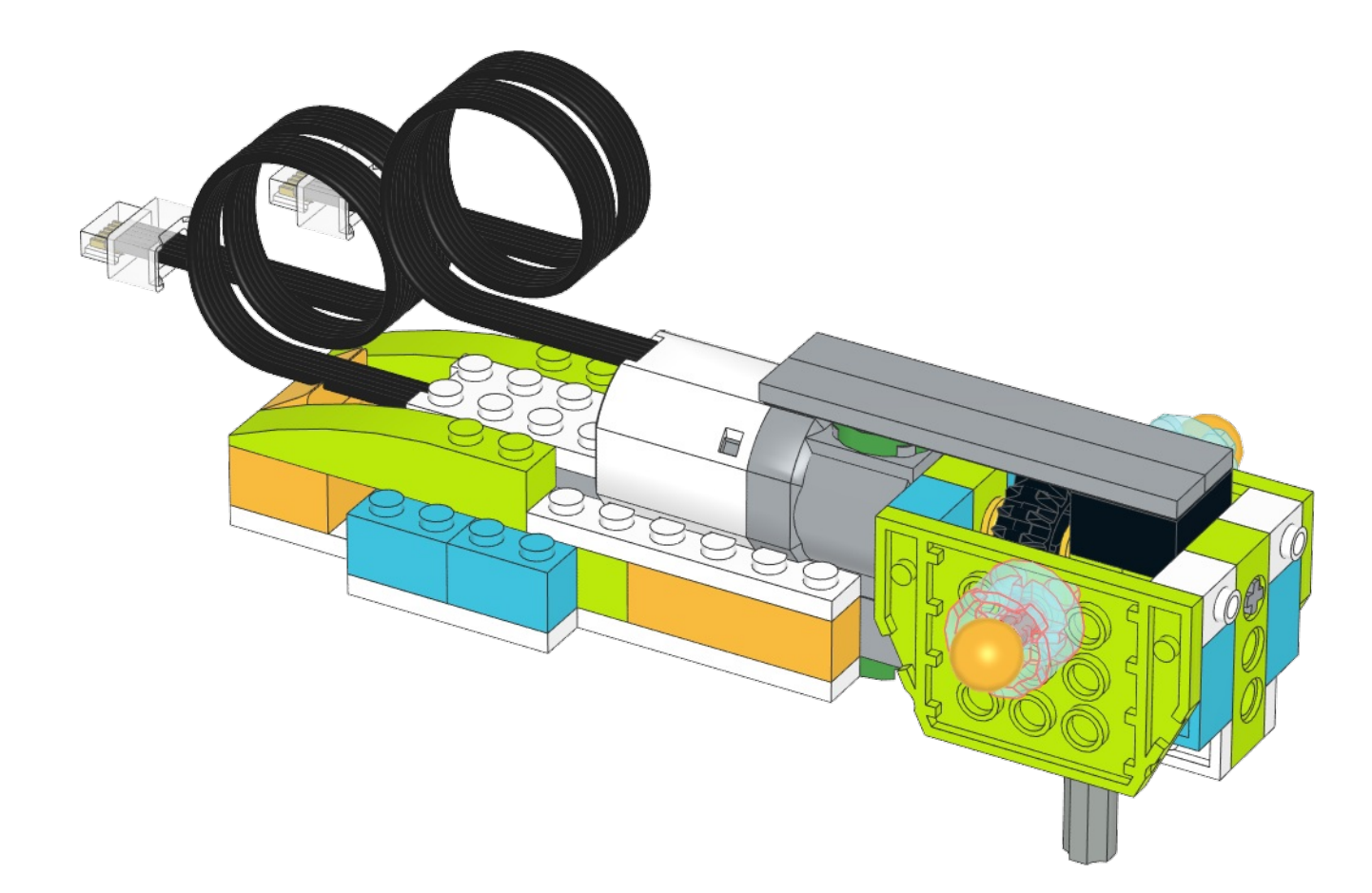

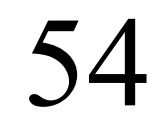

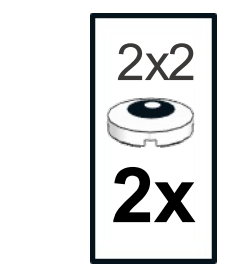

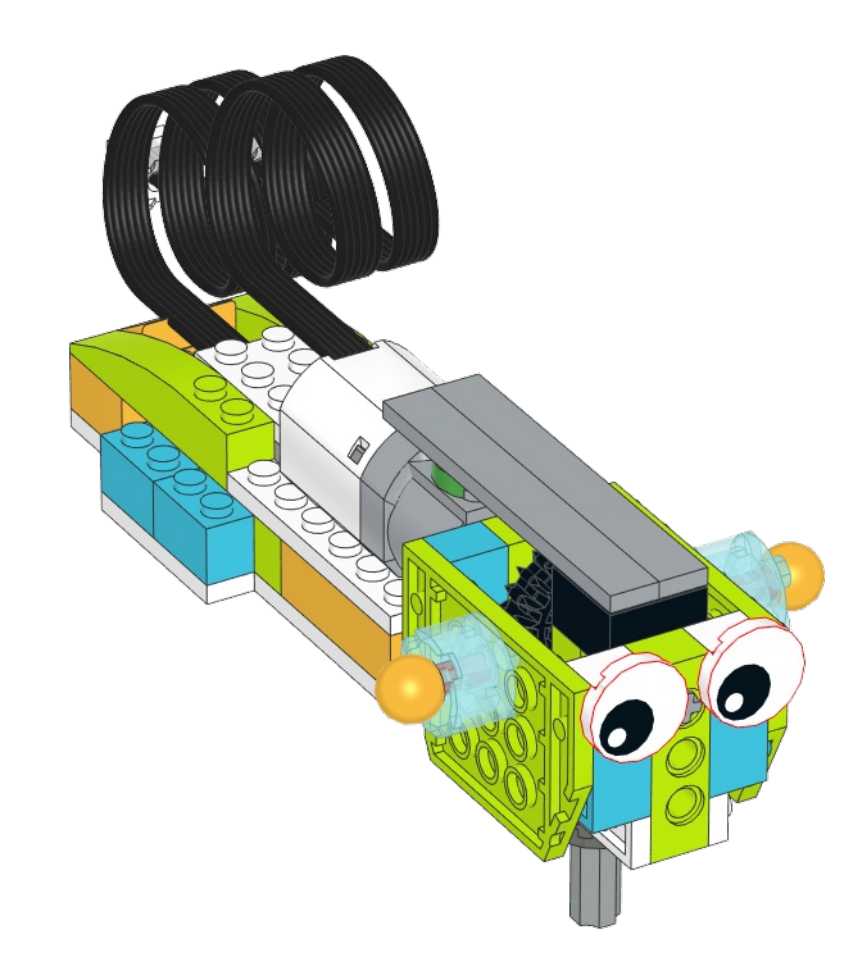

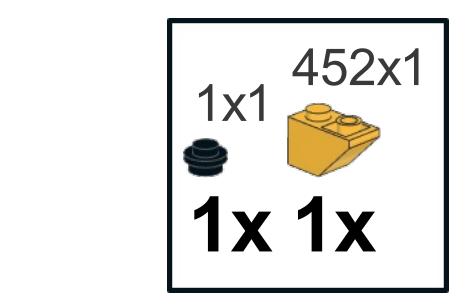

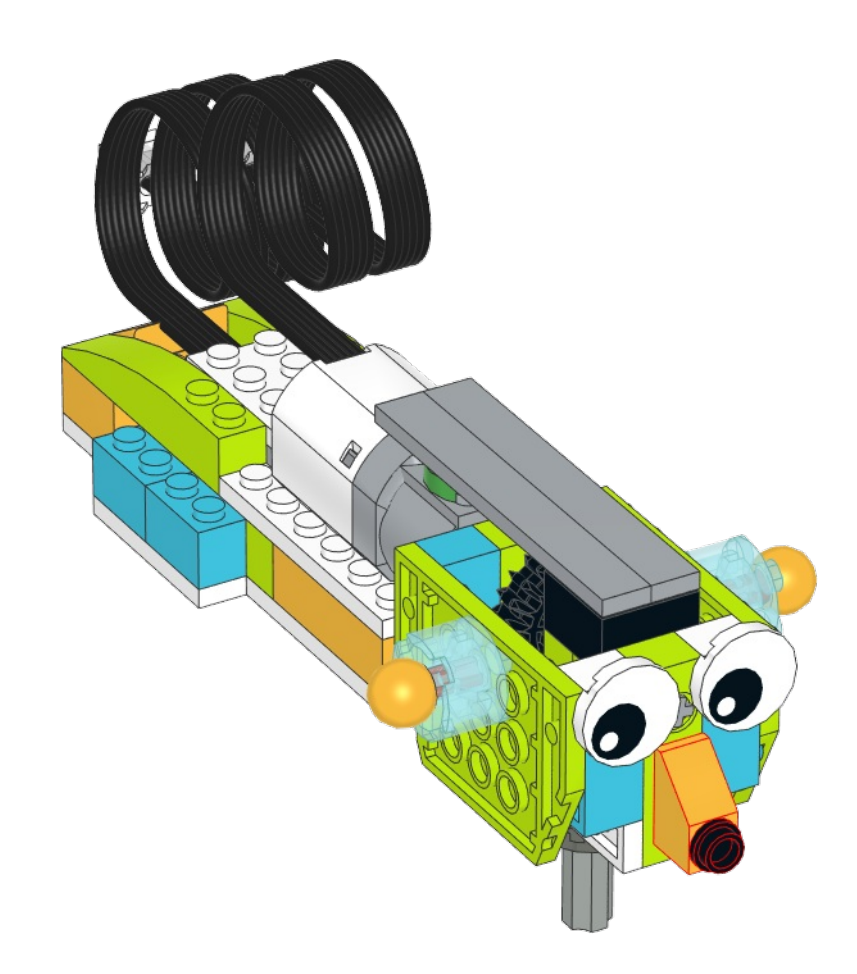

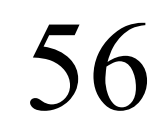

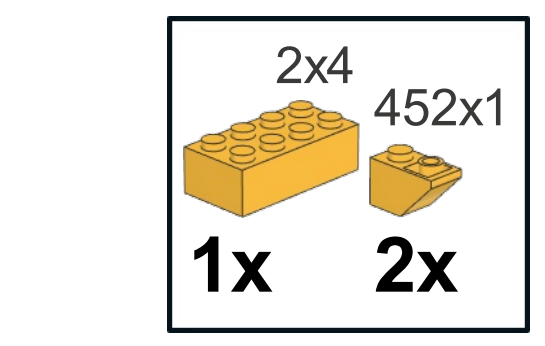

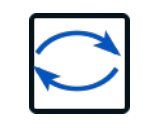

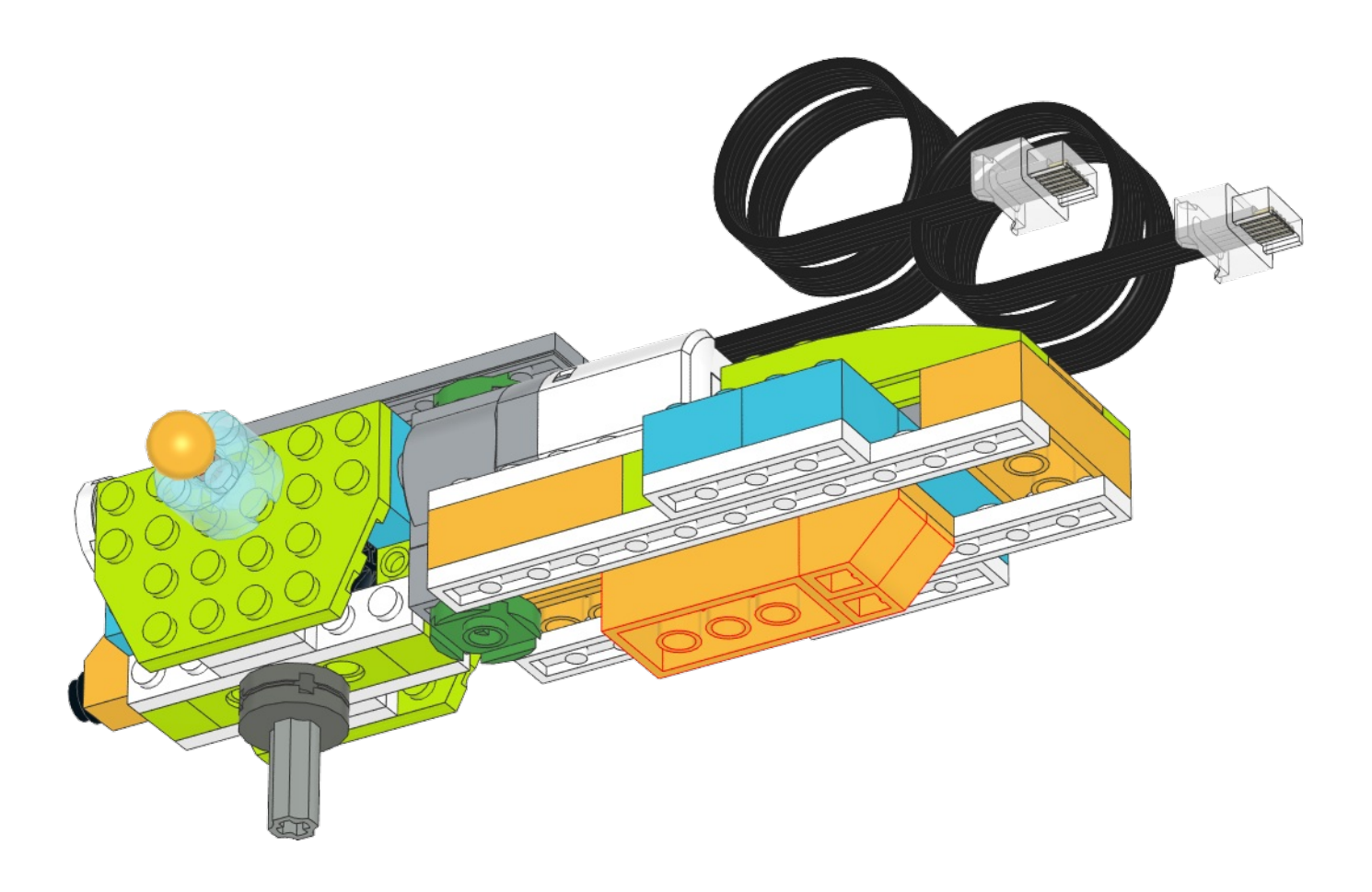

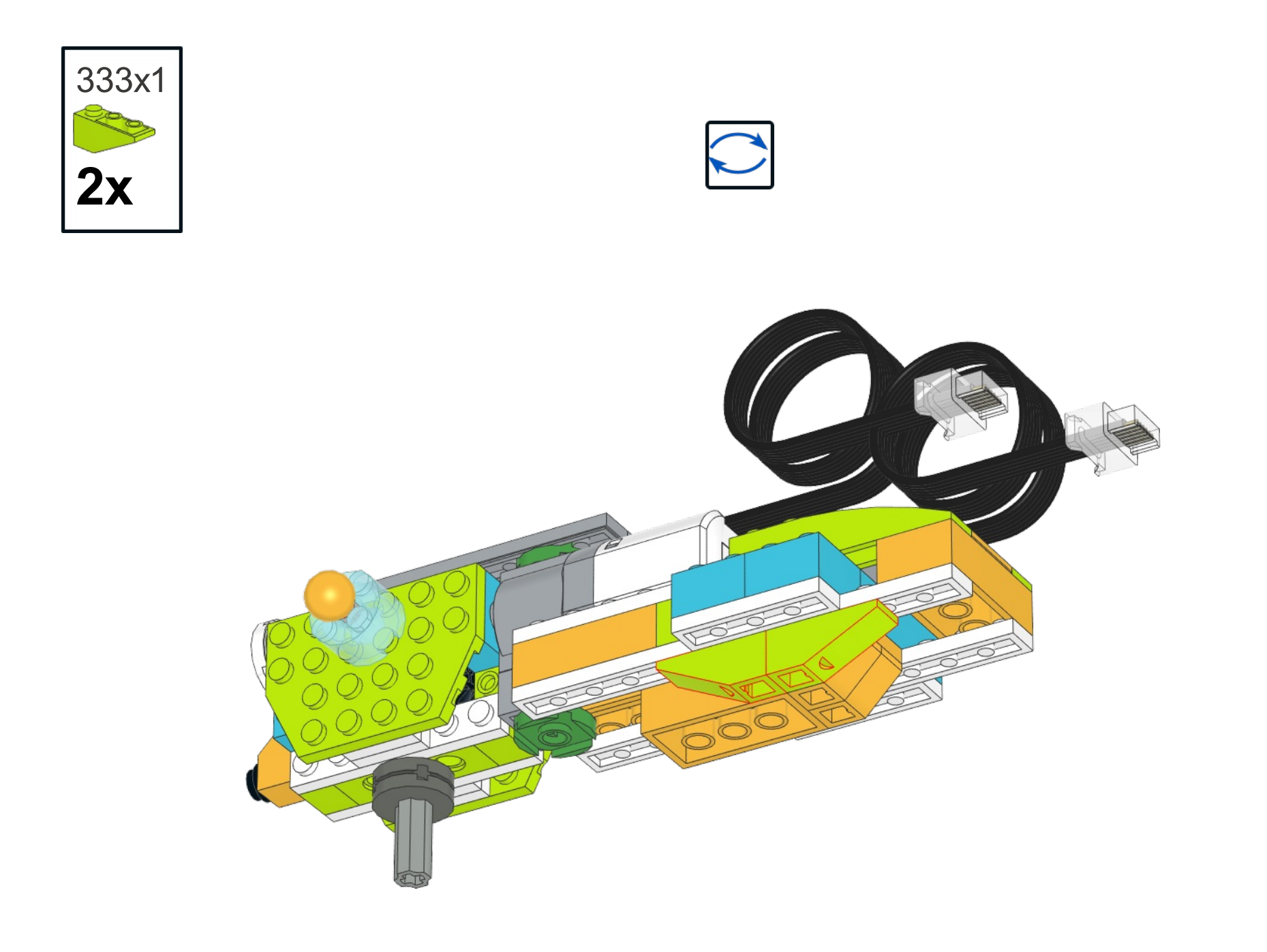

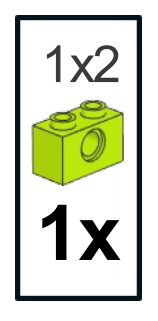

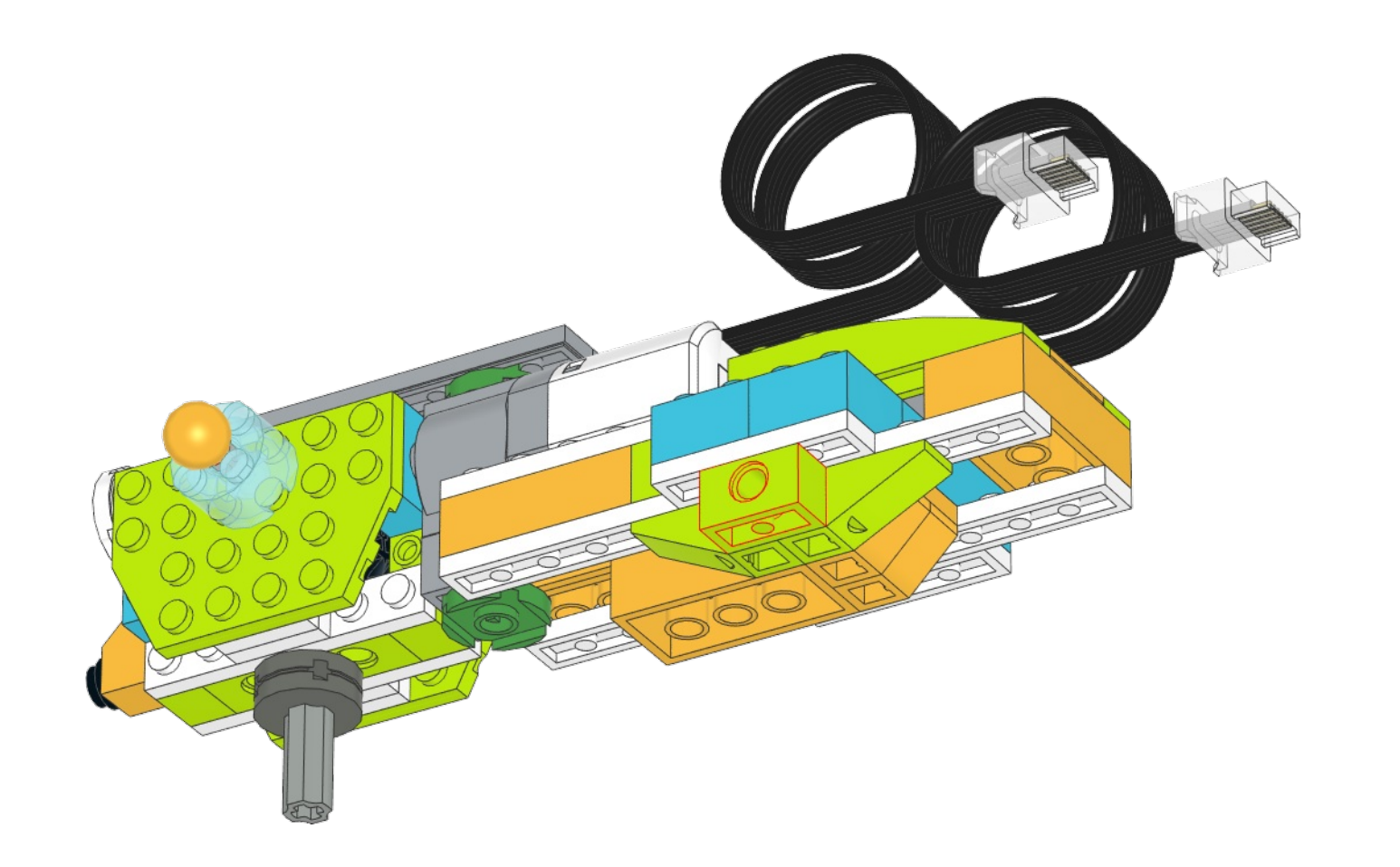

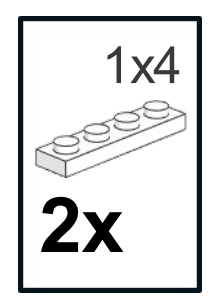

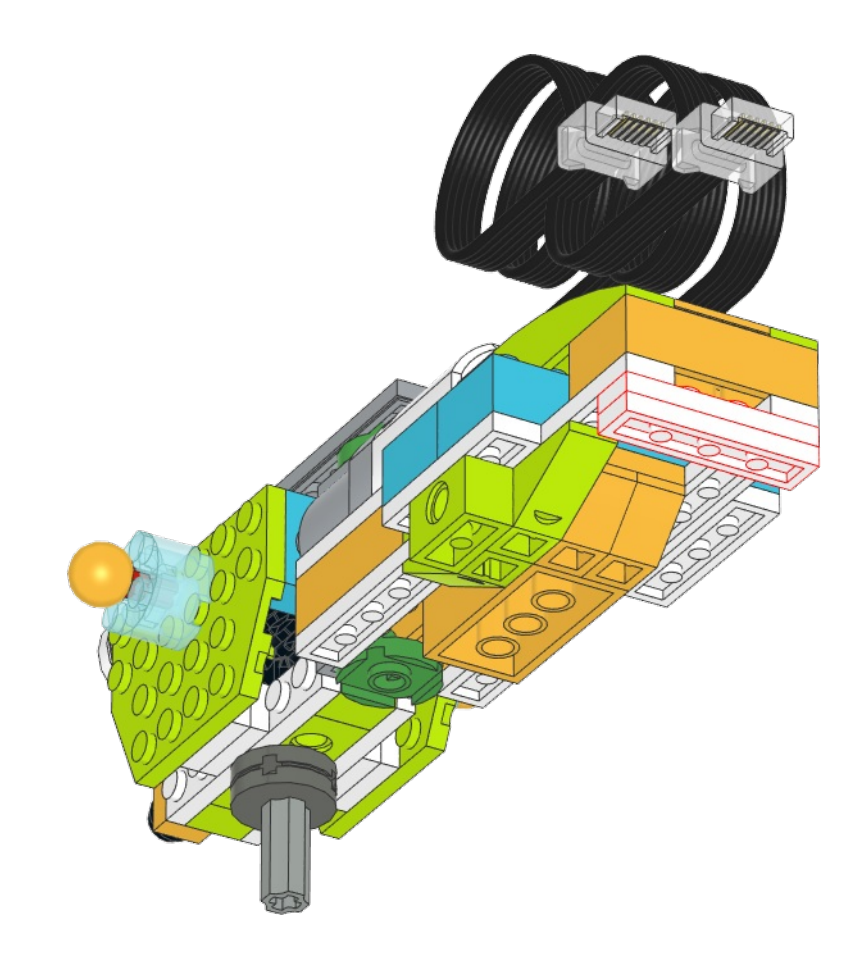

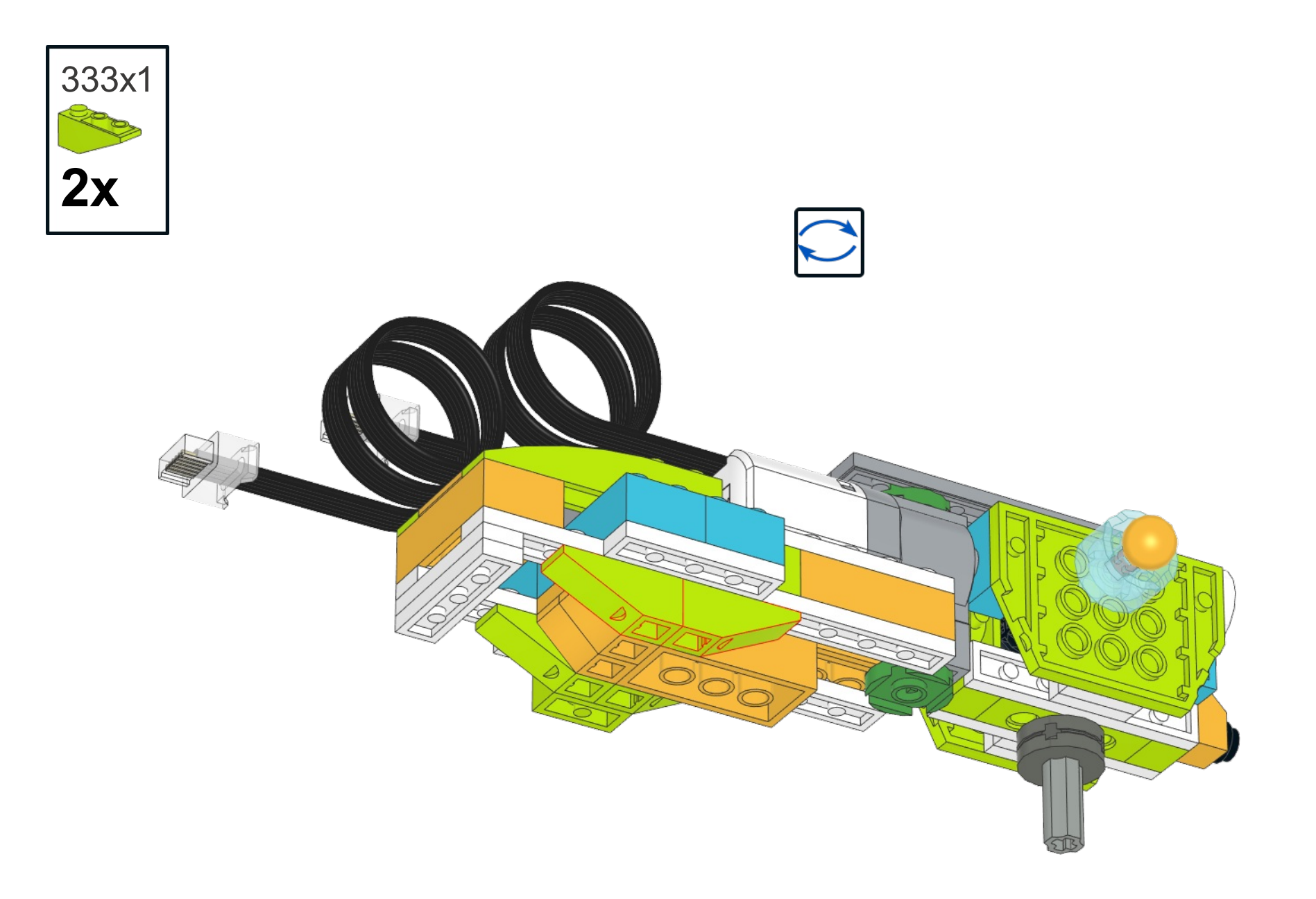

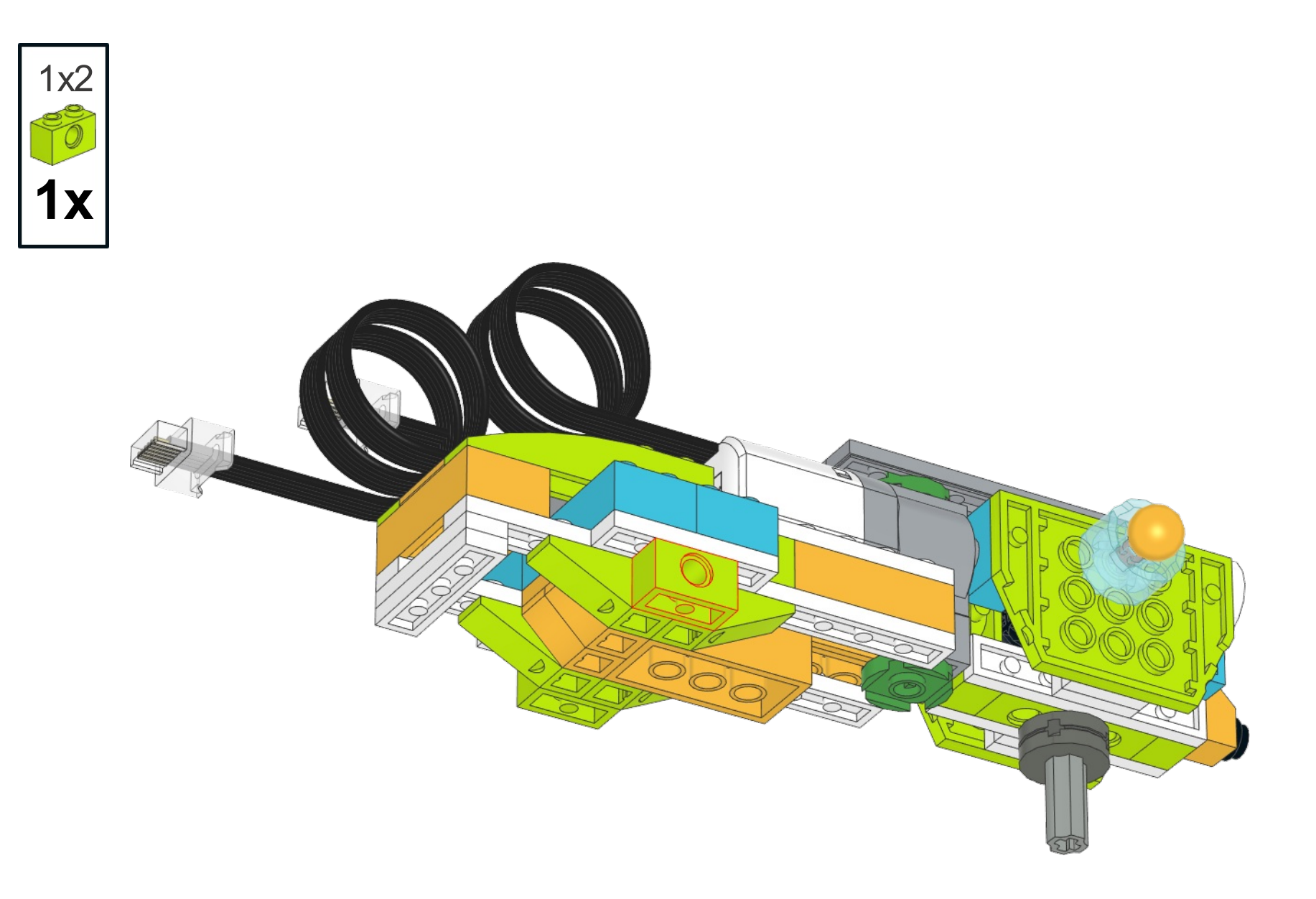

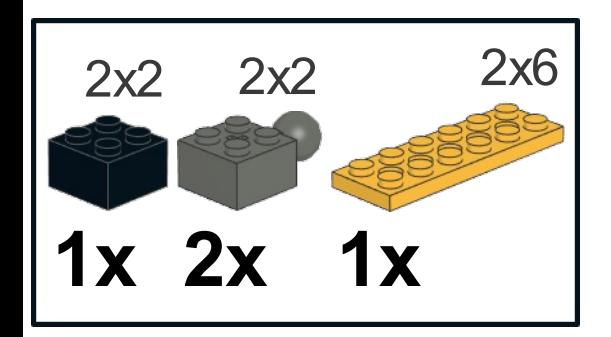

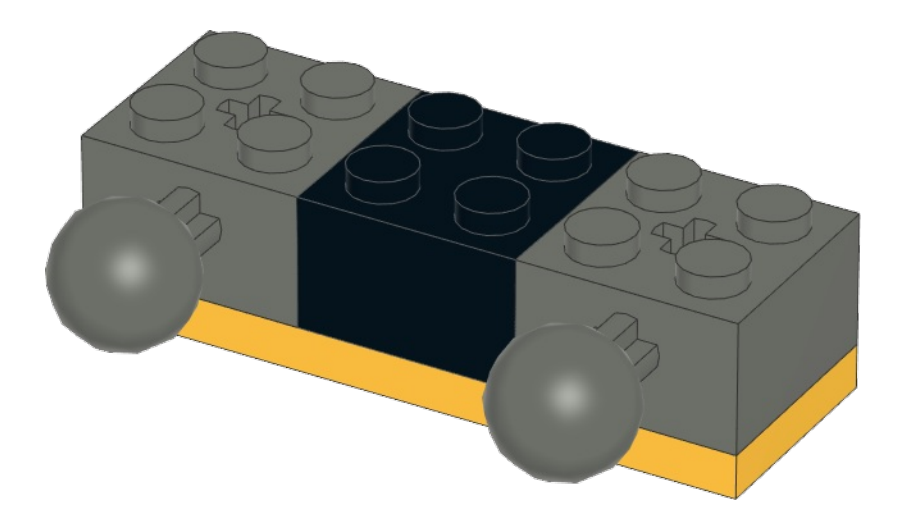

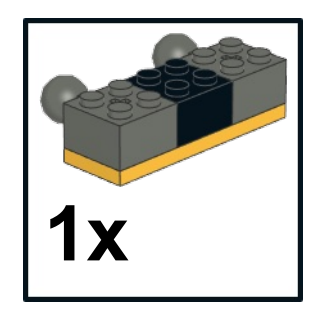

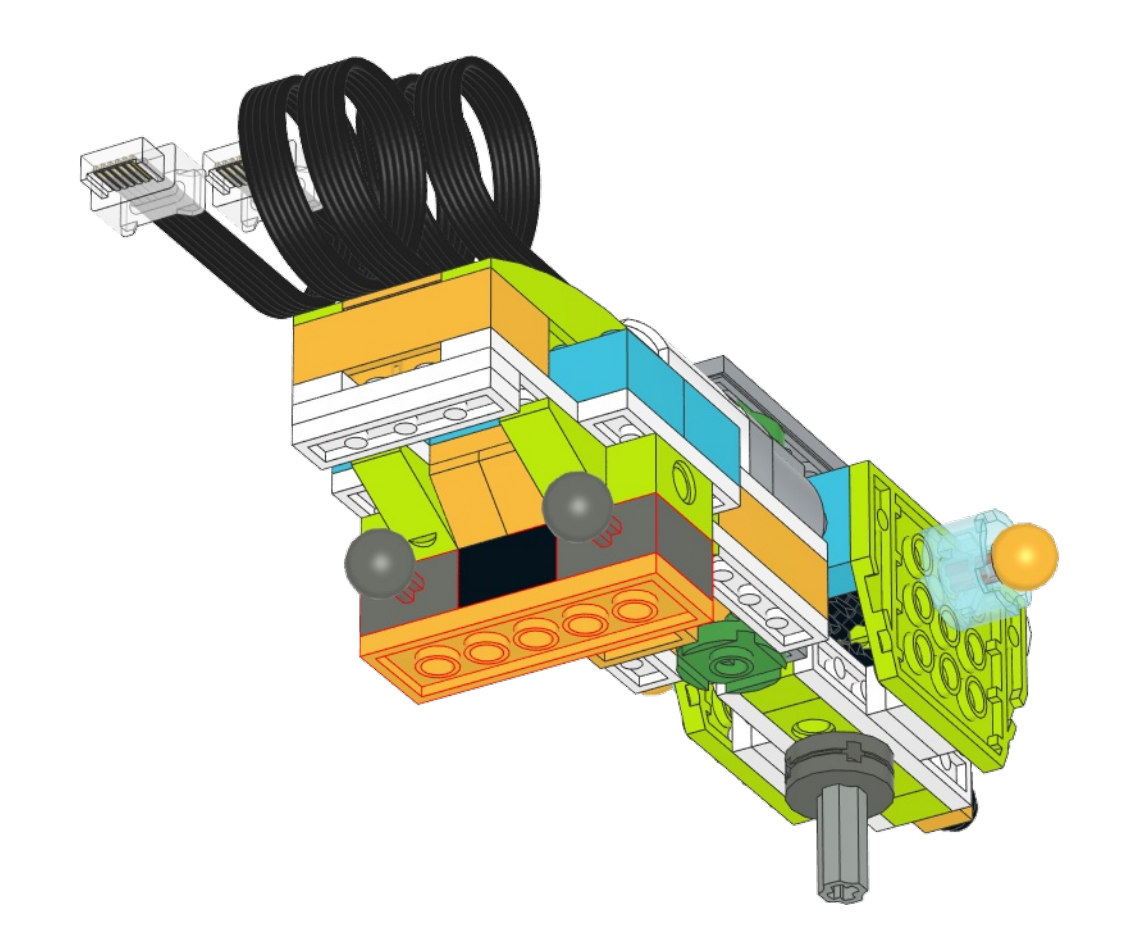

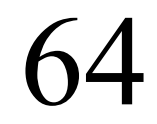

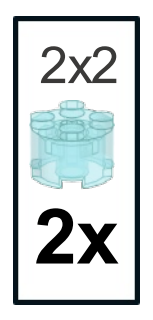

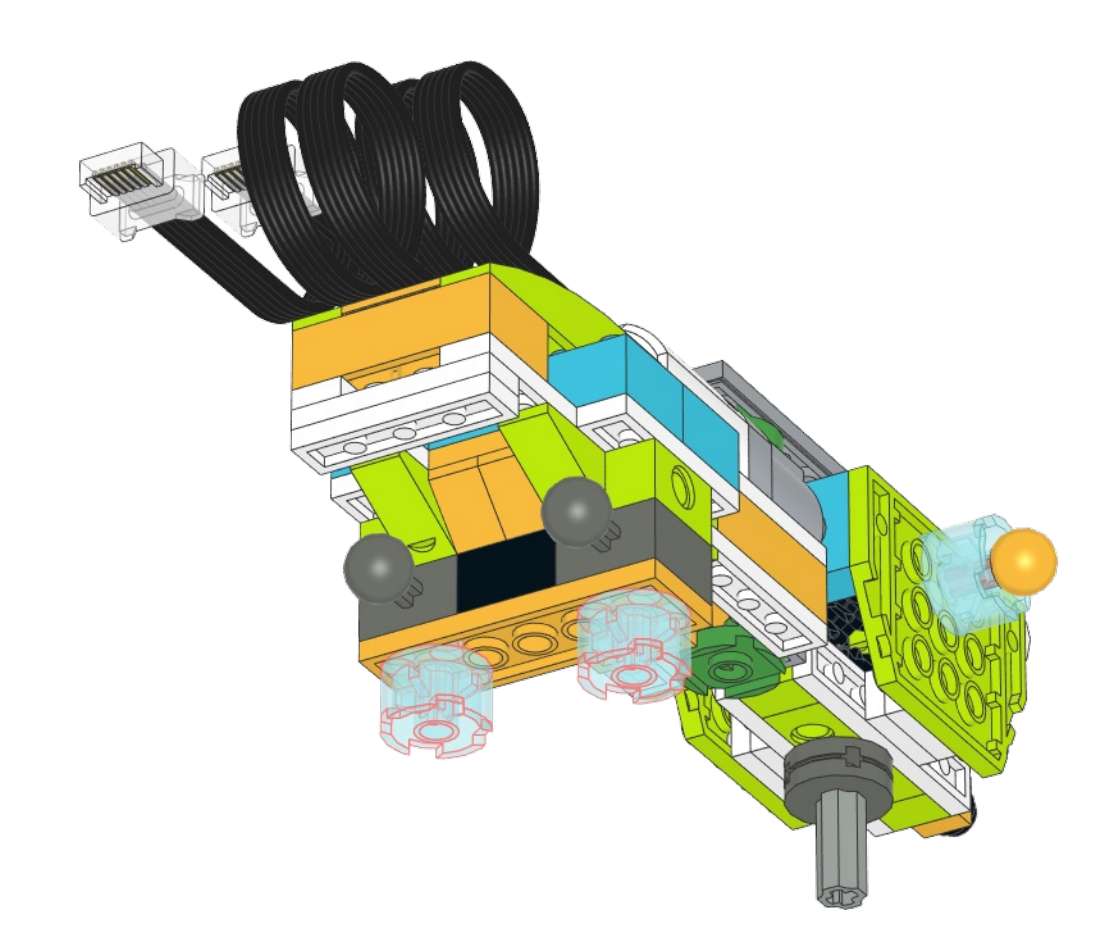

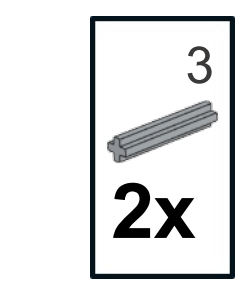

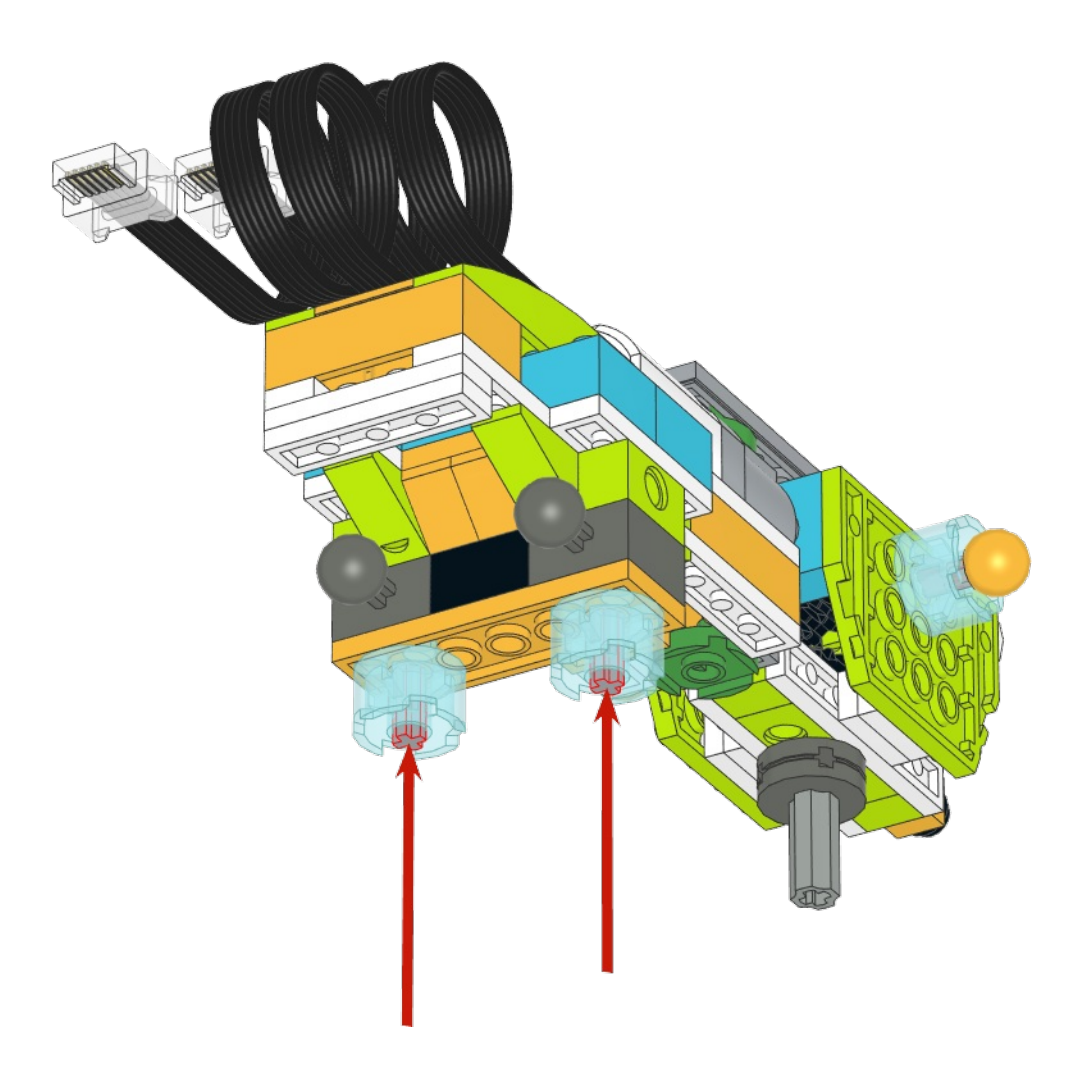

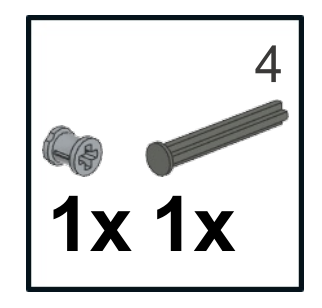

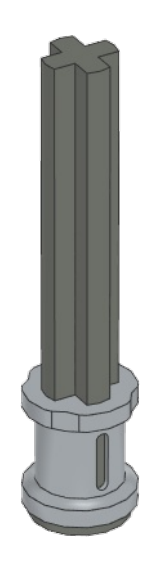

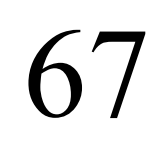

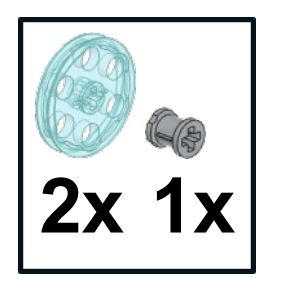

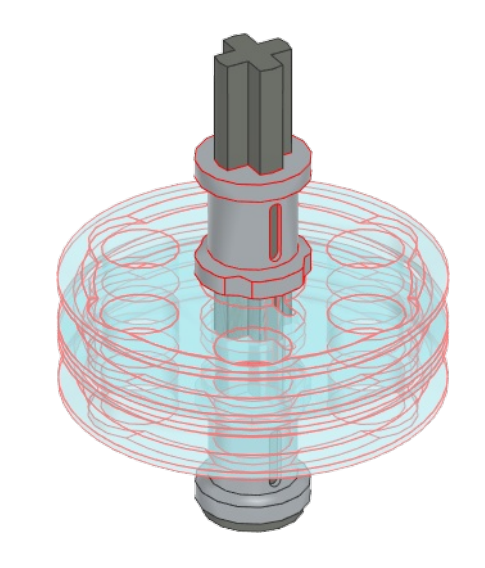

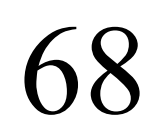

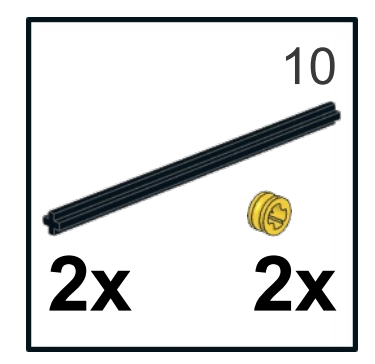

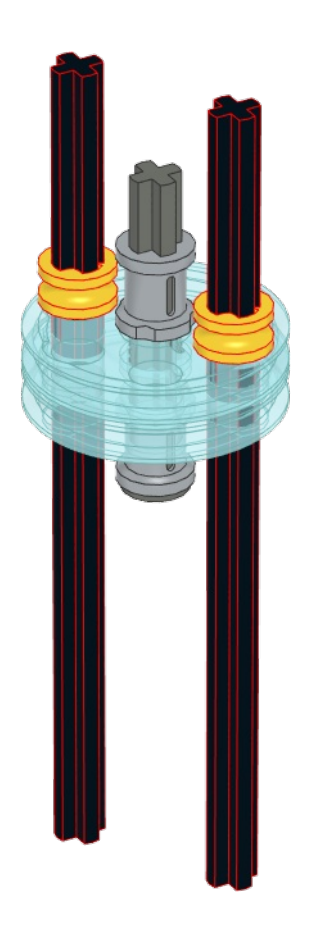

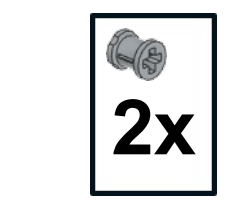

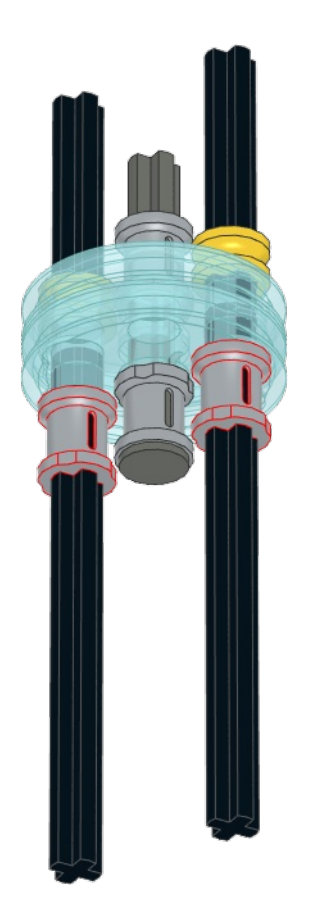
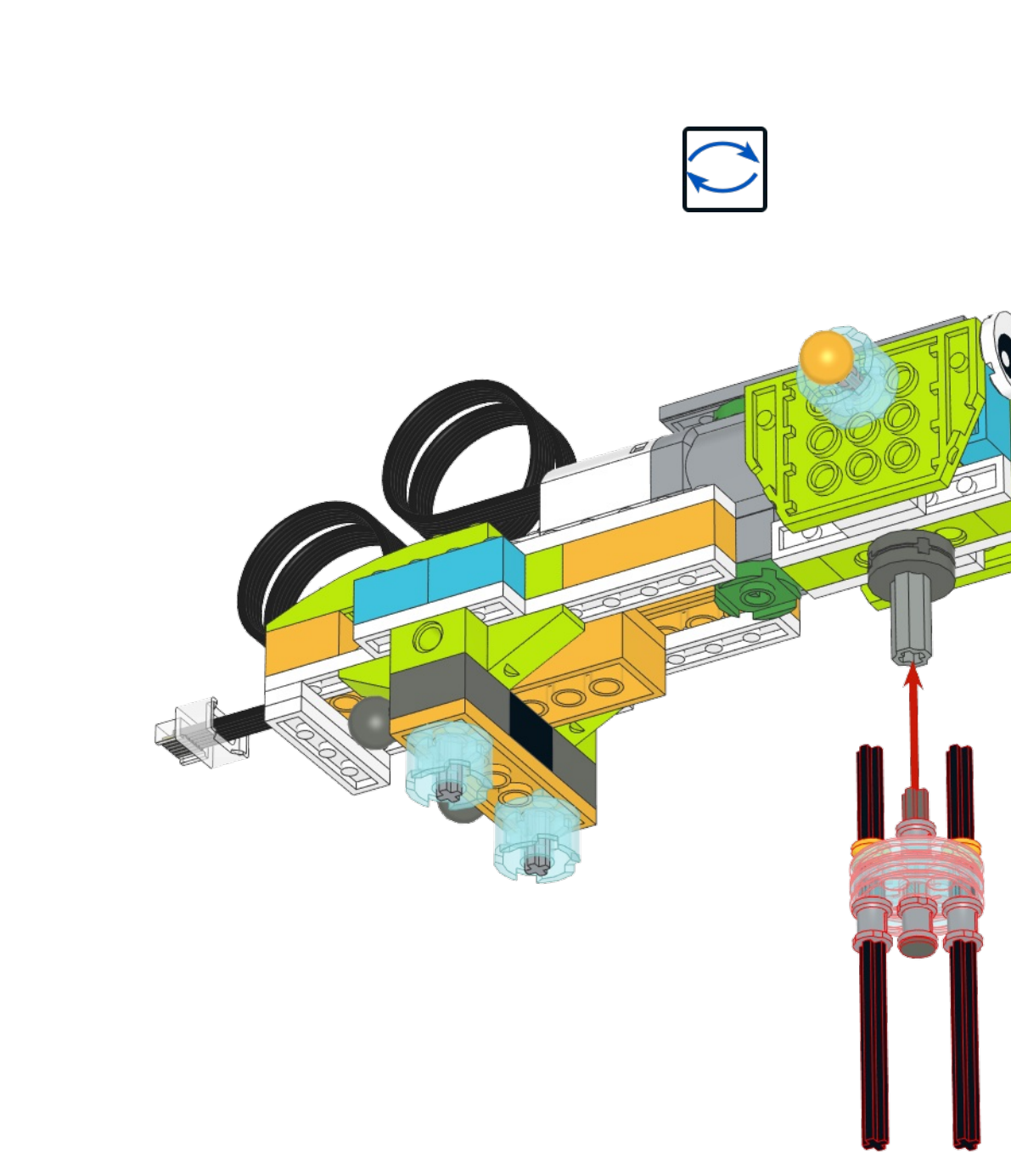

53

 $1x$ 

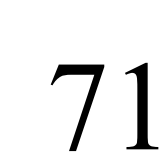

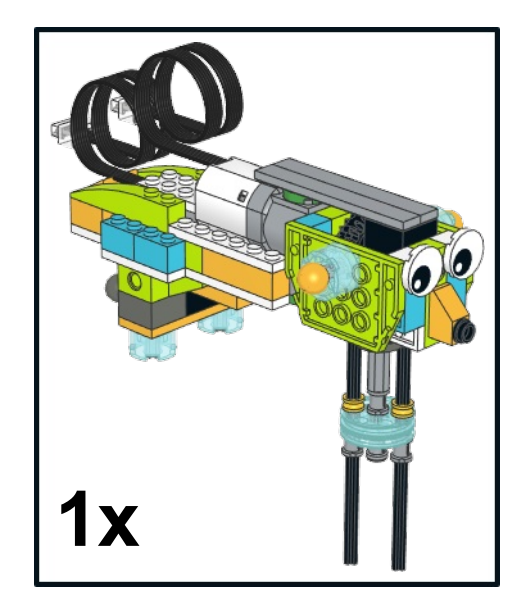

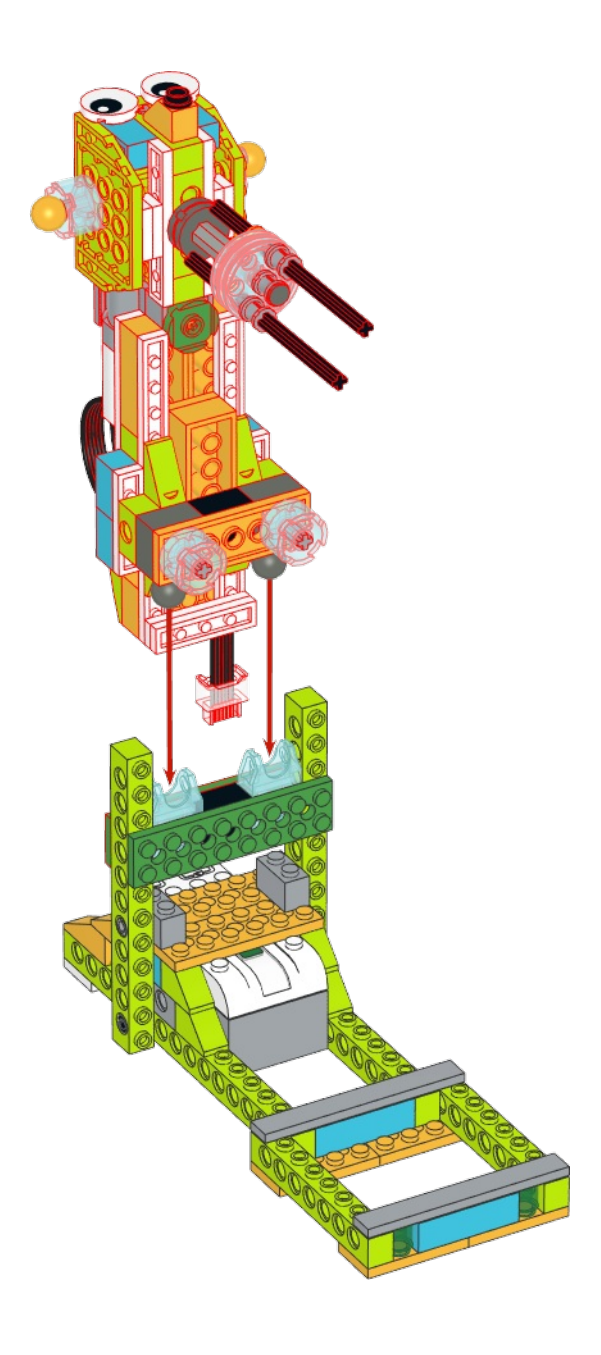

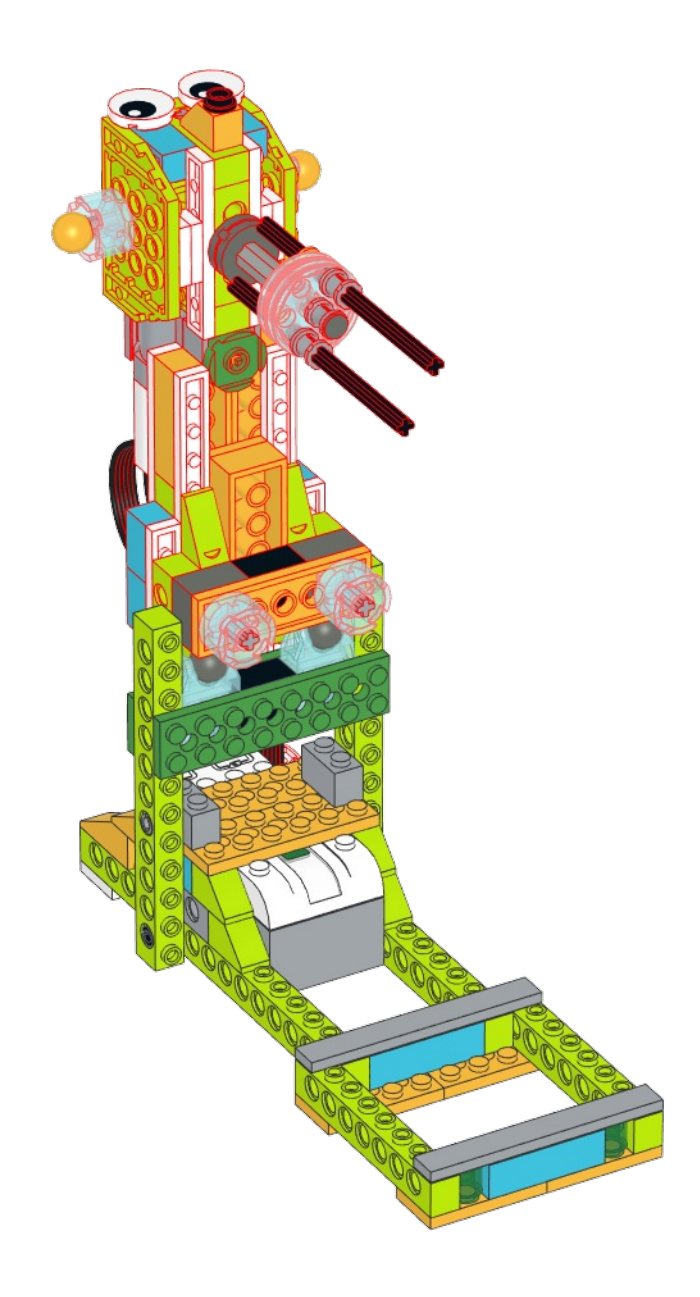

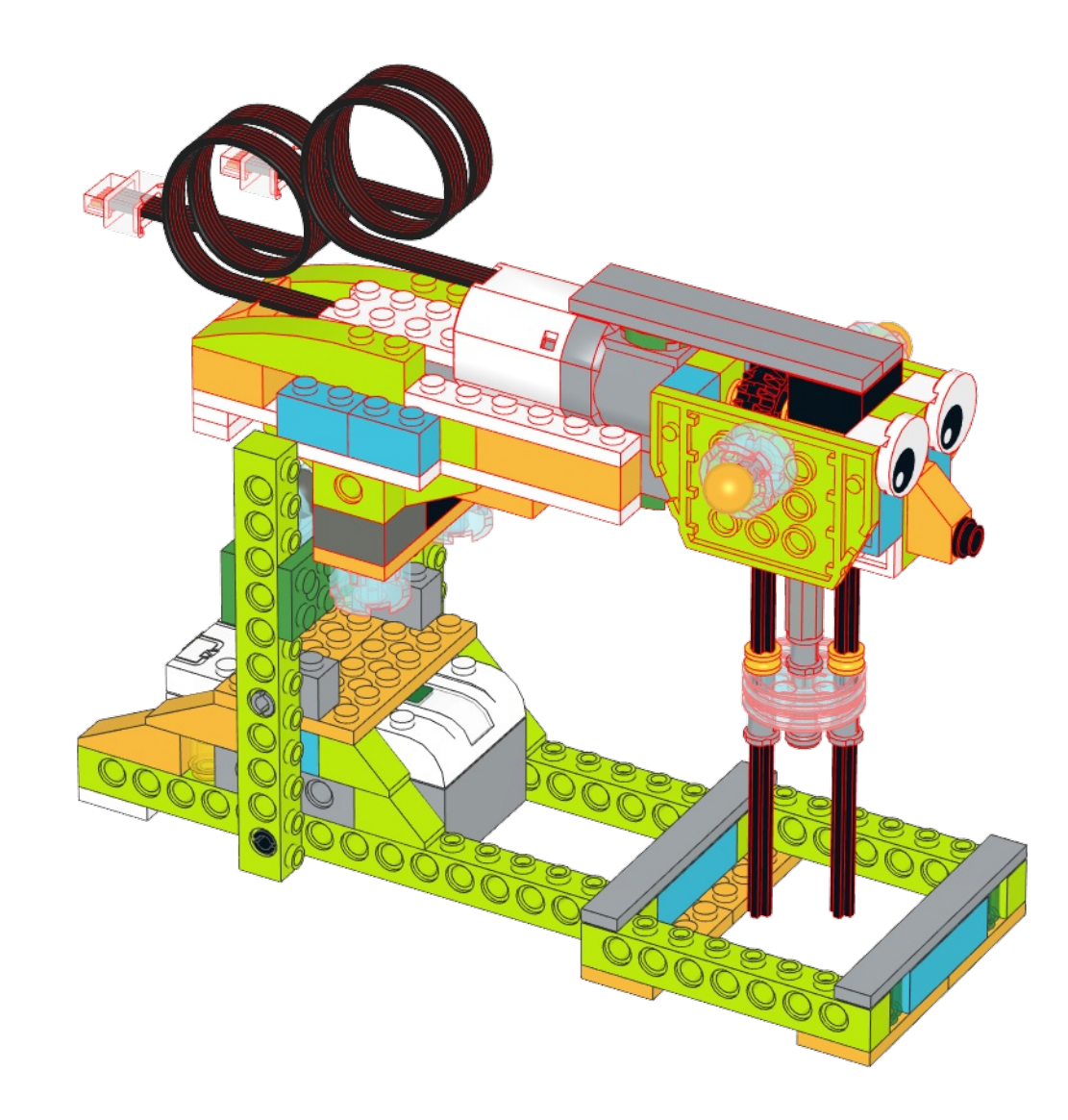

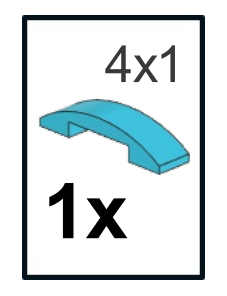

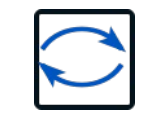

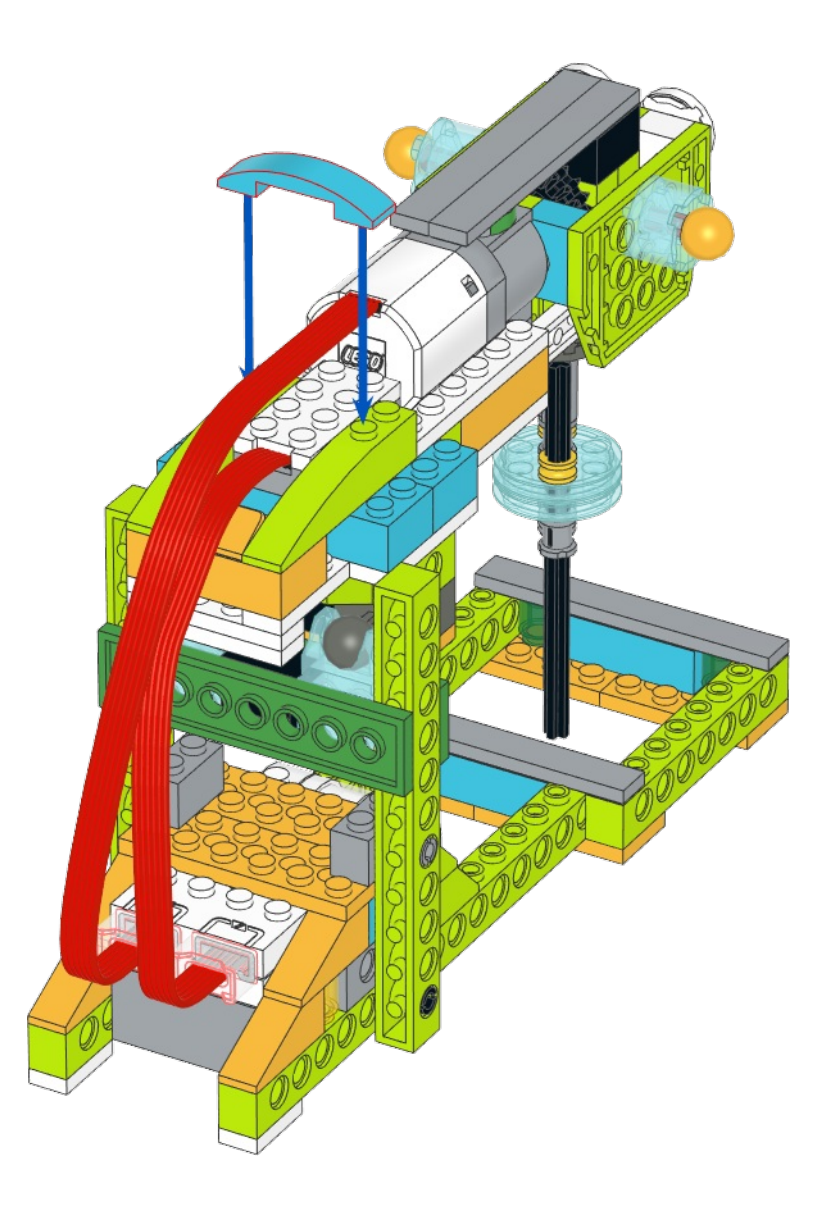

## READY!

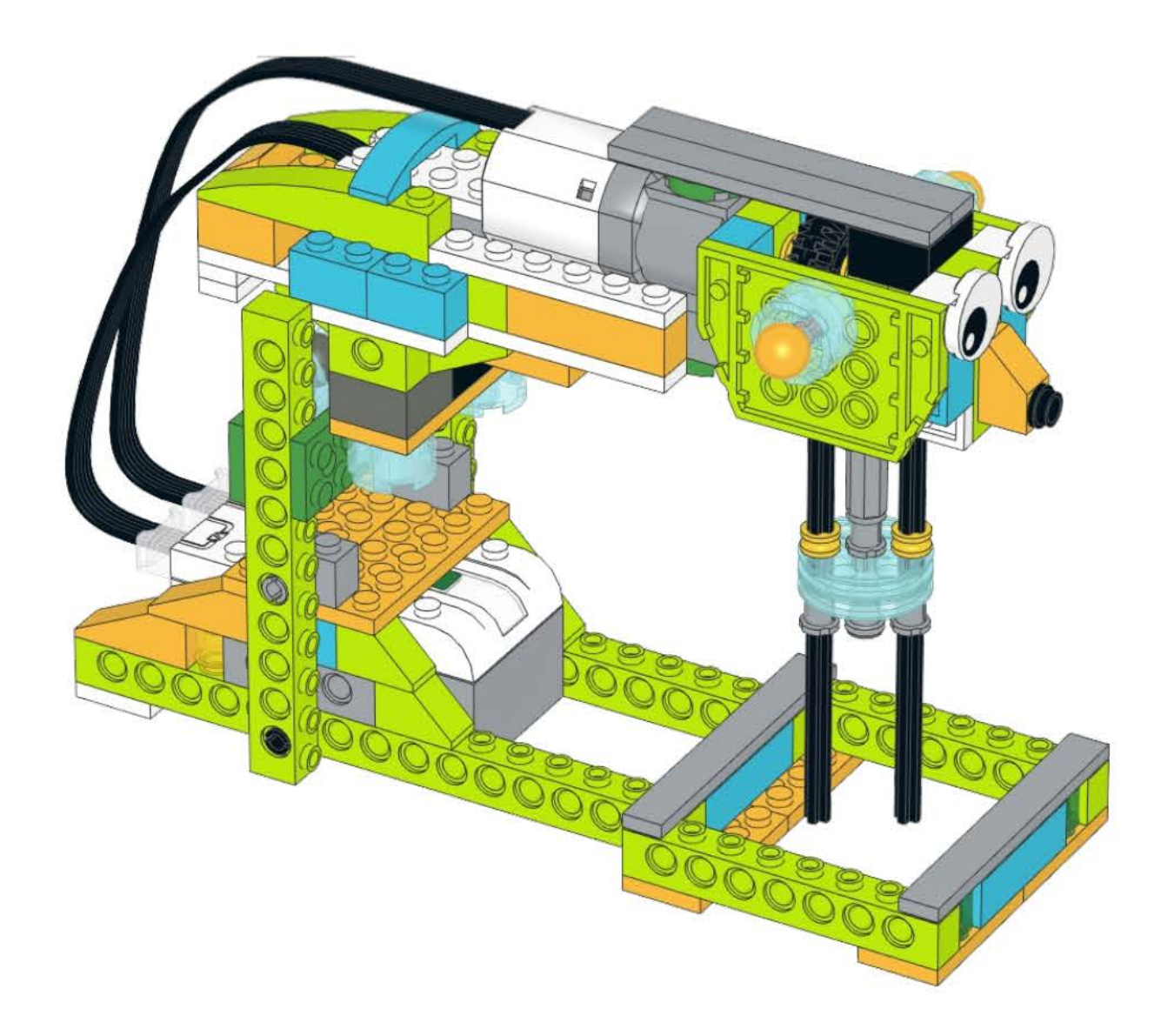

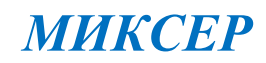

**Задание 1.** Подключите HUB к планшету:

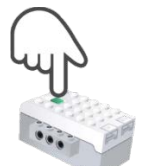

## *Задание 2.* Проверьте подключение проводов:

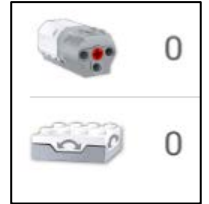

*Задание 3.* Проверьте, правильно ли работает ваш робот. Напишите простую программу:

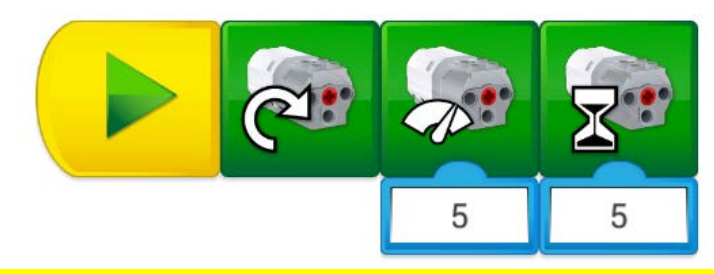

*Запустите программу и проверьте, чтобы ваш миксер правильно работает!*

*Задание 4.* Удалите старую программу! Напишите программу для

автоматического включения и выключения миксера:

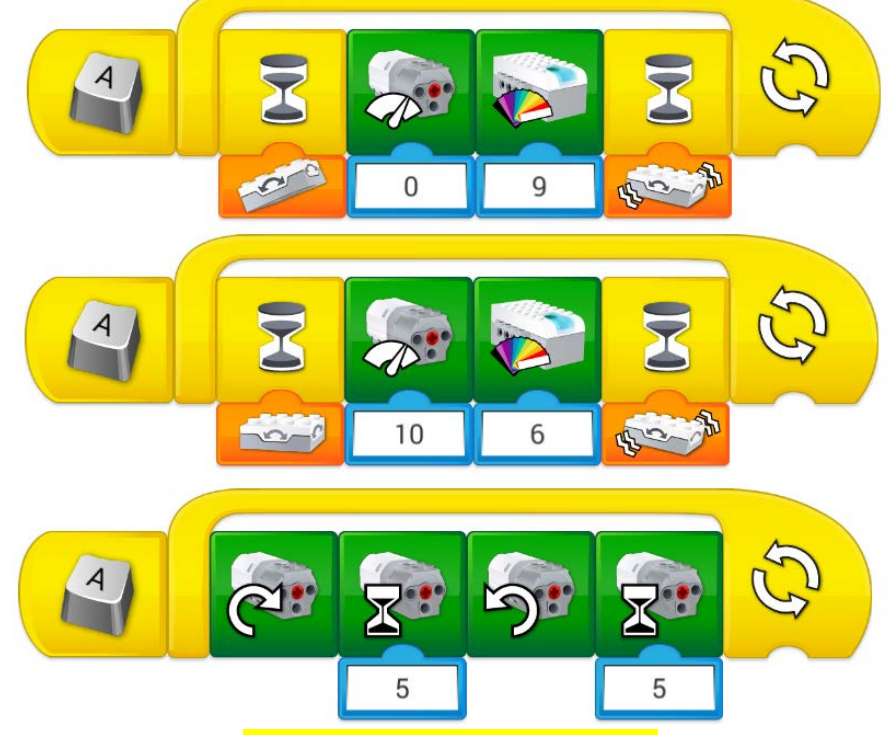

*Не удаляйте программу!*

*Запустите программу и проверьте, чтобы ваш миксер включался и выключался автоматический! Покажите преподавателю!*

*Готово!*